# **Sitronix** ST7038

## **ST**

Dot Matrix LCD Controller/Driver

## **FEATURES**

- **5 x 8 dot matrix possible**
- **Support low voltage single power operation:**   $\triangleright$ VDD, VDD2: 1.8 to 3.3V
- **LCD Voltage Operation Range (V0/Vout)** 
	- $\triangleright$ Programmable V0: 3 to 7V(V0)
	- -External power applied: Max. 12V(Vout)
- **Interface** 
	- $\triangleright$ 6800-4bit / 8bit interface
	- $\triangleright$ 8080-4bit / 8bit interface
	- $\triangleright$ 3-line serial interface
	- $\triangleright$ 4-line serial interface
	- $\blacktriangleright$  $I^2C$  interface
- **Support display mode:** 
	- $\blacktriangleright$ 8-COM x 100-SEG and 80 ICON
	- $\triangleright$ 16-COM x 100-SEG and 80 ICON
	- $\blacktriangleright$ 24-COM x 80-SEG and 80 ICON
- **10,240-bit Character Generator ROM (CGROM) stores 256 character fonts**

## **GENERAL DESCRIPTION**

ST7038 dot-matrix liquid crystal display controller can display alphanumeric, Japanese kana characters and symbols. It can be configured to drive a dot-matrix liquid crystal display under the control of a microprocessor with 4/8-bit 6800-series or 8080-series,  $3/4$ -line serial or fast  $I^2C$ interface. Since all the functions (such as display RAM, character generator ROM/RAM and liquid crystal driver) required for driving a dot-matrix liquid crystal display are internally embedded in this chip, a minimal system can be used with this controller/driver.

The Character Generator ROM of ST7038 has 256 5x8dot cells and stores 256 different character fonts (5x8dot).

- **64 x 8-bit Character Generator RAM (CGRAM)**
- **80 x 8-bit Display RAM (80 characters max.)**
- **16 x 5 bit ICON RAM** 
	- **Variable instruction functions:**  clear display, return home, display ON/OFF, cursor ON/OFF, character blink, cursor shift, display shift, double height font, ICON control and character generation RAM
- **Reset circuit through an external reset pin**
- **Internal oscillator or external clock**
- **Built-in low power consumption voltage booster, regulator and follower circuit**
- **Built-in high-accuracy voltage regulator:**   $\blacktriangleright$ Programmable output range: 3~7V
- **COM/SEG direction selectable by instruction**
- **Selectable CGRAM/CGROM size**
- **Package Type: COG**

ST7038 is suitable for low voltage supply (1.8V to 3.3V) and is perfectly suitable for any portable product which is driven by the battery and requires low power consumption.

The display resolution of ST7038 dot-matrix LCD driver can be either 1-line x 20 characters, 2-line x 20 characters or 3-line x 16 characters with 80-bit ICON.

ST7038 works alone without extra cascaded drivers.

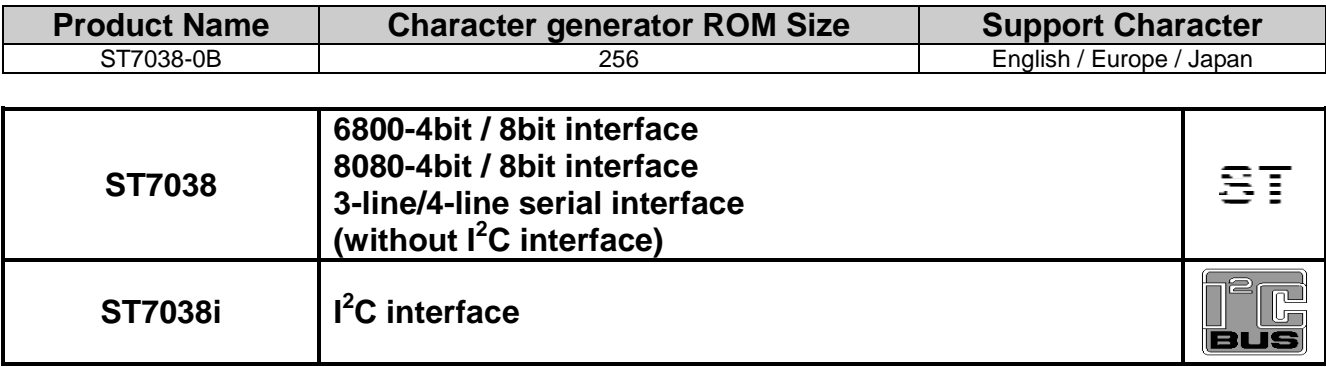

## **PAD ARRANGEMENT**

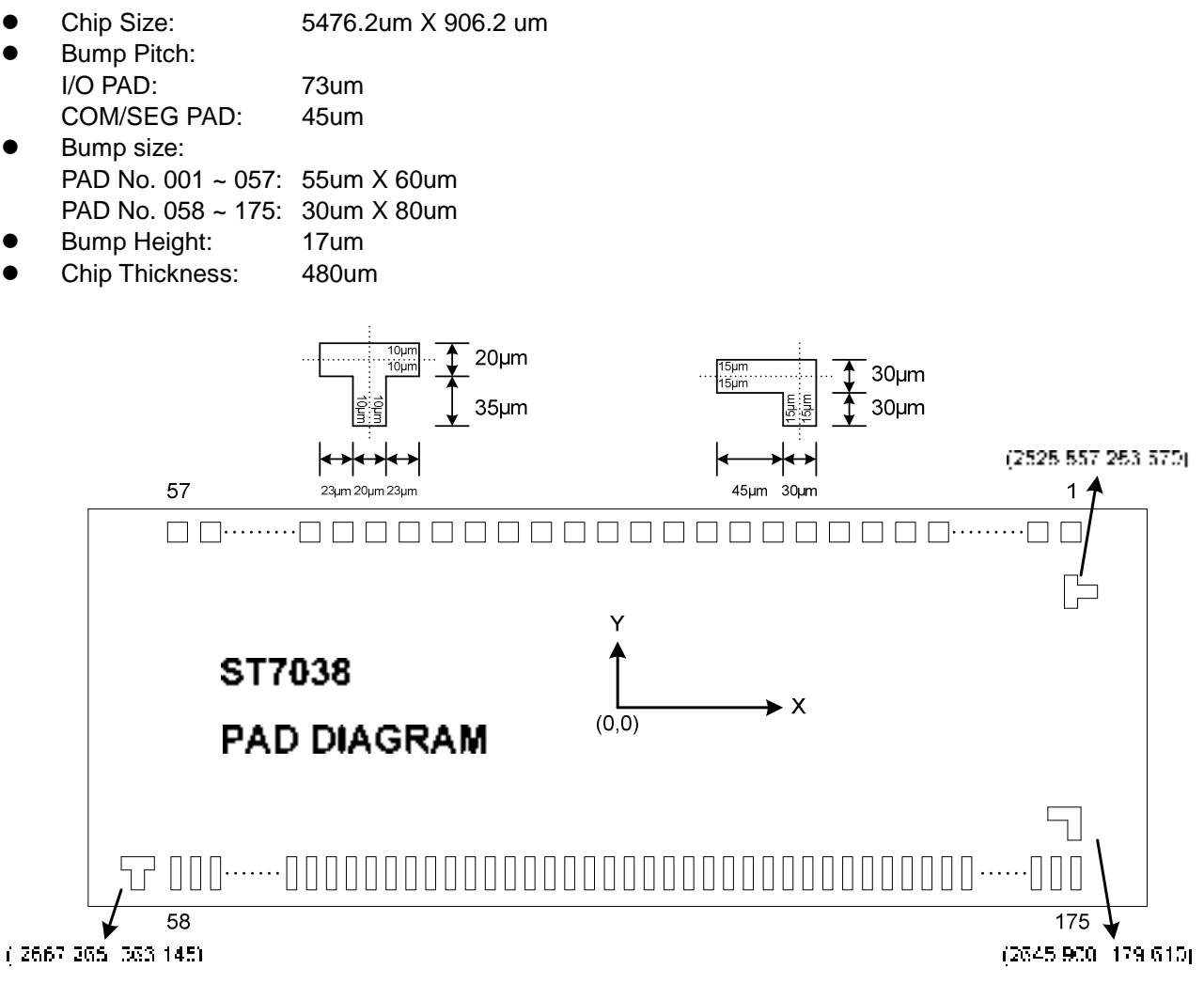

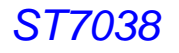

## **PAD CENTER COORDINATES** (3-line & 2-line with double height) Unit: um

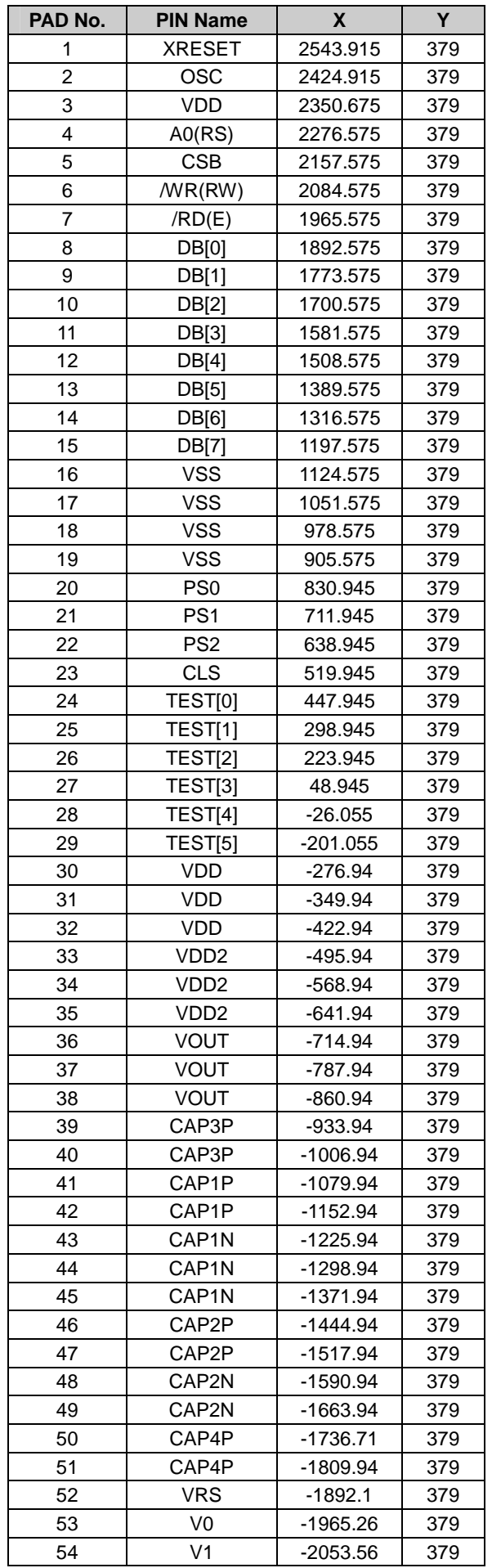

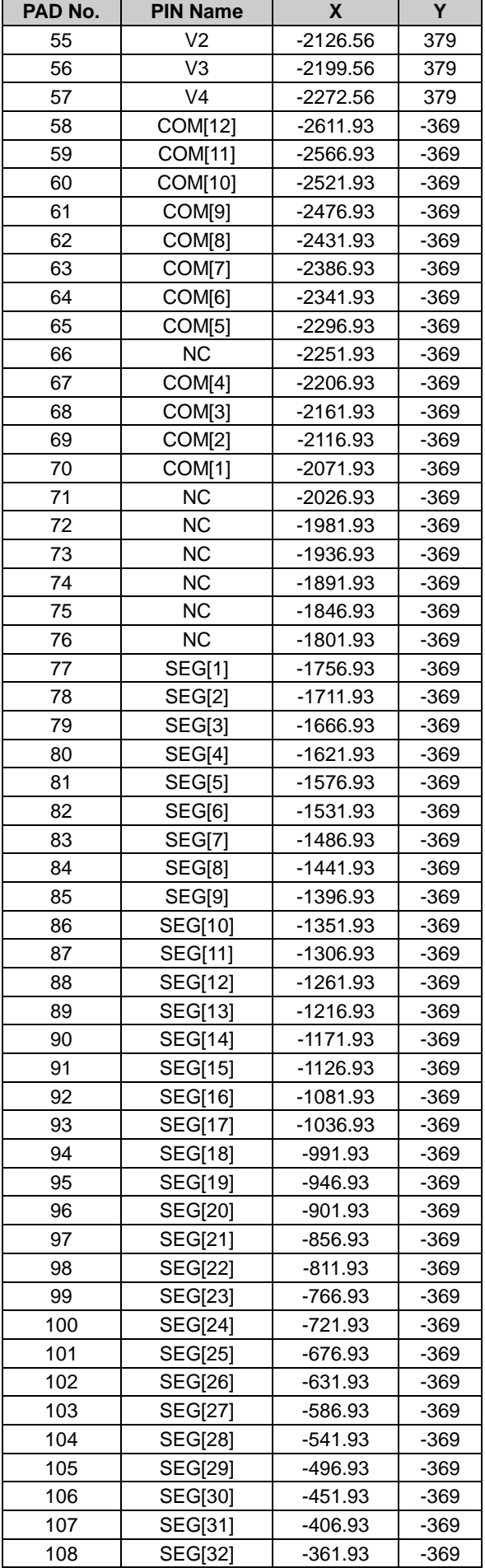

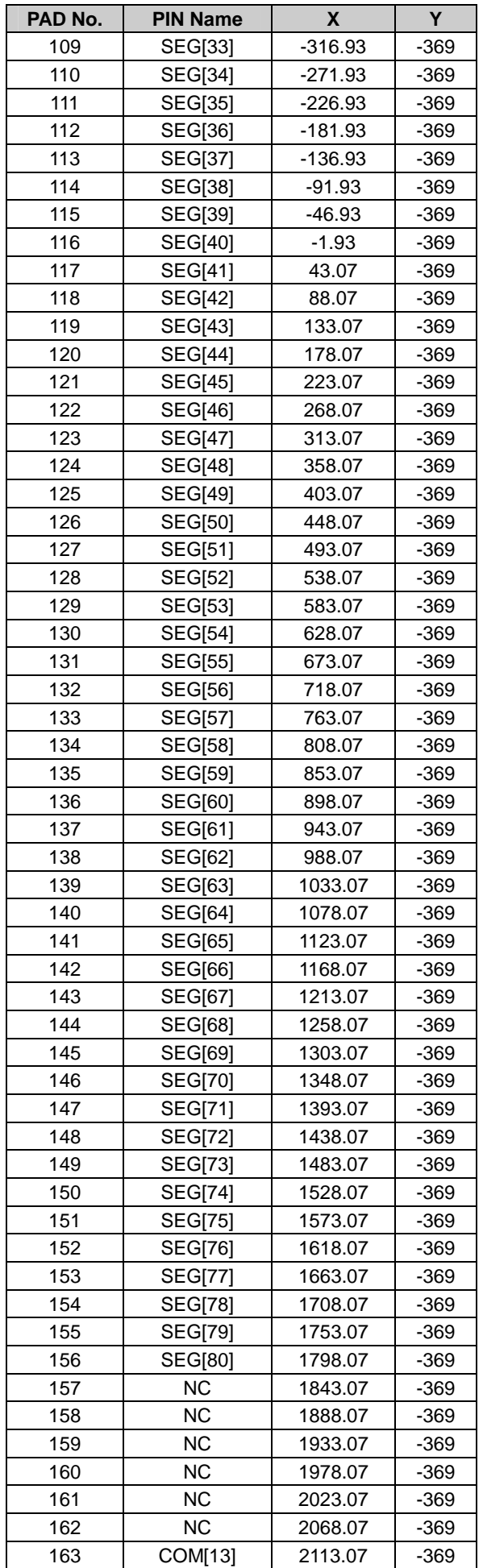

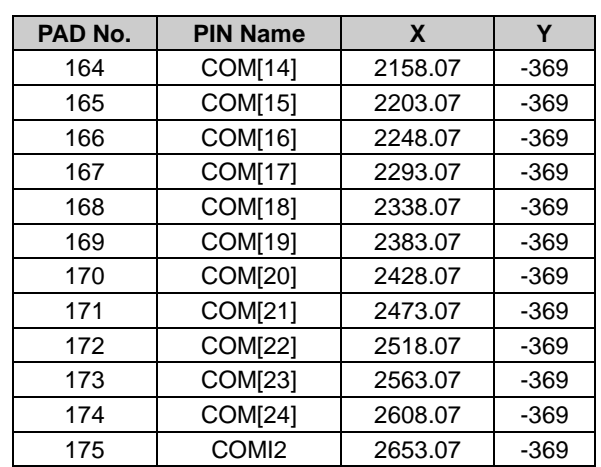

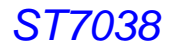

## **PAD CENTER COORDINATES** (2-line & 1-line with double height) Unit: um

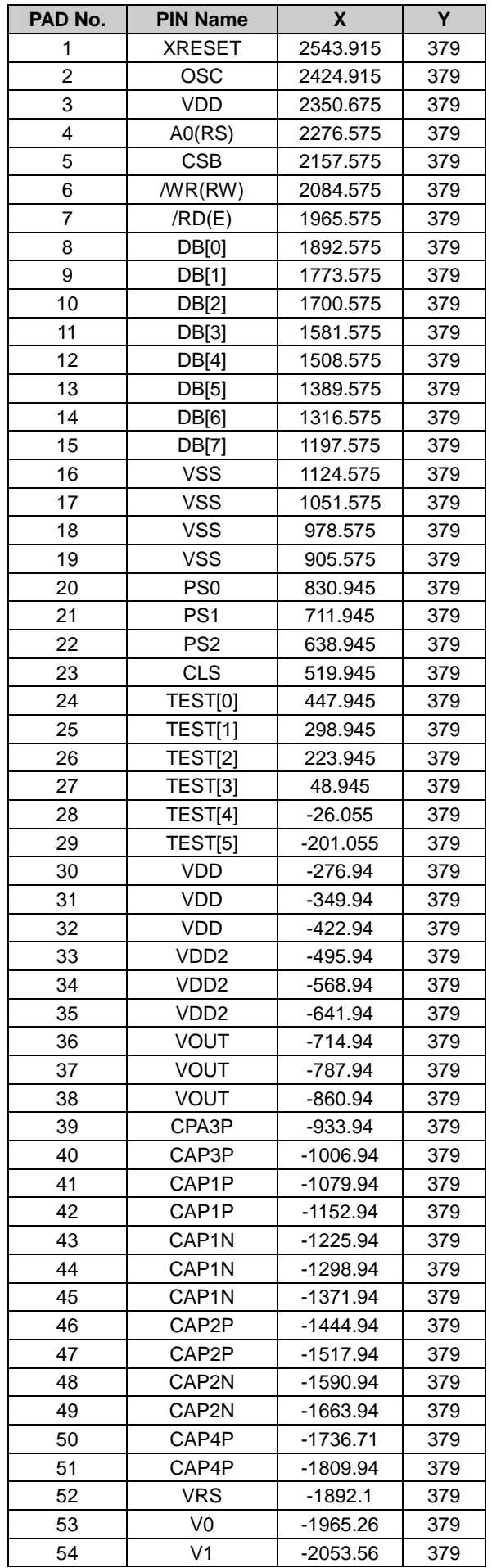

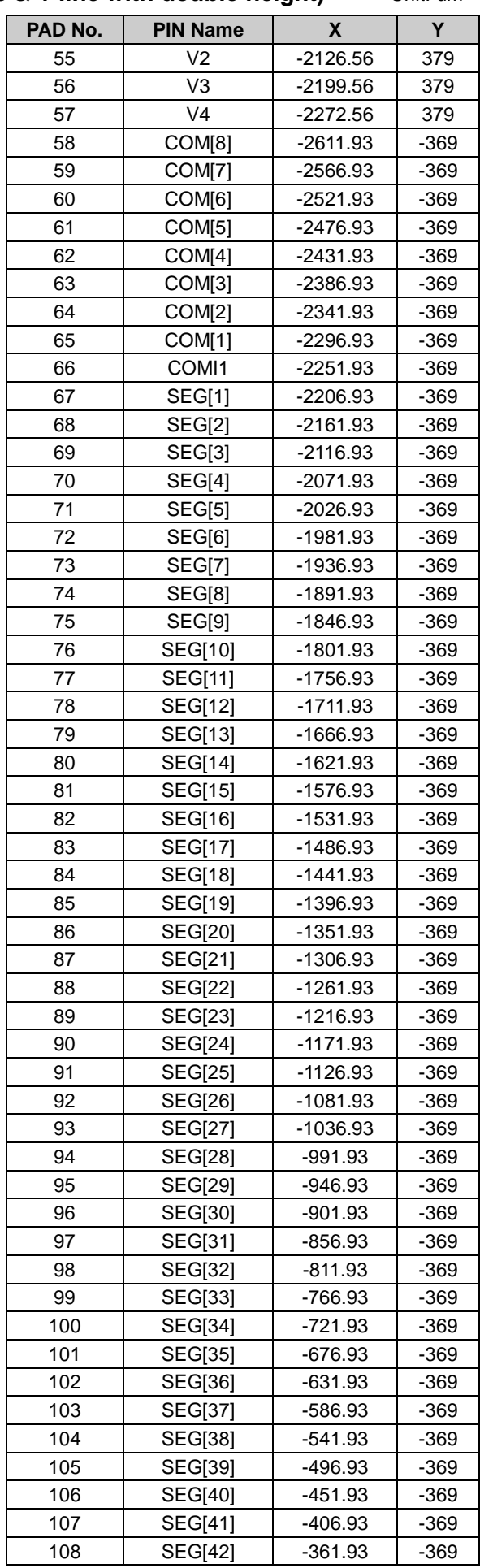

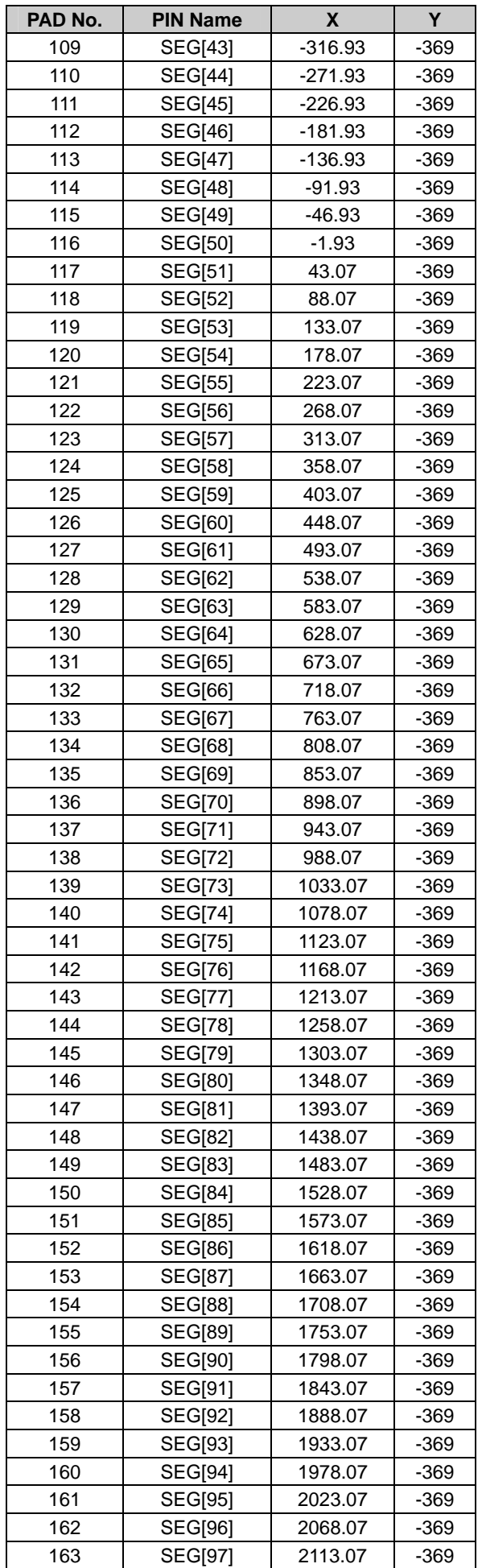

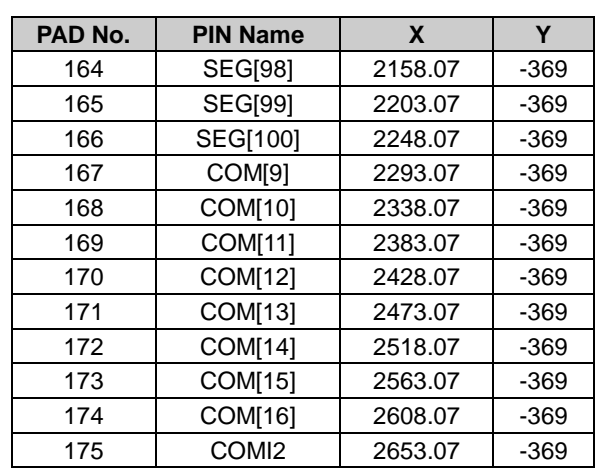

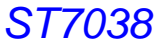

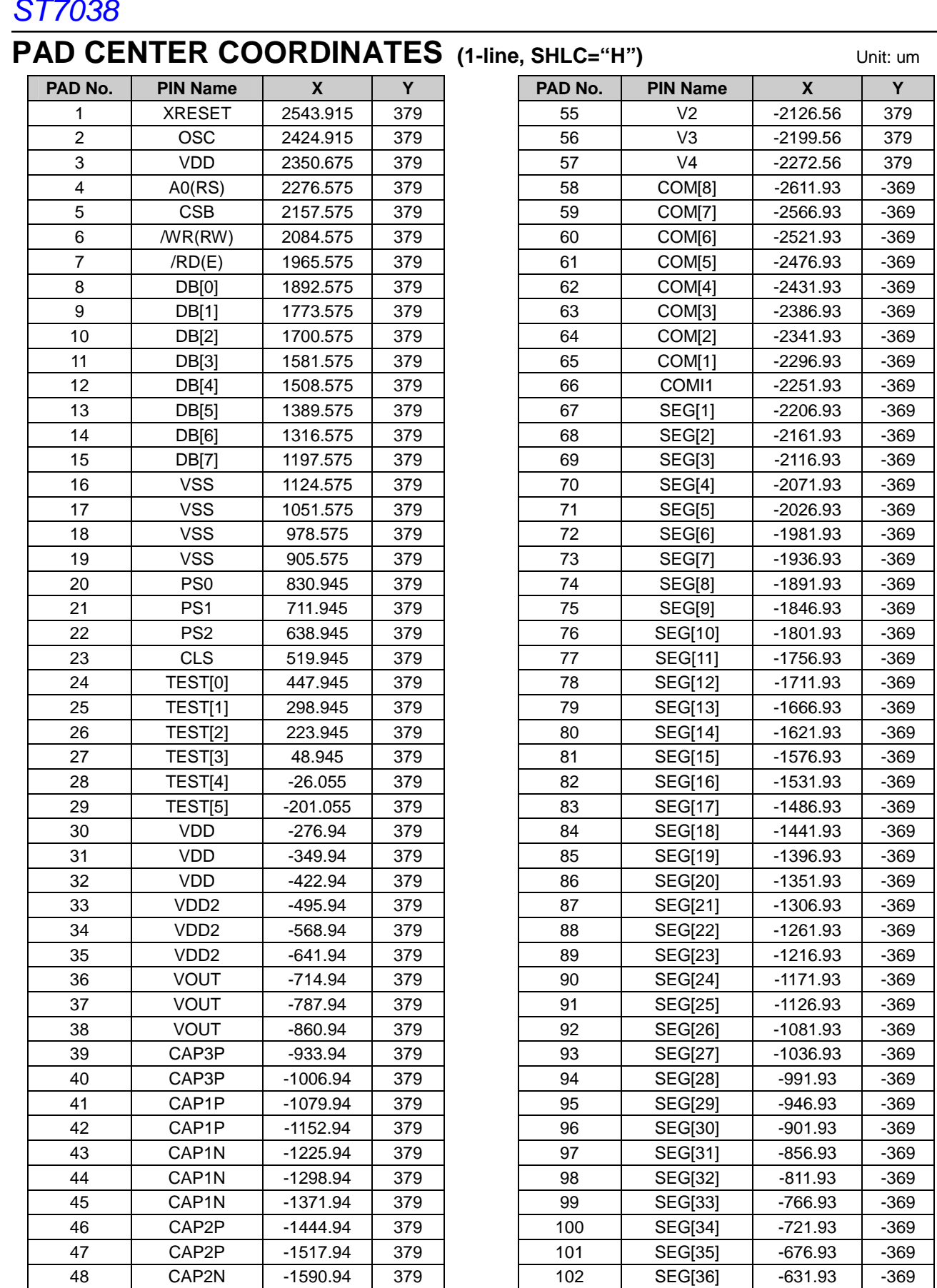

49 CAP2N -1663.94 379 50 CAP4P -1736.71 379 51 CAP4P -1809.94 379 52 | VRS | -1892.1 | 379 53 V0 -1965.26 379 54 V1 -2053.56 379 103 | SEG[37] | -586.93 | -369 104 SEG[38] -541.93 -369 105 SEG[39] -496.93 -369 106 | SEG[40] | -451.93 | -369 107 | SEG[41] | -406.93 | -369 108 | SEG[42] | -361.93 | -369

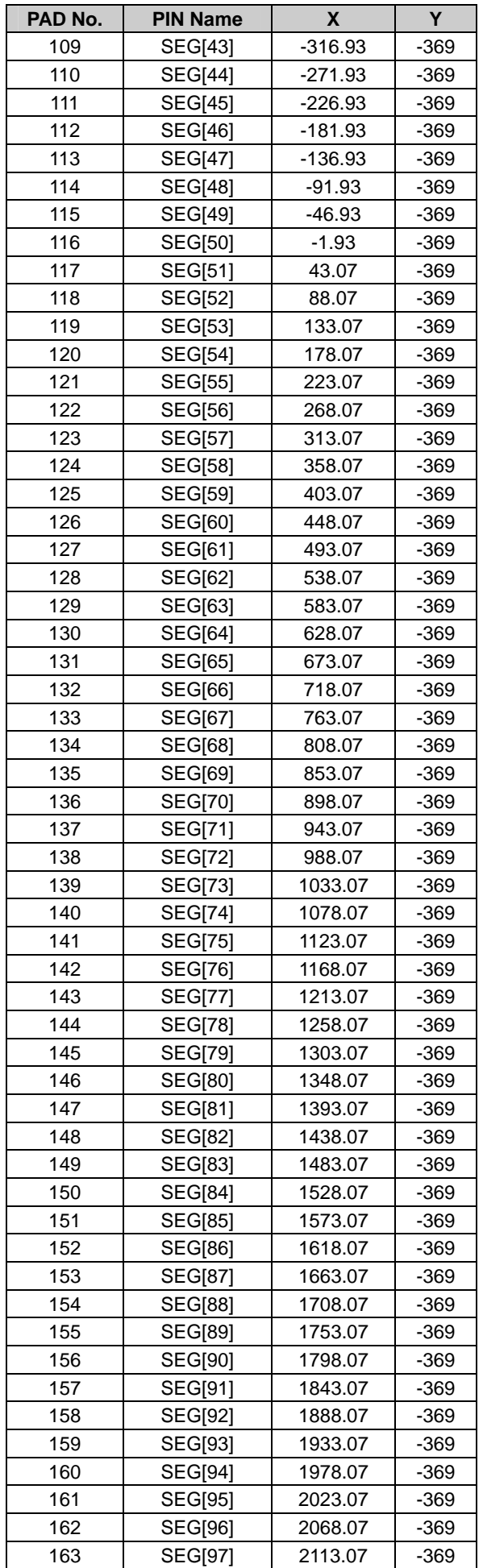

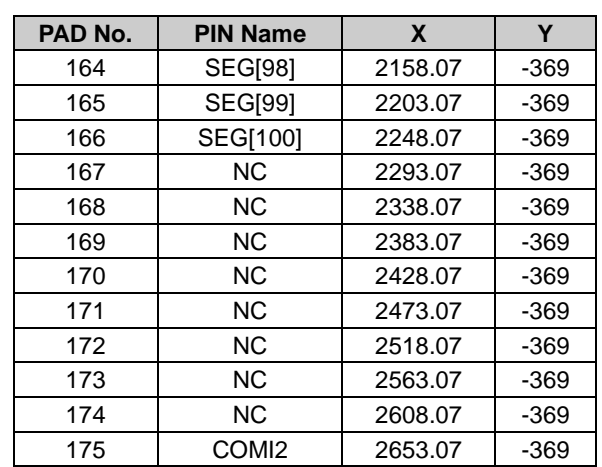

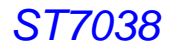

## **PAD CENTER COORDINATES** (1-line, SHLC="L") Unit: um

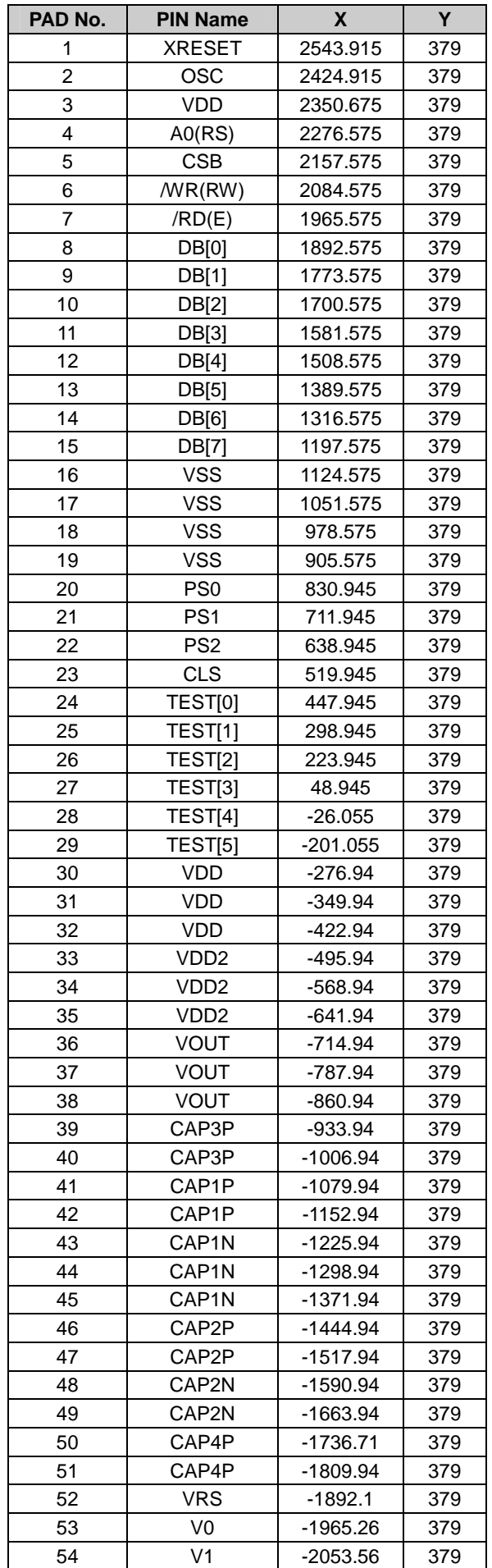

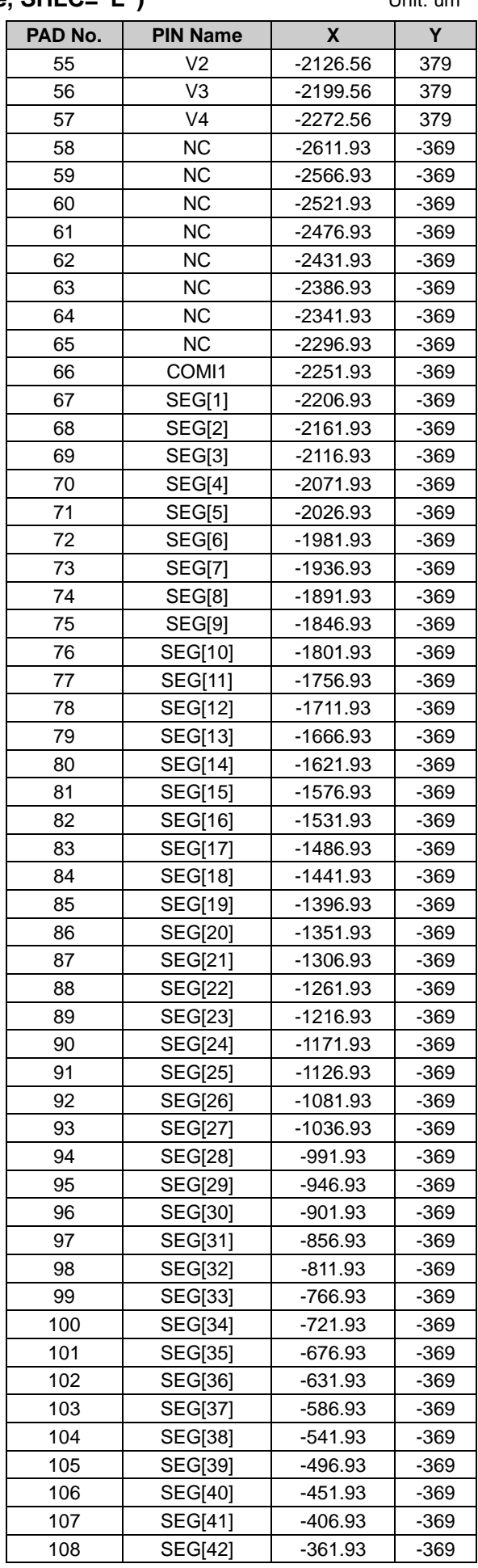

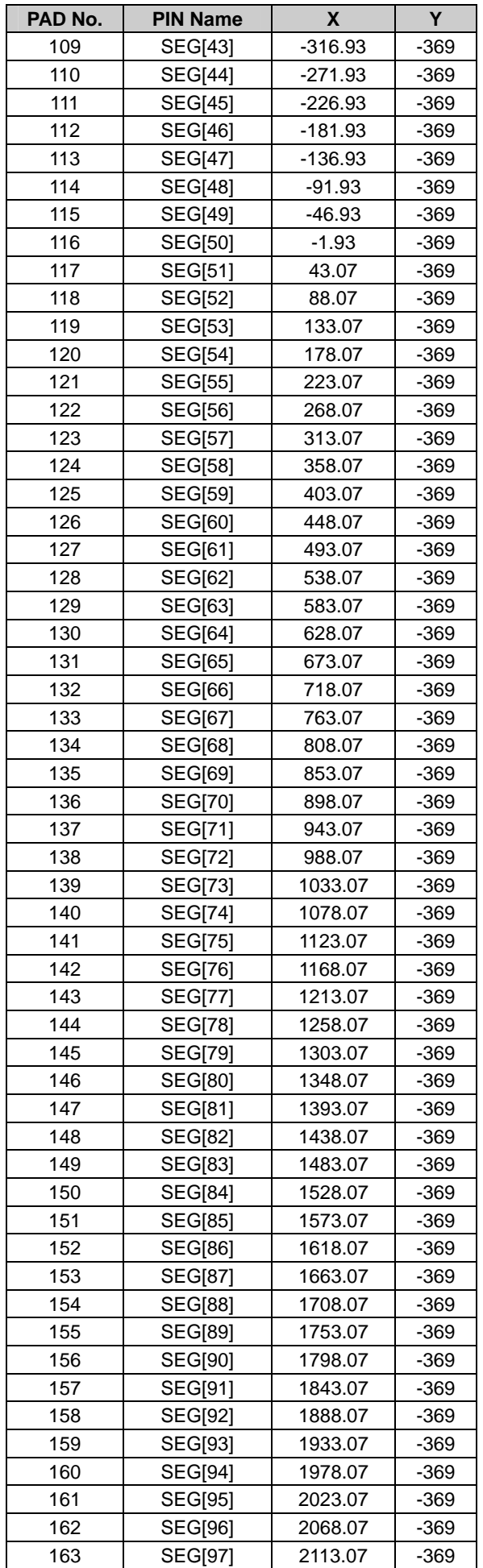

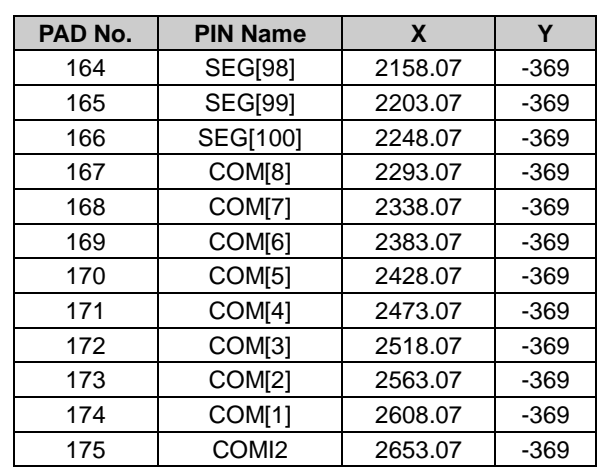

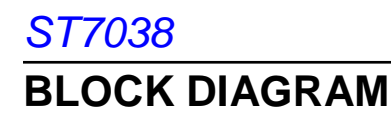

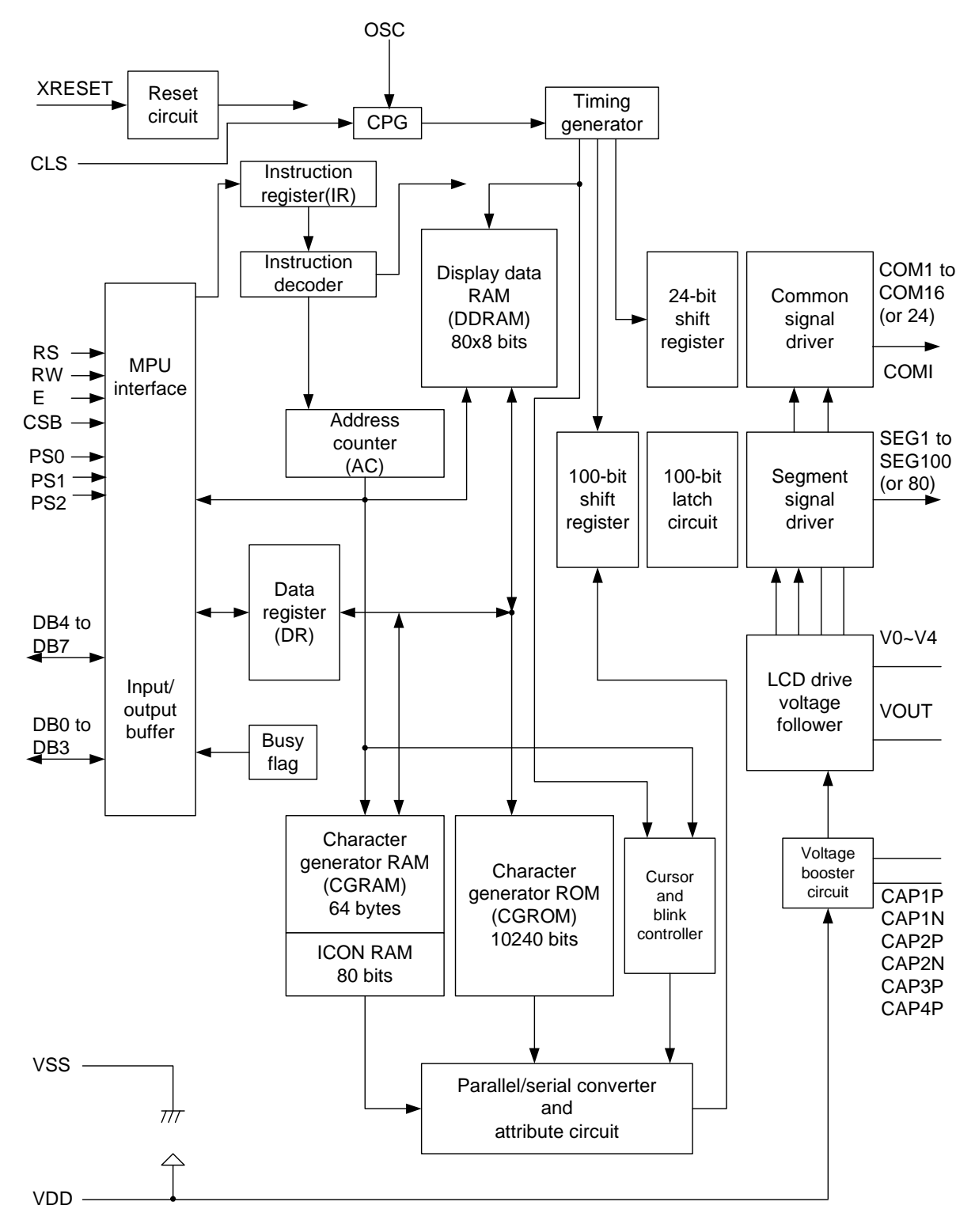

## **PIN DESCRIPTION**

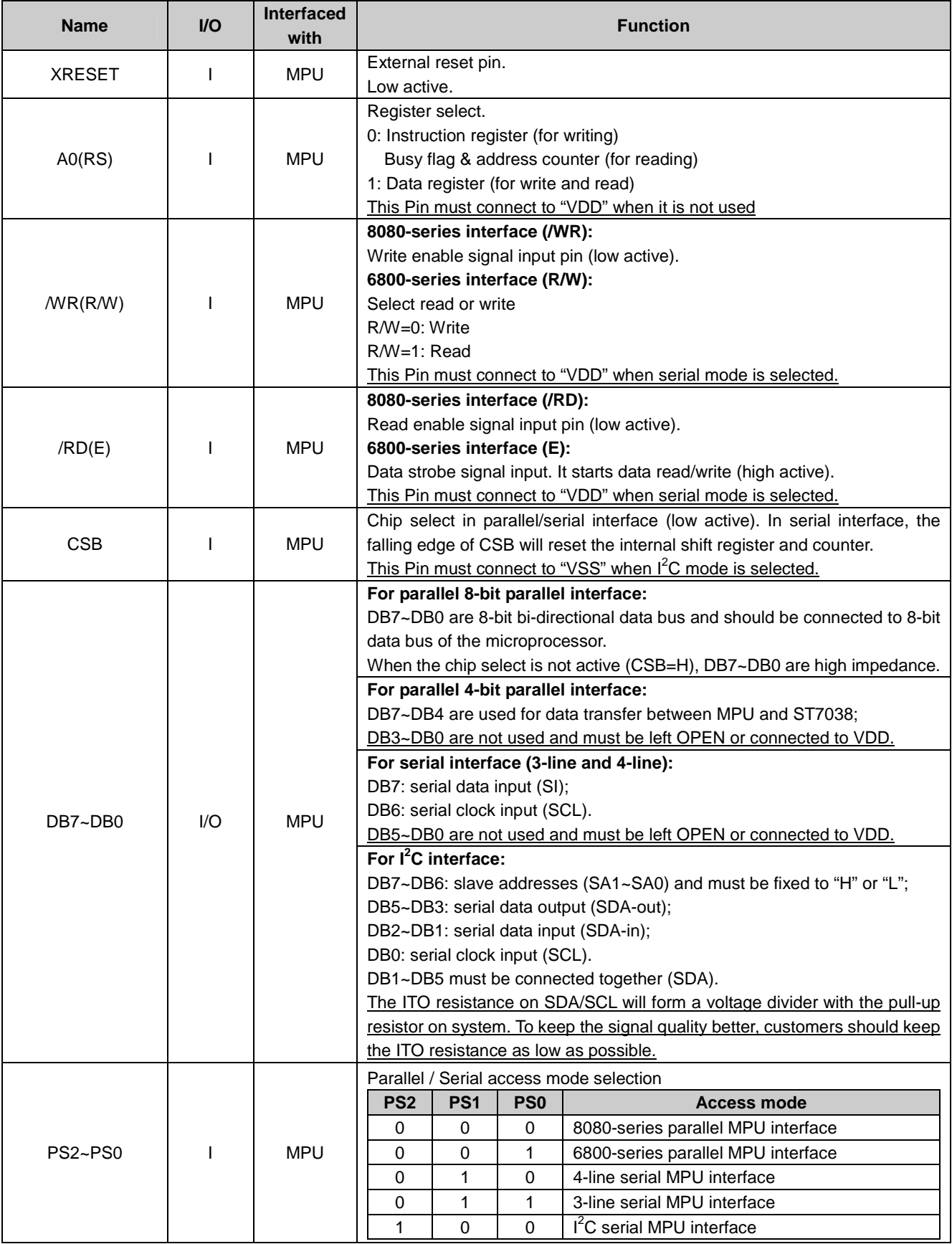

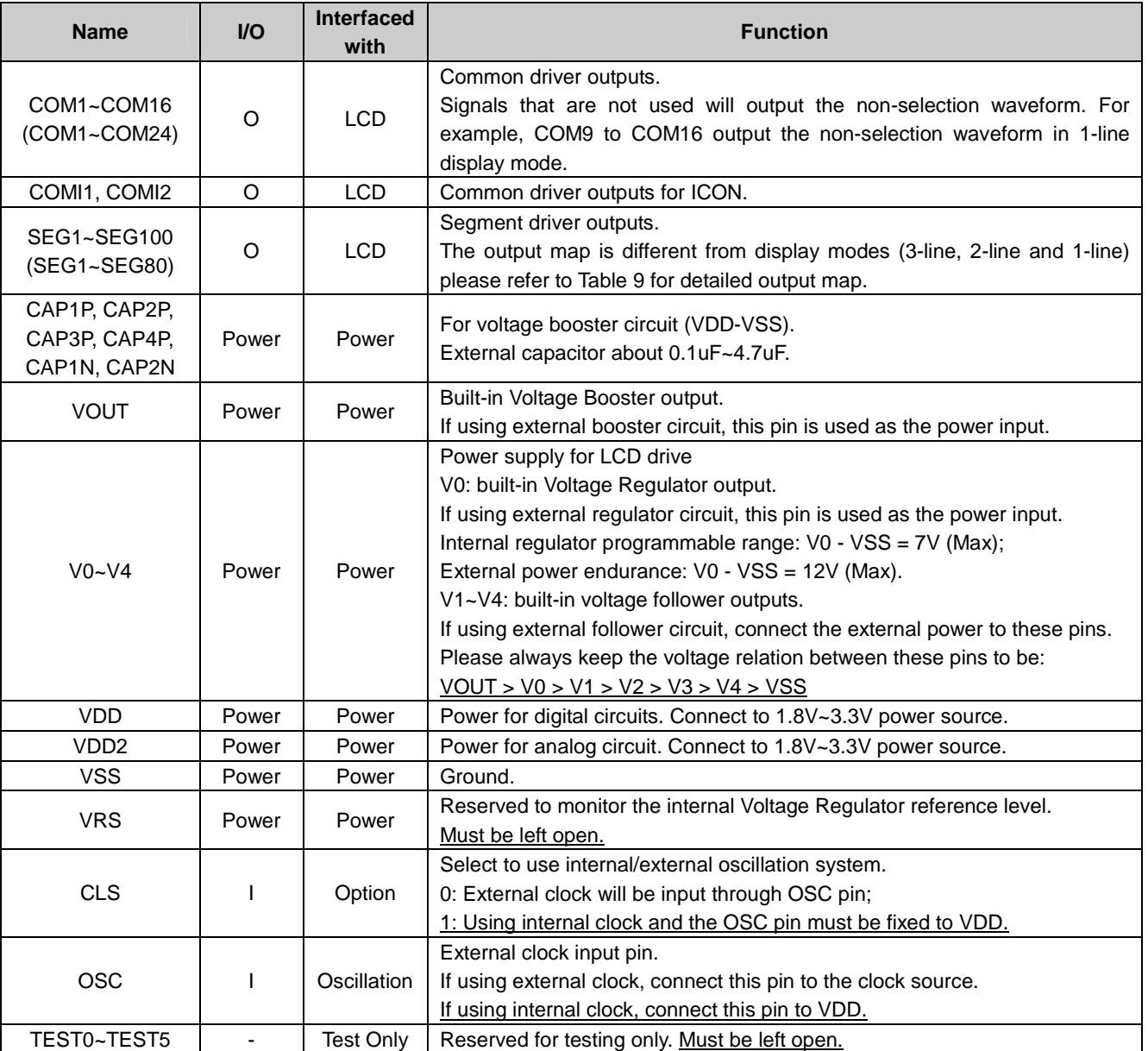

Notes:

1. Please connect all unused input pins to VDD.

2. The microprocessor interface pins (CSB, /WR, /RD, A0 and D7~D0) should not be left floating in any operation mode.

#### **Recommended ITO Resistance Limitation**

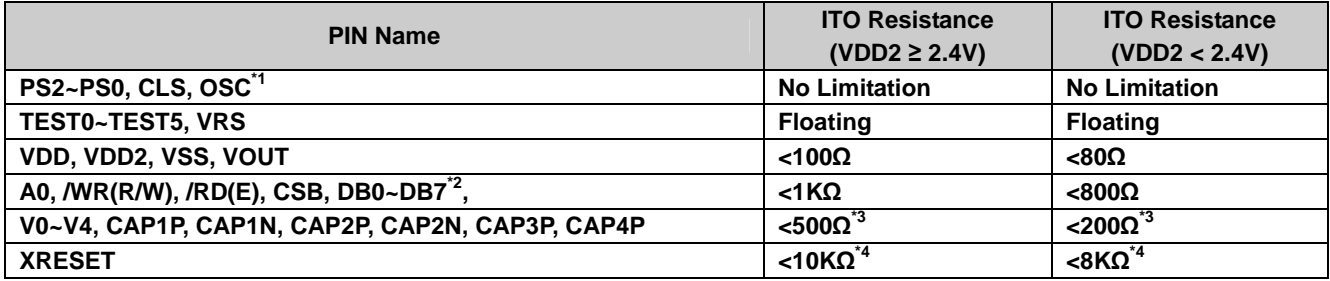

Notes:

1. If using internal clock, OSC is connect to VDD and there will be "No Limitation" on its ITO resistance. If using external clock, the ITO resistance of OSC should be kept lower than 500Ω to control the clock signal quality.

2. If using  $I^2C$  interface mode, the resistance of SDA signal should be lower than 300 $\Omega$ .

3. To get a better power system efficiency, the recommended ITO resistance value should be lower than 300Ω.

## **FUNCTION DESCRIPTION**

#### **MICROPROCESSOR INTERFACE**

#### **Chip Select Input**

The CSB pin is used for chip selection. ST7038 can interface with an MPU when CSB is "L". When CSB is set to "H", the control signal inputs, A0, /RD(E) and /WR(R/W), are disabled and DB0 to DB7 are set to be high impedance. When using 3-line or 4-line serial interface, the internal shift register and counter are reset right after the falling edge of CSB.

#### **Parallel / Serial Interface**

ST7038 has five interface modes to interface with an MPU, which are three serial interfaces and two parallel interfaces. These interface modes are selected by PS2~PS0 pins as shown below.

| <b>Parallel / Serial</b> | PS <sub>2</sub> | PS <sub>1</sub> | P <sub>S0</sub> | <b>CSB</b> | <b>Interface Mode</b>                         |
|--------------------------|-----------------|-----------------|-----------------|------------|-----------------------------------------------|
| Parallel                 |                 |                 |                 | <b>CSB</b> | 8000-series parallel MPU interface mode       |
|                          |                 |                 | Н               | <b>CSB</b> | 6880-series parallel MPU interface mode       |
|                          |                 | H               |                 | <b>CSB</b> | 4-line SPI (Serial Peripheral Interface) mode |
| Serial                   |                 | Н               | Н               | <b>CSB</b> | 3-line SPI (Serial Peripheral Interface) mode |
|                          |                 |                 |                 | $- -$      | I <sup>'</sup> C interface mode               |

**Table 1 Parallel / Serial Interface Modes** 

#### **Parallel Interface (PS[2:0] = "0, 0, X")**

The 8-bit bi-directional data bus is used in parallel interface and the type of MPU is selected by PS0 as shown in Table 2. The access type is determined by signals on A0, /RD(E) and /WR(R/W) as shown in Table 3.

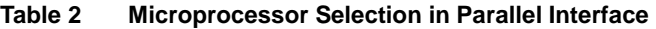

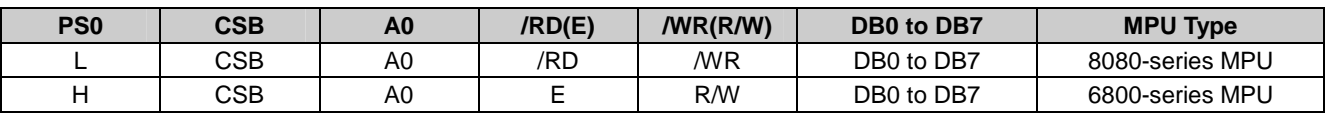

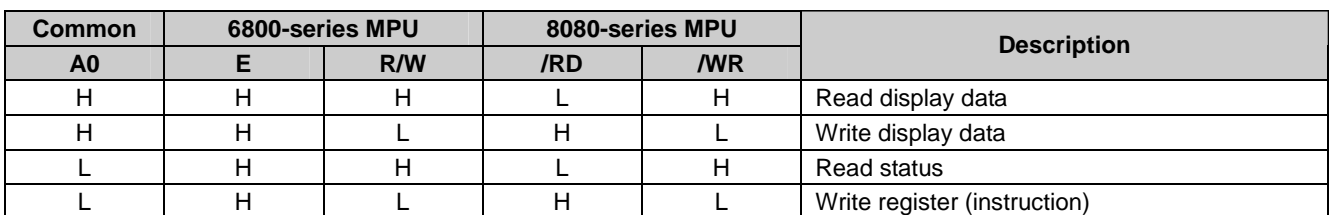

#### **Table 3 Parallel Access**

Note: By fixing the /RD(E) pin to "H" in 6800-series interface, the CSB pin can be used as the "Enable" signal. In this way, the data is latched at the rising edge of CSB and the access type is determined by the signals A0 and /WR(R/W).

#### **Serial Interface (3-Line / 4-Line / I<sup>2</sup>C)**

The serial interface mode can be selected by PS2~PS0 as listed below:

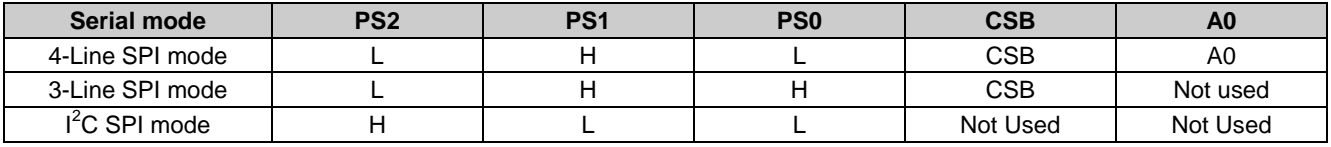

Note: Please connect the pins which are not used to "H".

#### **3-Line/4-Line SPI (PS[2:0] = "0, 1, X")**

When CSB="L", ST7038 is active and the SDA and SCL inputs are enabled. When CSB="H", ST7038 is inactive and the internal 8-bit shift register and 3-bit counter are reset. The data/command indication is controlled via the software A0 bit (for 3-Line SPI) or the A0 Pin (for 4-Line SPI). For 4-Line SPI, A0="H" indicates signal on data bus is display data while A0="L" indicates signal on data bus is instruction. For 3-Line SPI, the first bit is A0 which indicates the following bits belong to display data or instruction. Serial data will be latched on the rising edge of serial clock. The shift register will collect the serial bits and reformat them to be an 8-bit parallel data at the 8th (4-Line SPI) or 9th (3-Line SPI) serial clock. The DDRAM column address pointer will be increased by one automatically after the 8-bit data is transferred into the DDRAM. The read of data or status (BF and AC) is not allowed in serial interface (neither 3-Line SPI nor 4-Line SPI).

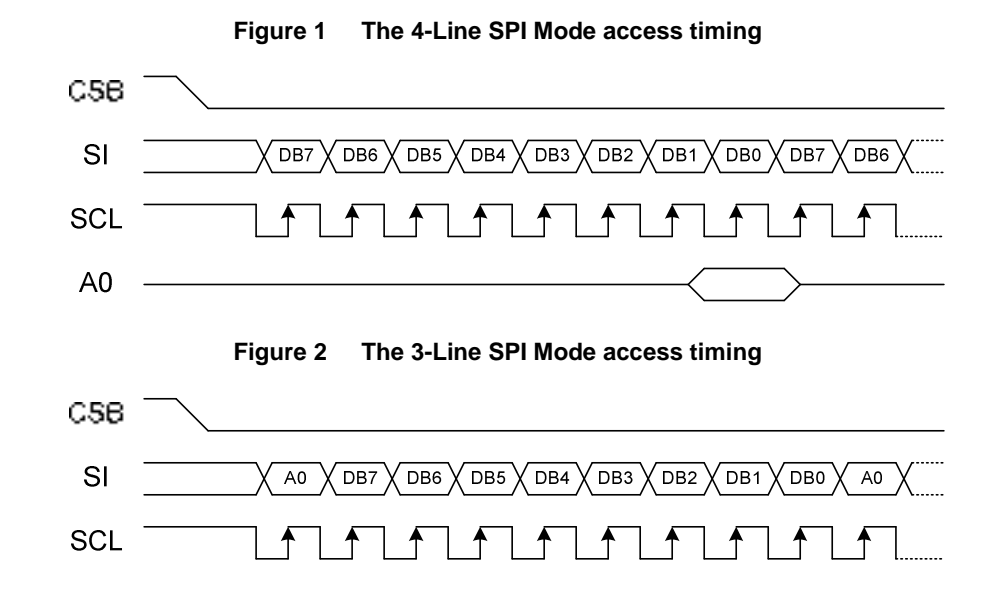

#### **I <sup>2</sup>C Interface (PS[2:0] = "1, 0, 0")**

The I<sup>2</sup>C Interface uses two-signal to communicate between different ICs or modules. The two signals are SDA (Serial Data) and SCL (Serial Clock). Both lines must be connected to a pull-up resistor to provide the "H" voltage level. Data transfer may be initiated only when the bus is not busy.

ST7038i support I<sup>2</sup>C interface with only write function. **Status read or data read is impossible** (except reading the Acknowledge signal). The related signals are listed below:

- $\triangleright$ SCL: serial clock input
- $\blacktriangleright$ SDA\_IN: serial data input
- $\blacktriangleright$ SDA\_OUT: acknowledge response output
- $\triangleright$ SA1~SA0: select the slave address and the **available slave addresses are: "0111100" to "0111111".**
- BIT TRANSFER

One data bit is transferred during each clock pulse. The data on the SDA line must remain stable during the HIGH period of the clock pulse because changes in the data line at this time will be interpreted as a control signal. Bit transfer is illustrated in Figure 3.

START AND STOP CONDITIONS

Both SDA and SCL lines remain HIGH when the bus is not busy. A HIGH-to-LOW transition on SDA while SCL is HIGH is defined as the START condition (S). A LOW-to-HIGH transition of SDA while SCL is HIGH is defined as the STOP condition (P). The START and STOP conditions are illustrated in Figure 4.

- SYSTEM CONFIGURATION
	- The system configuration of  $I^2C$  interface is illustrated in Figure 5. The related glossaries are listed below:
	- $\blacktriangleright$ Transmitter: the device sends the data to the bus
	- $\triangleright$ Master: the device, which initiates a transfer, generates clock signals and terminates a transfer
	- $\triangleright$ Slave: the device addressed by a master
	- $\blacktriangleright$  Multi-Master: more than one master can attempt to control the bus at the same time without corrupting the message
	- $\blacktriangleright$  Arbitration: a procedure to ensure that, if more than one master tries to control the bus simultaneously, only one is allowed to do so and the message is not corrupted
	- $\triangleright$ Synchronization: a procedure to synchronize the clock signals of two or more devices.

#### ACKNOWLEDGEMENT

**Acknowledge signal (ACK) is not identical with the Busy Flag (BF) signal in parallel interface.** Since internal status cannot be read out, a certain delay is needed before writing the next instructions/data.

Each byte of 8-bit is followed by an acknowledge bit. To check the acknowledge bit, the transmitter must release SDA to HIGH first and then the master generates an extra acknowledge related clock pulse for the acknowledge bit. A slave receiver which is addressed must generate an acknowledge bit after the reception of each byte. A master receiver must also generate an acknowledge bit after the reception of each byte that has been clocked out of the slave transmitter. The device that acknowledges must pull-down the SDA line during the LOW period of the acknowledge clock, so that the SDA is stable LOW during the HIGH period of the acknowledge clock (setup time and hold times must be taken into consideration). Acknowledgement on the I<sup>2</sup>C Interface is illustrated in Figure 6.

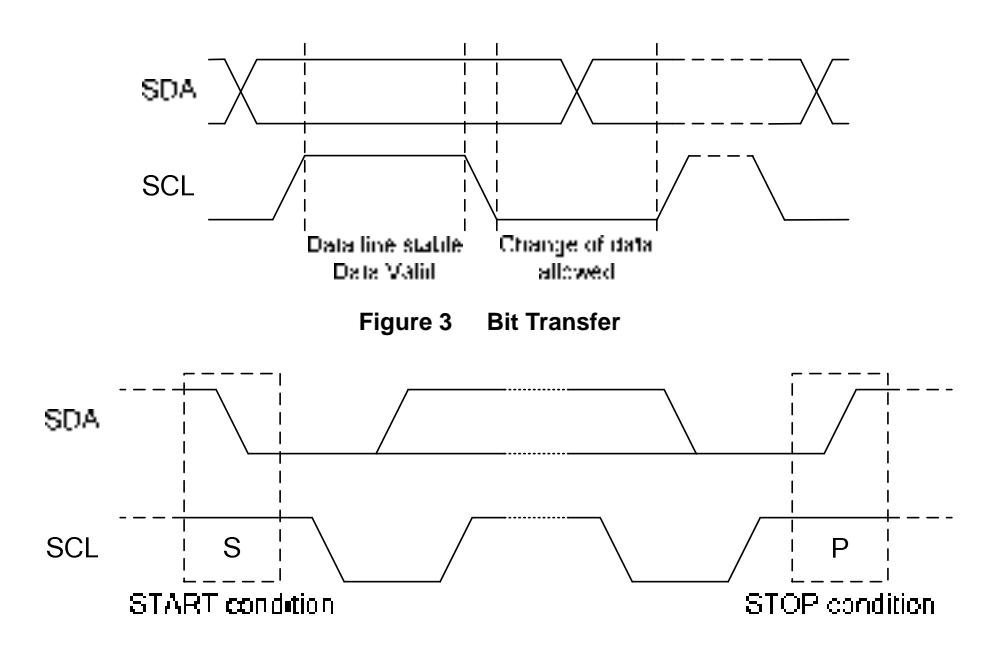

**Figure 4 Definition of START and STOP conditions** 

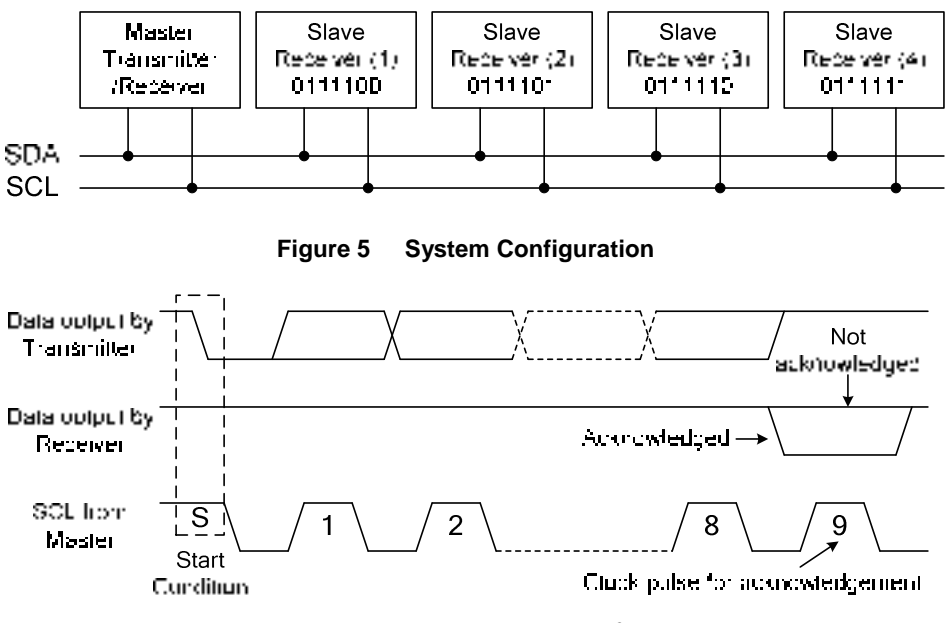

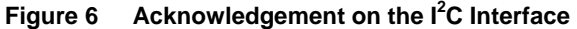

## 17038

#### $I<sup>2</sup>C$  Interface protocol

ST7038 receives command/data issued by MPU with correct slave address. Before any data is transmitted on the I<sup>2</sup>C Interface, the device, which should respond, is addressed first. Four kinds of 7-bit slave address (01111**00** to 01111**11**) are reserved for ST7038. The R/W bit is assigned to 0 for write only. The  $I^2C$  Interface protocol is illustrated in Figure 7.

The sequence is initiated with a START condition (S) from the  $I^2C$  Interface master, which is followed by the slave address. All slaves with the corresponding address acknowledge in parallel, all the others will ignore the I<sup>2</sup>C Interface transfer. After acknowledgement, one or more command words follow which define the status of the addressed slaves.

A command word consists of a control byte, which defines Co and A0, plus a data byte. The last control byte is tagged with a cleared most significant bit (i.e. the continuation bit Co). After a control byte with a cleared Co bit, only data bytes will follow. The state of the A0 bit defines whether the data byte is interpreted as a command or as RAM data. All addressed slaves on the bus also acknowledge the control and data bytes. After the last control byte, depending on the A0 bit setting; either a series of display data bytes or command data bytes may follow. If the A0 bit is set to logic 1, these display bytes are stored in the display RAM at the address specified by the data pointer. The data pointer is automatically updated and the data is directed to the intended ST7038i device. If the A0 bit of the last control byte is set to logic 0, these command bytes will be decoded and the setting of the device will be changed according to the received commands. Only the addressed slave makes the acknowledgement after each byte. At the end of the transmission the  $I^2C$  INTERFACE-bus master issues a STOP condition (P).

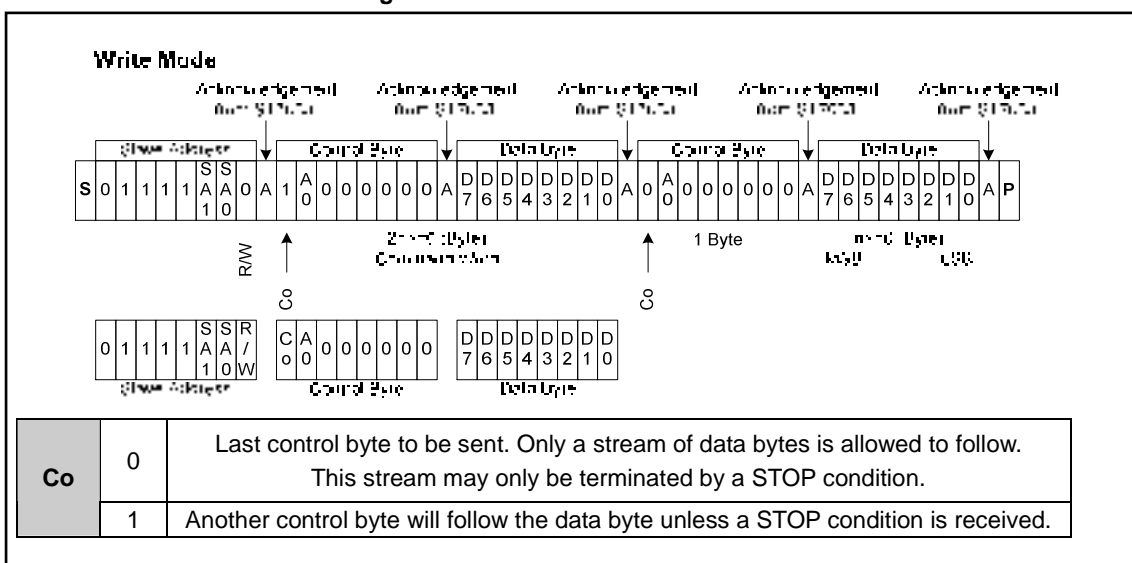

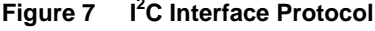

#### Data Register and Instruction Register

During write operation, two 8-bit registers are used. One is data register (DR), the other is instruction register (IR).

The data register (DR) is used as temporary data storage place for being written into internal RAM blocks (DDRAM, CGRAM and ICON RAM). The RAM block is selected by RAM address setting instruction. Each internal operation, writing into RAM, is done automatically. That means: after MPU writes data into DR, the data in DR is transferred into DDRAM/CGRAM/ICON RAM automatically.

The instruction register (IR) is used only to store instruction code transferred from MPU. MPU cannot read instruction data back via this register (IR).

Use the A0 bit in control byte to select the correct register (DR or IR):

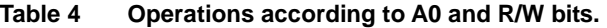

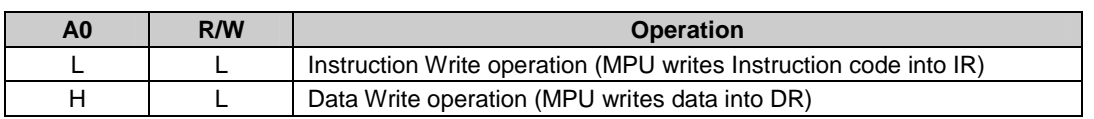

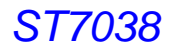

#### **Busy Flag (BF)**

When BF is "High" (Busy), it indicates that the internal operation is being processed. So during this time the next instruction cannot be accepted. BF can be read in parallel interface mode. By issuing A0="Low" and R/W="High" (Read Status operation), BF (Busy Flag) can be checked on DB7. Before executing the next instruction, be sure that BF is not "High".

#### **Address Counter (AC)**

Address Counter (AC) stores DDRAM/CGRAM/ICON RAM address which is transferred from IR. After writing into (reading from) DDRAM/CGRAM/ICON RAM, AC is automatically increased (decreased) by 1. By issuing A0="Low" and R/W="High" (Read Status Operation), AC can be read on DB6 ~ DB0.

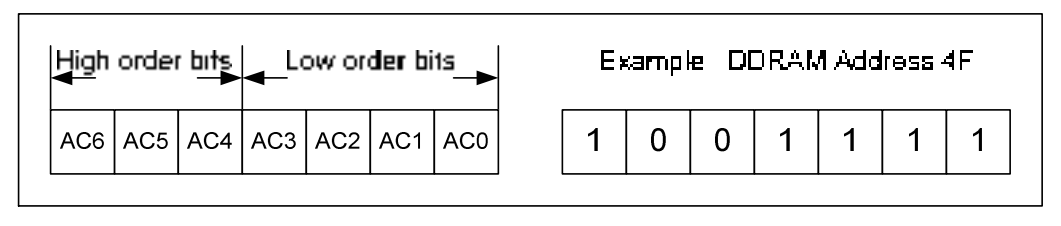

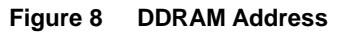

#### **Display Data RAM (DDRAM)**

Display Data RAM (DDRAM) stores display data represented in 8-bit character codes. Each character code has a unique font stored in the Character Generator ROM (CGROM). The Display Data RAM (DDRAM) capacity is 80 x 8 bits, or 80 characters. The unused area in Display Data RAM (DDRAM) can be used as general data RAM. Please refer to the following sections for the relationships between DDRAM address and display position on the LCD module under different display operation. Please note that: In following demonstration, the DDRAM address in the address counter (AC) is hexadecimal format while the character position is decimal format.

#### **1-LINE DISPLAY (N2=0, N1=0)**

In this mode, each line can use 80 RAM-cells to store the display data. The relation between DDRAM address and display position is illustrated in Figure 9. For example, 20 characters are displayed (with 100 segments); the default relation between DDRAM Address and display position is illustrated on the top of Figure 10. When the display shift operation is performed, the relation is changed, just as shown in Figure 10.

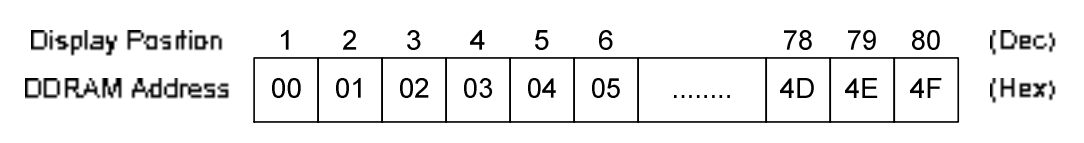

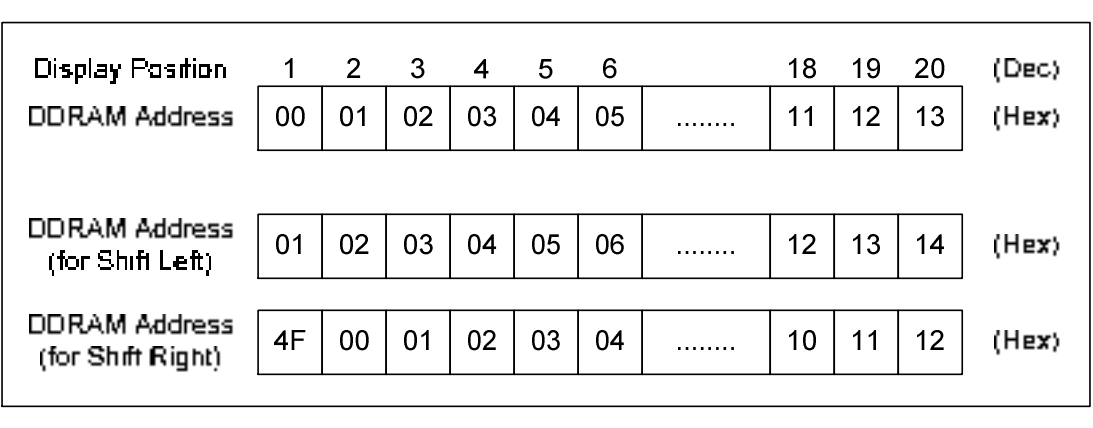

**Figure 9 1-Line Display Mode** 

**Figure 10 1-Line Display Mode with 20-Character Display** 

#### **2-LINE DISPLAY (N2=0, N1=1)**

In this mode, each line can use 40 RAM-cells to store the display data. The relation between DDRAM address and display position is illustrated in Figure 11 (NOTE: The end address of the first line and the start address of the second line are not consecutive). For example, 20 characters by 2 lines are displayed (with 100 segments); the default relation between DDRAM Address and display position is illustrated on the top of Figure 12. When display shift operation is performed, the relation is changed, just as shown in Figure 12.

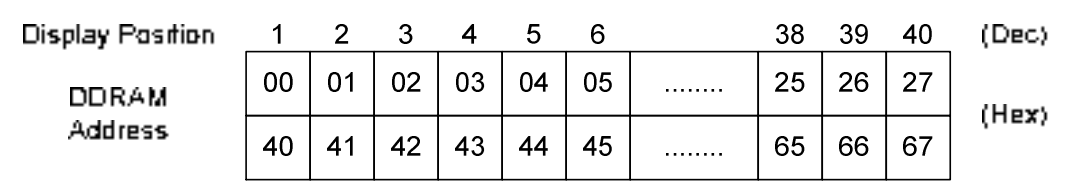

| Display Position  | 1  | $\overline{2}$ | 3  | 4  | 5  | 6  |   | 18 | 19 | 20 | (Dec) |  |
|-------------------|----|----------------|----|----|----|----|---|----|----|----|-------|--|
| DDRAM             | 00 | 01             | 02 | 03 | 04 | 05 | . | 11 | 12 | 13 |       |  |
| Address           | 40 | 41             | 42 | 43 | 44 | 45 | . | 51 | 52 | 53 | (Hex) |  |
|                   |    |                |    |    |    |    |   |    |    |    |       |  |
| DDRAM Address     | 01 | 02             | 03 | 04 | 05 | 06 | . | 12 | 13 | 14 |       |  |
| (FOR Shift Left)  | 41 | 42             | 43 | 44 | 45 | 46 | . | 52 | 53 | 54 | (Hex) |  |
|                   |    |                |    |    |    |    |   |    |    |    |       |  |
| DDRAM Address     | 27 | 00             | 01 | 02 | 03 | 04 | . | 10 | 11 | 12 | (Hex) |  |
| (for Shift Right) | 67 | 40             | 41 | 42 | 43 | 44 | . | 50 | 51 | 52 |       |  |
|                   |    |                |    |    |    |    |   |    |    |    |       |  |

**Figure 11 2-Line Display Mode** 

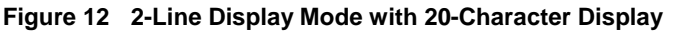

#### **3-LINE DISPLAY (N2=1, N1=X)**

In this mode, each line can use 16 RAM-cells to store the display data. The relation between DDRAM address and display position is illustrated in Figure 13. For example, 16 characters by 3 lines are displayed (with 80 segments); the default relation between DDRAM Address and display position is illustrated on the top of Figure 14. When display shift operation is performed, the relation is changed, just as shown in Figure 14.

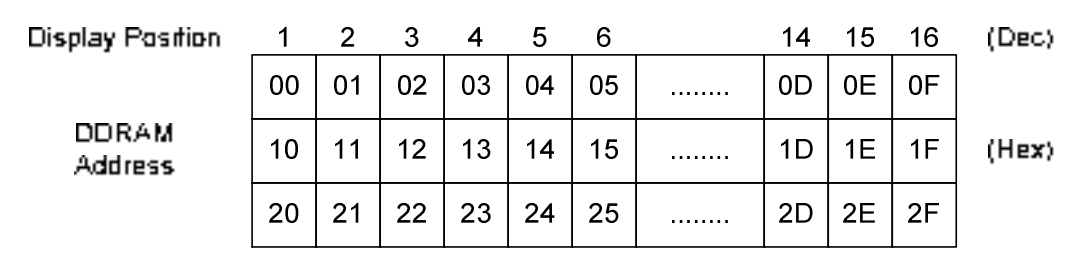

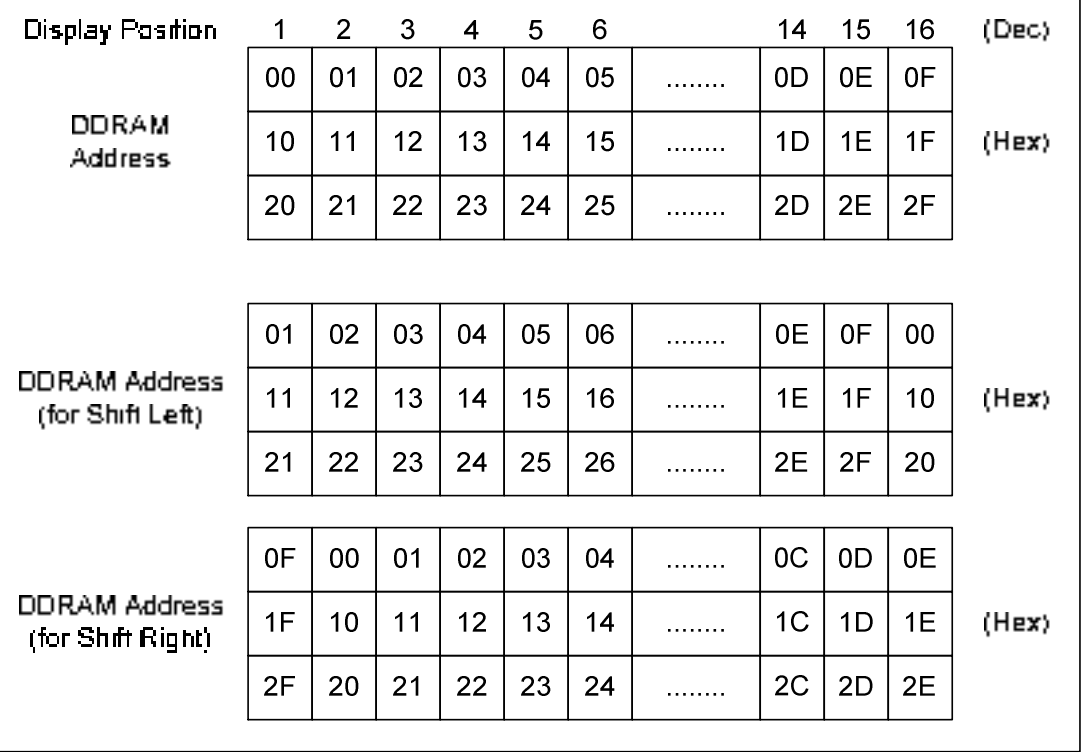

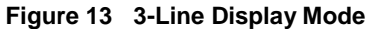

**Figure 14 3-Line Display Mode with 16-Character Display** 

#### **Character Generator ROM (CGROM)**

The Character Generator ROM stores 5x8-dot character patterns for 8-bit character codes. It stores 256 5x8-dot character patterns which can be selected by 8-bit character code (Table 5). The first 16 patterns are multiplexed with the Character Generator RAM (CGRAM). By using instruction to set OPR2 & OPR1, customer can use the patterns stored in CGRAM to replace these 16 default patterns. The detailed setting is illustrated in Table 7. User-defined character patterns are also supported by changing the content in mask-programmed ROM. Table 5 illustrated the relation between Character Codes and Character Patterns.

## **ST7038-0B**

| $h7 - h4$<br>$b3-b0$ | 000010001                           |                   | 10010.                | '00 11 I          | 0100 0101                                                                                                    |                     | 10110                                        | 0111                   | 11000                      | 1001                            | 11010                  | 1011               | 1100                      | 1101                            | 1110               | 1111            |
|----------------------|-------------------------------------|-------------------|-----------------------|-------------------|----------------------------------------------------------------------------------------------------|---------------------|----------------------------------------------|------------------------|----------------------------|---------------------------------|------------------------|--------------------|---------------------------|---------------------------------|--------------------|-----------------|
| 10000                | E                                   | <br>鼺             | <u>:::::</u><br>::::: | 鼺                 | 鼺                                                                                                    | E                   | W<br>E                                       | E                      | en<br>Hil                  | 鼺                               | E                      | E<br>e             | E.                        | <b>TANK</b><br>الشاط<br>W.<br>. | E.                 |                 |
| 10004                | E                                   | E                 | Ħ<br>H                | 驡                 | E.                                                                                                    | E.                  | 1111<br>الفات<br>المناد<br><b>The Second</b> | H                      | W                          | X                               | 鼺                      | E                  | H                         | 鼺<br><u>uma</u>                 | Ħ                  | <b>THE REAL</b> |
| 10010                | 臘                                   | I                 | m.                    | Ħ                 | 鼺                                                                                                    | E                   | E                                            | E                      | 躢<br>HH.                   | E.                              | <b>A</b>               | H                  | E                         | E                               | E                  | WANGI<br>WANGI  |
| 10011                | E                                   | H                 | 鼺                     | <br>I             | E                                                                                                    | 鼺                   | E                                            | W                      | E.                         | Ä                               | E                      | M                  | <b>TELES</b><br>H         | E                               | E                  | I               |
| 10400                | 曧<br>HH                             | E                 | ŧ                     | 鷐<br>⊞            | e de la propieta de la propieta de la propieta de la propieta de la propieta de la propieta de la propieta de<br>La propieta de la propieta de la propieta de la propieta de la propieta de la propieta de la propieta de la pr | W                   | 躢                                            | E                      | <b>COLOR</b><br>m<br>الدار | E                               | H                      | 龖                  | 讕                         | H                               | Ü.                 | I               |
| l 0 10 1             | H                                   | H                 | H                     | <br>罰<br>肿制       | <br>m<br>H.                                                                                                    | W                   | 羉<br>alah p                                  | H                      | 讕<br><u>saat</u>           | W                               | W<br>ĦĦ                | H.                 | E                         | E                               | 嚻<br>H.            | 臘               |
| IO 110               | W                                   | pp.<br>▦          | 鼺                     | en<br>Sid         | <br>E                                                                                                    | E                   | E                                            | E                      | <b>COMPUTE</b><br>鼺        | Ħ                               | W                      | E                  | E<br><b>Salar</b>         | 瞴<br>m                          | 羉<br>m             | H               |
| l0 111               | E                                   | 闢                 | E                     | <br>E             | en<br>Hil                                                                                                    | 篇<br>فتشا           | m<br><u>am</u>                               | 矘                      | 瀰<br>£۳                    | 鼺                               | <b>SSS</b><br>W        | <b>The Co</b><br>▦ | bishinin i<br>躙<br>النفاة | <b>HILL</b><br>鼺                | Ħ                  | 鼺               |
| 1000                 | E                                   | 鼺<br>an a         | E                     | E                 | 鼺                                                                                                    | 鼺                   | E                                            | H                      | 躢<br><b>TANKI</b>          | E                               | E                      | H                  | S.                        | 鼺                               | H                  | E               |
| 1001                 | E                                   | 韊                 | E                     | 礧<br>m            | H.                                                                                                    | H                   | E                                            | E                      | E.                         | E                               | E<br>HH.               | H                  | I                         | 鼺                               | E                  | 驪               |
| 1010                 | -----<br>₩                          | E                 | 罵                     | W<br>66 66        | W                                                                                                    | E                   | E                                            | E                      | Ē.                         | E                               | W<br>H.,               | <b>STATE</b><br>鼺  | I                         | E                               | E                  | N               |
| 1011                 | istoria                             | H.                | 嚻<br>W                | H                 | 臘                                                                                                    | 鼺                   | 鼺                                            | W<br>88 M              | n an an t<br>W             | Ħ                               | W                      | 臘                  | 鼺                         | m<br>تست                        | en<br>En           | line)<br>Hill   |
| 1100                 | <b>COLOR</b><br>鼺<br><b>HELL 19</b> | <b>COMME</b><br>躢 | <u>W</u>              | E                 | <b>PERSONAL</b><br>H<br>---                                                                                                    | <b>ALCOHOL</b><br>▒ | <b>CONTRACT</b><br>₩                         | <b>CONTRACTOR</b><br>m | <b>COMPANY</b><br>₩        | <b>THE R</b><br>▦               | <b>CONTRACTOR</b><br>驧 | 珊<br>鼺<br>.        | 圞                         | 鼺                               | <b>CONTRA</b><br>雦 | E               |
| 1101                 | ▒<br>₩                              | l                 | ▒<br>▒                | 覊<br>and and<br>₩ | H                                                                                                    | <b>BBB</b><br>H     | H                                            | lii                    | m<br>H                     | <b>BBB</b><br>W.<br>W.<br>فنفاذ | W<br>.                 | E                  | 鼺<br>HH.                  | E                               | E                  | H               |
| 1110                 | II.<br>فالبالة                      | O)                | ▒<br>₩                | W                 | 鼺                                                                                                    | I                   | 躢                                            | H<br>:::::             | <b>BUT BUT</b><br>H        | Ħ<br><b>TILL</b>                | W                      | E.                 | ŧ                         | I                               | E                  | E.              |
| 1111                 | E.                                  | 讕                 | E                     | Ä                 | E.                                                                                                    | E<br>an an a        | E                                            | E                      | E                          | E                               | W                      | H                  | E                         | HH                              | E                  |                 |

**Table 5 ROM Table (ROM Code ID: 0B)** 

#### **Character Generator RAM (CGRAM)**

The Character Generator RAM is reserved for customers to rewrite character patterns by program. Total 8 character patterns (each one is 5x8-dot) can be stored in CGRAM. Each byte of CGRAM has 5 bits and a character pattern (5x8-bit) uses 8 bytes to store its pattern. Refer to Table 6 for the relationship among DDRAM data, CGRAM addresses and CGRAM data. Areas that are not used for display can be used as general data RAM (\* only 5-bit per byte).

To display the CGRAM Data (customized Character Pattern), write the Character Code (light green part in Table 6) into DDRAM (be sure the OPR2 & OPR1 settings are correct… refer to Table 7).

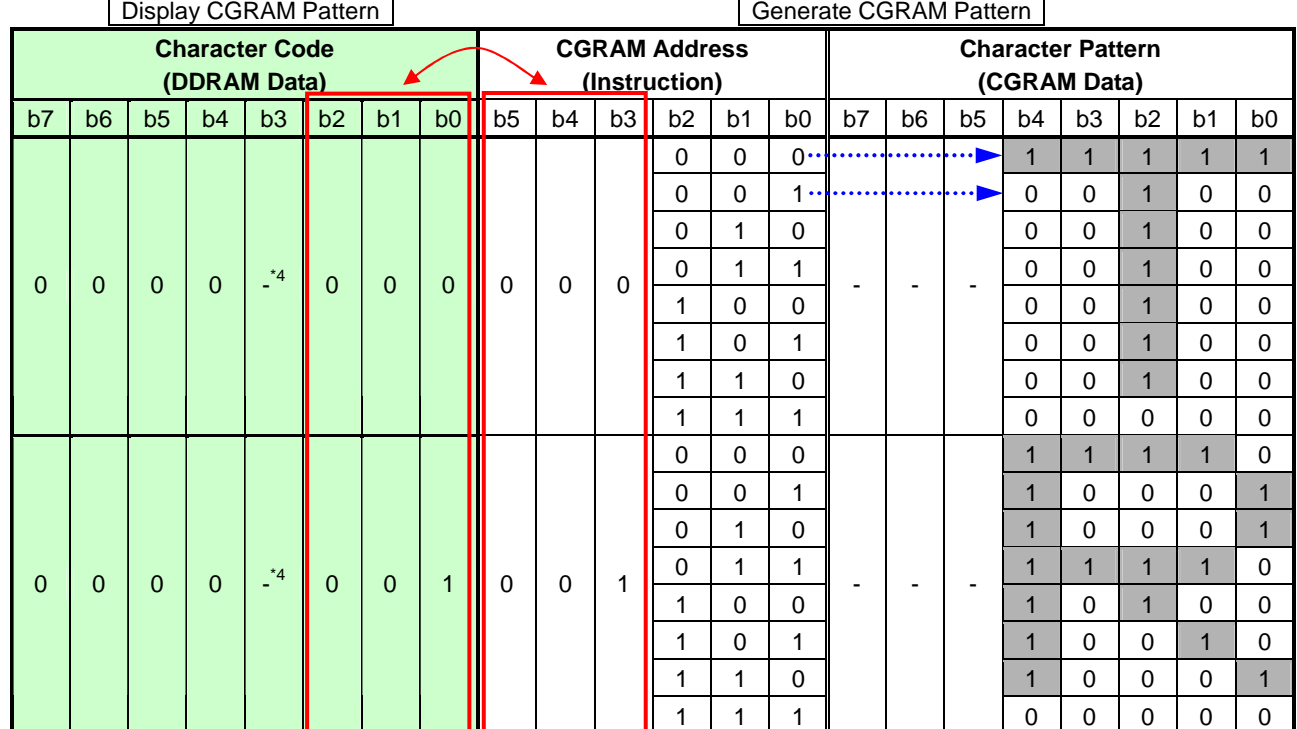

## **Table 6 Relationship among CGRAM Address, Character Code (DDRAM Data) & Character Pattern (CGRAM Data)**

Notes:

1. Character code bits 2 to 0 are identical with CGRAM address bits 5 to 3 (the red block and red arrow). These 3 bits indicate there are maximum 8 character patterns can be generated by CGRAM.

- 2. CGRAM address bits 2 to 0 point to the character pattern line position. The 8th line is the cursor position and its display is formed by a logical OR with the cursor. Try to keep the 8th line data at 0. Otherwise, those pixels with 1 in the 8th line will be turned ON no matter the cursor is ON or OFF.
- 3. Character pattern row positions correspond to CGRAM data bits 4 to 0 (bit 4 is on the left side).
- 4. As shown in Table 6, character patterns in CGRAM are selected when character code bits 7 to 4 are all 0 (assume OPR2 & OPR1 setting are correct). However, since character code bit 3 is not used, the "R" pattern in Table 6 can be selected by either character code 01H or 09H.
- 5. In CGRAM data, "1" corresponds to display selection, "0" to non-selection while "-" indicates no effect.
- 6. Different CGRAM size can be selected by instruction (OPR2 & OPR1). Please refer to Table 7 and instruction description.

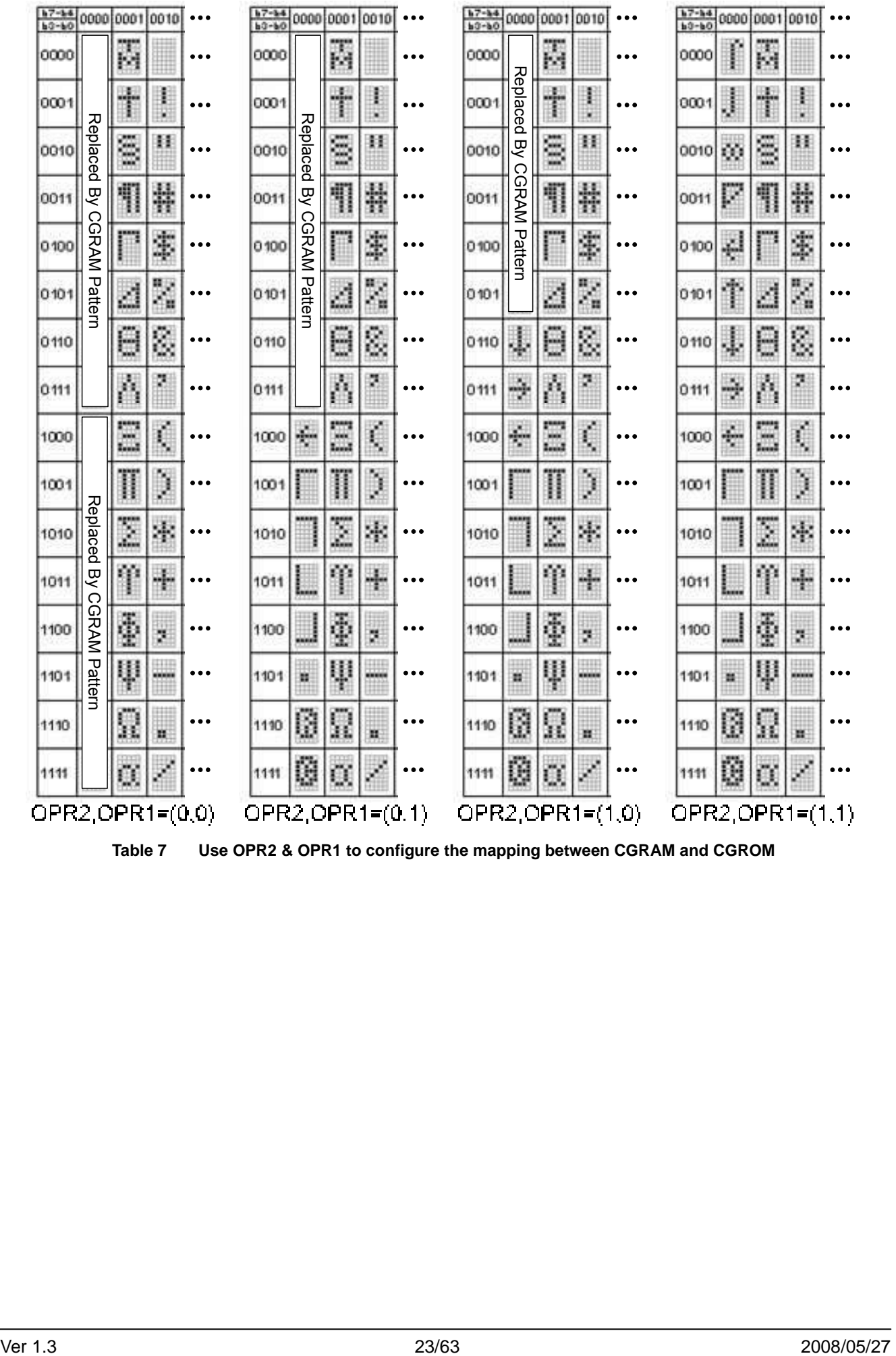

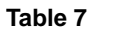

**Table 7 Use OPR2 & OPR1 to configure the mapping between CGRAM and CGROM** 

#### **ICON RAM**

There are 80 bits ICON RAM embedded in ST7038. Each bit is mapped to an ICON pixel. Write "1"/"0" into the ICON RAM to control the ICON ON/OFF. Refer to Table 8 for the relationship between ICON RAM address and ICON mapping.

#### **ICON RAM Mapping when SHLS=1:**

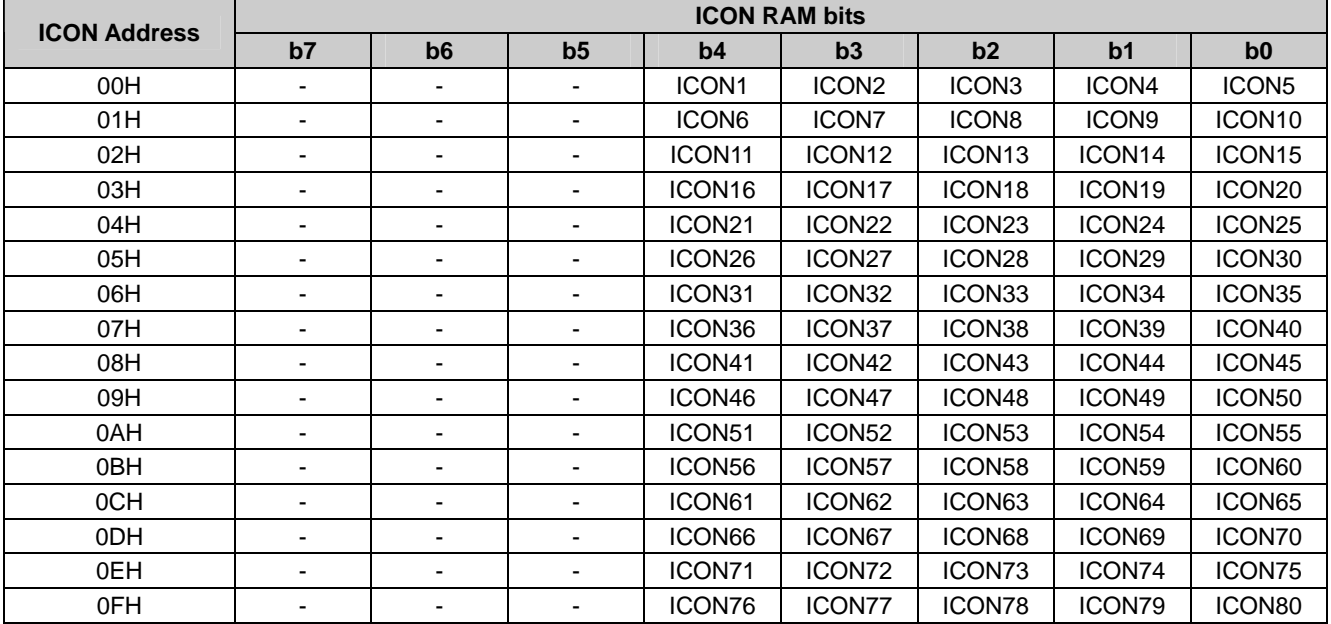

#### **ICON RAM Mapping when SHLS=0:**

| <b>ICON Address</b> |    |                          |                          |                    | <b>ICON RAM bits</b> |                    |                    |                    |  |  |  |
|---------------------|----|--------------------------|--------------------------|--------------------|----------------------|--------------------|--------------------|--------------------|--|--|--|
|                     | b7 | b6                       | b <sub>5</sub>           | b4                 | b3                   | b2                 | b <sub>1</sub>     | b0                 |  |  |  |
| 00H                 | ٠  | ٠                        | ۰                        | ICON80             | ICON79               | ICON78             | <b>ICON77</b>      | ICON76             |  |  |  |
| 01H                 | ٠  | ٠                        | $\overline{\phantom{a}}$ | ICON75             | ICON74               | ICON73             | ICON72             | ICON71             |  |  |  |
| 02H                 | ۰  | ۰                        | ۰                        | ICON70             | ICON69               | ICON68             | ICON67             | ICON66             |  |  |  |
| 03H                 | ۰  | ٠                        | $\overline{\phantom{a}}$ | ICON65             | ICON64               | ICON <sub>63</sub> | ICON62             | ICON61             |  |  |  |
| 04H                 | ٠  | ٠                        | $\overline{\phantom{a}}$ | ICON60             | ICON59               | ICON58             | ICON57             | ICON56             |  |  |  |
| 05H                 | ٠  | ٠                        | ۰                        | ICON55             | ICON54               | ICON <sub>53</sub> | ICON <sub>52</sub> | ICON51             |  |  |  |
| 06H                 | ٠  | ٠                        | ۰                        | ICON50             | ICON49               | ICON <sub>48</sub> | ICON <sub>47</sub> | ICON46             |  |  |  |
| 07H                 | ٠  | ٠                        | ۰                        | ICON45             | ICON44               | ICON <sub>43</sub> | ICON <sub>42</sub> | ICON <sub>41</sub> |  |  |  |
| 08H                 | ۰  | ۰                        | ۰                        | ICON40             | ICON39               | ICON38             | ICON37             | ICON36             |  |  |  |
| 09H                 | ۰  | $\overline{\phantom{0}}$ | ۰                        | ICON35             | ICON34               | ICON33             | ICON32             | ICON31             |  |  |  |
| 0AH                 |    |                          | -                        | ICON30             | ICON29               | ICON <sub>28</sub> | ICON <sub>27</sub> | ICON <sub>26</sub> |  |  |  |
| 0BH                 | ۰  | $\overline{\phantom{0}}$ | ٠                        | ICON <sub>25</sub> | ICON <sub>24</sub>   | ICON <sub>23</sub> | ICON <sub>22</sub> | ICON <sub>21</sub> |  |  |  |
| 0CH                 |    | ۰                        | ۰                        | ICON <sub>20</sub> | ICON <sub>19</sub>   | ICON <sub>18</sub> | ICON <sub>17</sub> | ICON <sub>16</sub> |  |  |  |
| 0DH                 | ٠  | ٠                        | ۰                        | ICON <sub>15</sub> | ICON <sub>14</sub>   | ICON <sub>13</sub> | ICON <sub>12</sub> | ICON <sub>11</sub> |  |  |  |
| 0EH                 | ۰  | ٠                        | ۰                        | ICON <sub>10</sub> | ICON <sub>9</sub>    | <b>ICON8</b>       | <b>ICON7</b>       | <b>ICON6</b>       |  |  |  |
| 0FH                 | ۰  | ٠                        | ۰                        | ICON <sub>5</sub>  | ICON4                | <b>ICON3</b>       | ICON <sub>2</sub>  | ICON <sub>1</sub>  |  |  |  |

**Table 8 ICON RAM Address and ICON Mapping** 

#### **Timing Generation Circuit**

The timing generation circuit generates timing signals for the operation of internal circuits such as: DDRAM, CGROM and CGRAM. RAM read timing for display and RAM access timing for MPU are generated separately so that the interfering with each other can be avoided. Therefore, when writing data to DDRAM, for example, there will be no undesirable interference, such as flickering, in the whole display area.

#### **LCD Driver Circuit**

ST7038 LCD Driver Circuit has 3 kinds of output mode: 8+1 common outputs, 16+1 common outputs and 24+1 common outputs. Besides, ST7038 also support horizontal and vertical mirror feature. Please refer to for the relationship of Pin Number and Pin Function.

|                | Display setting |              | <b>COM</b> | <b>PAD</b> | <b>PAD</b> | PAD        | <b>PAD</b> | PAD        | PAD         | <b>PAD</b> | PAD         | <b>PAD</b> | <b>PAD</b>            |
|----------------|-----------------|--------------|------------|------------|------------|------------|------------|------------|-------------|------------|-------------|------------|-----------------------|
| Line           | DH              | <b>SHLC</b>  | Rows       | 66         | $65 - 58$  | $67 - 71$  | $72 - 76$  | $77 - 156$ | $157 - 162$ | 163~166    | $167 - 174$ | 175        | No.                   |
|                |                 | 1            |            |            | COM        |            |            |            |             |            | <b>NC</b>   |            |                       |
| 1              | 0               |              | $8 + 1$    |            | [1:8]      |            |            |            |             |            |             |            |                       |
|                |                 | $\mathbf 0$  |            |            | <b>NC</b>  |            |            |            |             |            | <b>COM</b>  |            |                       |
|                |                 |              |            | COMI1      |            | <b>SEG</b> | <b>SEG</b> | <b>SEG</b> | <b>SEG</b>  | <b>SEG</b> | [8:1]       |            |                       |
| 1              | $\overline{1}$  | $\mathbf{1}$ |            |            | <b>COM</b> | [1:5]      | [6:10]     | [11:90]    | [91:96]     | [97:100]   | COM         |            |                       |
|                |                 |              | $16 + 1$   |            | [1:8]      |            |            |            |             |            | [9:16]      |            |                       |
| $\overline{2}$ | $\mathbf 0$     | $\mathbf 0$  |            |            | <b>COM</b> |            |            |            |             |            | <b>COM</b>  |            |                       |
|                |                 |              |            |            | [16:9]     |            |            |            |             |            | [8:1]       | COMI2      |                       |
|                |                 | $\mathbf{1}$ |            |            | COM        | COM[4:1]   |            |            |             | COM        | <b>COM</b>  |            | Output (Pin Function) |
| $\overline{2}$ |                 |              |            |            | [5:12]     | + COMI1    |            |            |             | [13:16]    | [17:24]     |            |                       |
|                |                 | $\mathbf 0$  |            |            | COM        | COM[21:24] |            |            |             | <b>COM</b> | <b>COM</b>  |            |                       |
|                |                 |              | $24 + 1$   | <b>NC</b>  | [20:13]    | + COMI1    | <b>NC</b>  | <b>SEG</b> | <b>NC</b>   | $[12:9]$   | [8:1]       |            |                       |
|                |                 | 1            |            |            | COM        | COM[4:1]   |            | [1:80]     |             | COM        | <b>COM</b>  |            |                       |
| 3              | 0               |              |            |            | [5:12]     | + COMI1    |            |            |             | [13:16]    | [17:24]     |            |                       |
|                |                 | $\mathbf 0$  |            |            | COM        | COM[21:24] |            |            |             | <b>COM</b> | <b>COM</b>  |            |                       |
|                |                 |              |            |            | [20:13]    | + COMI1    |            |            |             | [12:9]     | [8:1]       |            |                       |

**Table 9 Pin Number vs. Pin Function in different display mode** 

Note:

- 1. SHLC=1: COM scan direction is normal; SHLC=0: COM scan direction is reversed. \* Pin definition of COM is changed when SHLC=0.
- 2. ICON COM (COMI1/COMI2) scan direction will never be changed (always the last).
- 3. SHLS=1: SEG scan direction is normal (SEG1~SEG100 or SEG1~SEG80); SHLS=0: SEG scan direction is reversed (SEG100~SEG1 or SEG80~SEG1). \* Pin definition of SEG is NOT changed when SHLS=0

#### **Cursor and Blink Control Circuit**

ST7038 can generate the cursor and blink effects with built-in cursor/blink control circuit. The cursor or blink effect will appear at the current DDRAM display position which is kept in the AC (Address Counter).

## **INSTRUCTIONS**

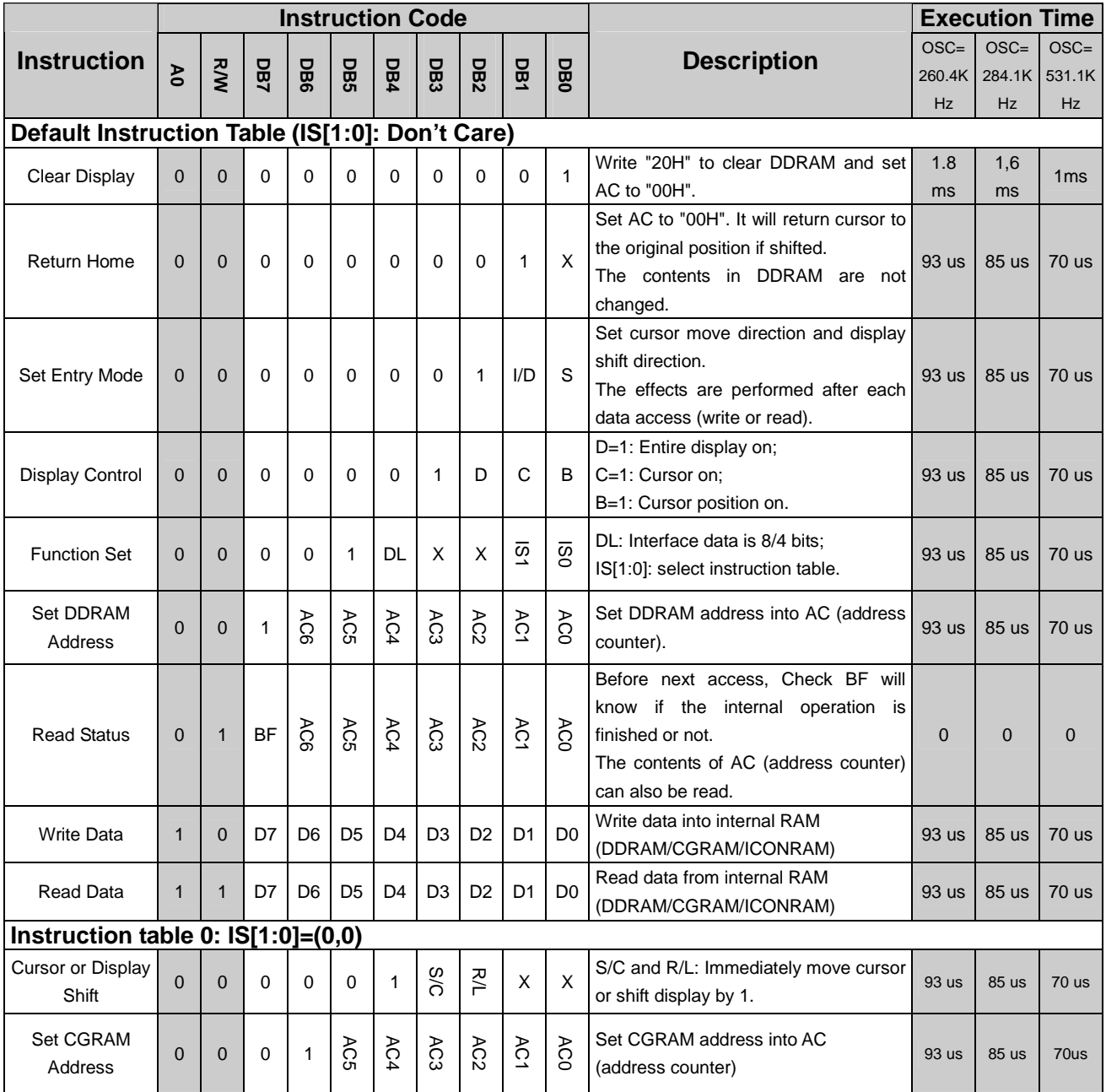

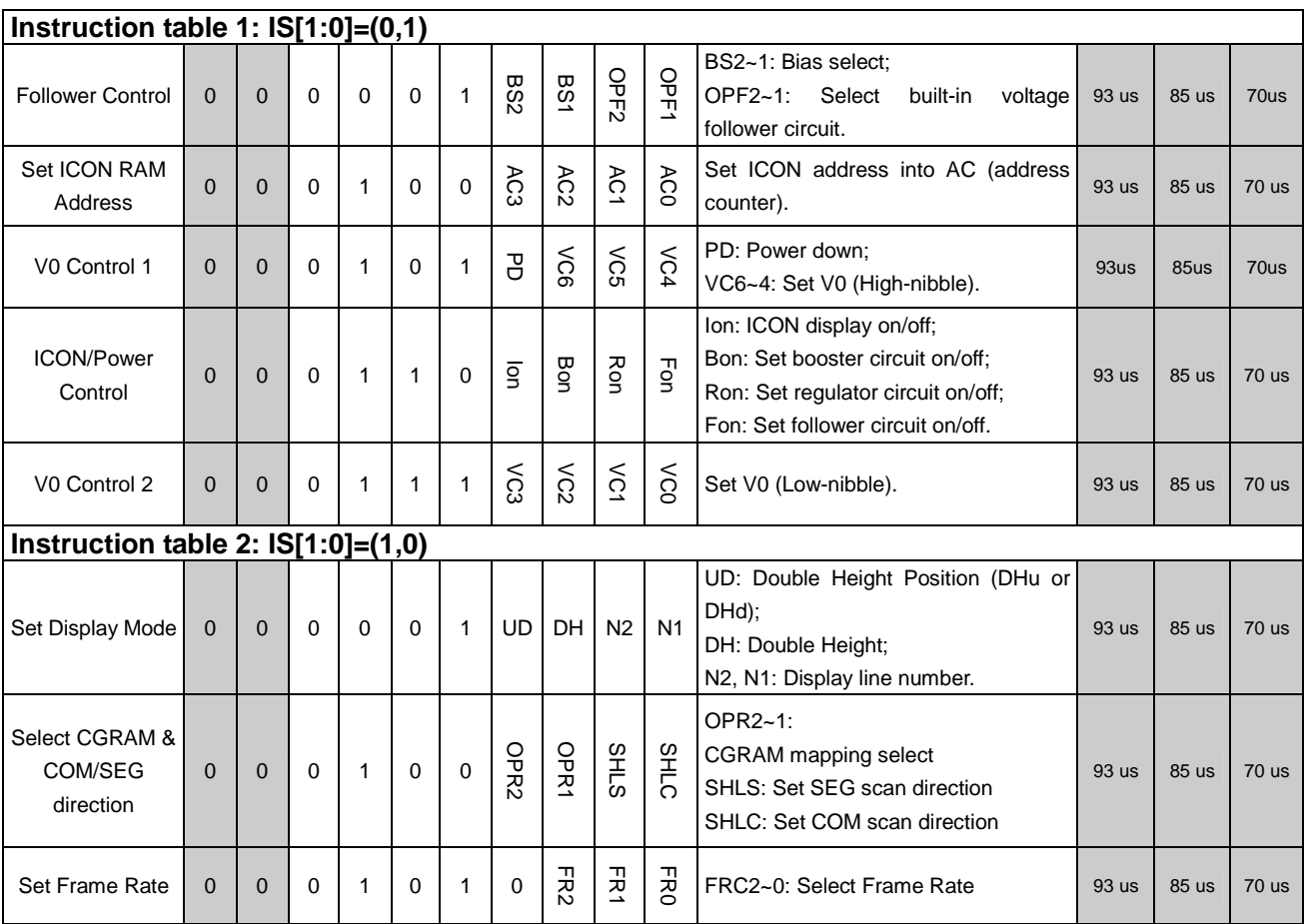

## **INSTRUCTION DESCRIPTION**

#### **IS[1:0]: Don't Care**

**Clear Display** 

**RS** R/W DB7 DB6 DB5 DB4 DB3 DB2 DB1 DB0  $\Omega$ 0  $\Omega$  $\overline{O}$  $\overline{O}$  $\overline{O}$  $\Omega$  $\overline{O}$  $\overline{O}$  $\overline{1}$ 

Clear all the display data by writing "20H" (space code) to all DDRAM address. Then set DDRAM address "00H" into AC (address counter). This (AC=00H) will return cursor to the original position, namely, bring the cursor to the left edge on first line of the display. Besides, this instruction also reset the entry mode to be "increment" (I/D = "1").

#### **Return Home**

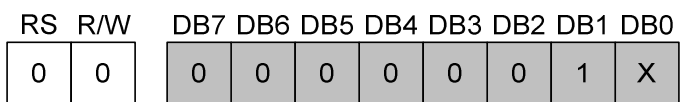

By setting DDRAM address "00H" into AC (address counter), this instruction returns the cursor back to its "Home" position (original position or the left edge on the first line). This instruction not only returns cursor to its original position but also returns the display to its original setting, if it is shifted. Contents in DDRAM are not changed.

#### **Set Entry Mode**

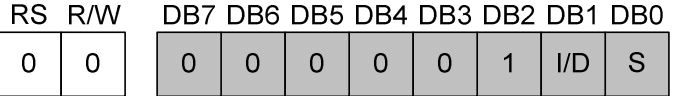

Set the moving direction of cursor and display. After each data access, the cursor and display will be moved or shifted according to I/D-bit and S-bit.

- I/D: Increment / decrement of DDRAM address (cursor/blink) after each byte data access.
	- I/D = "1", cursor/blink moves to right and DDRAM address is increased by 1.
	- I/D = "0", cursor/blink moves to left and DDRAM address is decreased by 1.

\* CGRAM operation is the same as DDRAM. CGRAM address is automatically adjusted according I/D bit after each byte access.

S: Shift of entire display.

When writes to DDRAM and the S bit is "H", the "Screen" (entire display) shifts instead of the cursor moves. The shift direction is controlled by the I/D-bit after each byte wrote:

 $I/D = "1", display shift left;$ 

 $I/D = "0", display$  shift right.

When reads from DDRAM (CGRAM: read/write) or the S bit is "L", the shift of entire display is not performed.

\* CGRAM operation is not affected by this feature.

Refer to Figure 10, Figure 12, Figure 14 and the following table for detailed information.

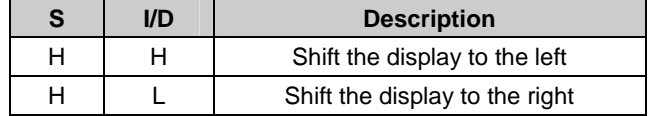

#### **Display Control**

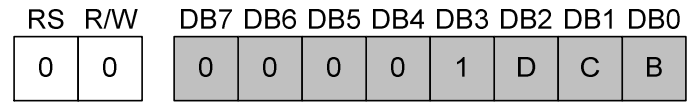

Set Display and Cursor mode.

- D: Display ON/OFF control bit.
	- $D = "1",$  the display is turned on.
	- $D = "0"$ , the display is turned off, but display data is remained in DDRAM.
- C: Cursor ON/OFF control bit.
	- $C = "1"$ , cursor is turned on.
	- $C = "0"$ , cursor is disappeared from current display, but I/D register remains its data.
- B: Cursor Blink ON/OFF control bit.

B = "1", cursor blink is on. The display on the cursor position will alternate between all-black and the character.  $B = "0"$ , blink is off.

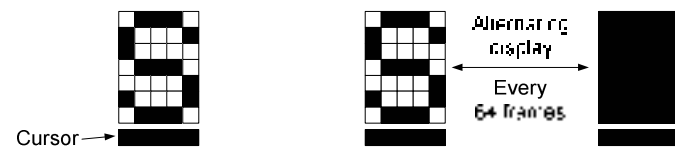

#### **Function Set**

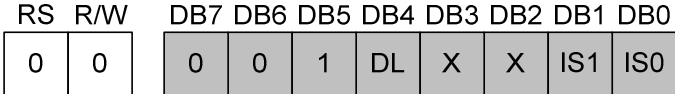

 DL: Interface data length control bit. It selects parallel 8-bit or 4-bit interface mode. When DL = "1", use parallel 8-bit bus to communicate with MPU. When DL = "0", use parallel 4-bit bus to communicate with MPU. When using parallel 4-bit bus mode, each instruction needs to be transfer twice, including this instruction.

 IS[1:0]: Selects instruction table. When  $IS[1:0] = (0,0)$ : Normal instruction is selected(refer instruction table 0). When  $IS[1:0] = (0,1)$ : Extension instruction is selected(refer instruction table 1). When IS[1:0]=(1,0): Extension instruction is selected(refer instruction table 2). When IS[1:0]=(1,1): Do not use !!

#### **Set DDRAM Address**

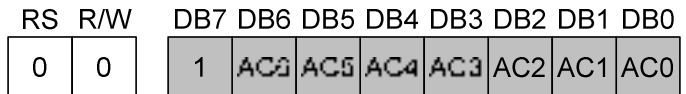

This instruction sets DDRAM address into AC. This instruction makes DDRAM data available for MPU access.

- N2=0, N1=0: 1-Line display mode, the valid DDRAM address is from "00H" to "4FH".
- N2=0, N1=1: 2-Line display mode, the valid DDRAM address will be:
	- 1<sup>st</sup> Line: "00H" to "27H";

2<sup>nd</sup> Line: "40H" to "67H".

N2=1, N1=don't care: 3-Line display mode, the valid DDRAM address will be:

1<sup>st</sup> Line: "00H" to "0FH";

- 2<sup>nd</sup> Line: "10H" to "1FH";
- 3<sup>rd</sup> Line: "20H" to "2FH".

#### **Read Status**

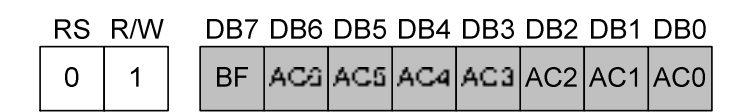

#### **BF: Busy Flag**

When BF is "H", it indicates that the internal operation is processing. So the next instruction(s) cannot be accepted until BF="L". Be sure to check BF bit before issuing next instruction. In serial interface mode (including  $I^2C$  mode), please use delay to avoid the next instruction conflict with the internal operation.

#### **AC: Address Counter**

In parallel interface modes the Address Counter (AC) can be read by MPU on DB6~DB0. The AC stores DDRAM/CGRAM address which is transferred from IR. After each byte access (read/write) with DDRAM/CGRAM, AC is adjusted by 1 automatically (increase or decrease is controlled by the setting of Entry Mode).

#### **Write Data to CGRAM, DDRAM or ICON RAM**

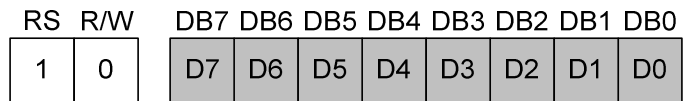

This operation writes binary 8-bit data to CGRAM, DDRAM or ICON RAM. The selection of RAM (DDRAM, CGRAM or ICON RAM) is controlled by the previous "Set xxxxx Address" instruction (Set DDRAM Address, Set CGRAM Address, Set ICON RAM Address).

RAM set instruction can also determine the AC direction to RAM.

After write operation, the address is adjusted by 1 automatically (increase or decrease is controlled by the setting of Entry Mode).

#### **Read Data from DDRAM, CGRAM or ICON RAM**

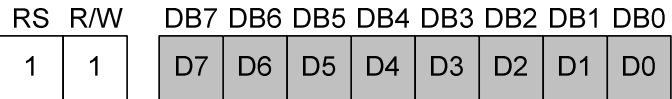

This operation reads binary 8-bit data from DDRAM, CGRAM or ICON RAM. The selection of RAM (DDRAM, CGRAM or ICON RAM) is controlled by the previous "Set xxxxx Address" instruction. Make sure the selected RAM (DDRAM, CGRAM or ICON RAM) is correct before read data operation.

#### **Instruction Table 0, IS[1:0]=(0,0)**

**Cursor or Display Shift** 

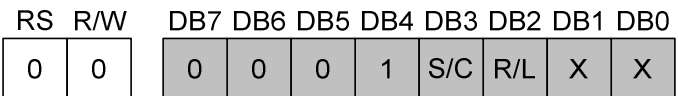

This instruction is different from the "Entry Mode Set" instruction. The shift is performed immediately right after receiving this instruction. The data search or data correction in applications can be easily achieved by using screen and cursor shift.

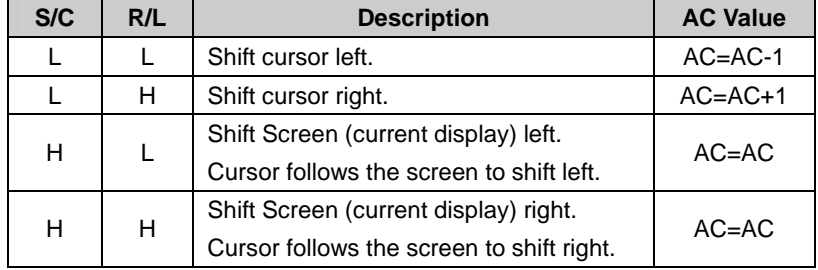

- S/C: Selects Cursor or Screen to perform the shift function. S/C="H": The Screen (current display) is selected to shift. The direction is controlled by R/L bit; S/C="L": The Cursor is selected to shift. The direction is controlled by R/L bit.
- R/L: Selects the shift direction. R/L="H": The shift direction is toward Right:
	- R/L="L": The shift direction is toward Left.

#### **Cursor Shift**

When display line mode is more than 1-Line, the cursor will move to the first position on the next line if AC reaches the last valid address. If the line address is at the last line, the cursor will shift to the first position on the first line.

#### **Screen Shift**

The screen shift is performed simultaneously on each line in all kinds of display line mode. Each line is shifted individually. The content kept in AC is not changed when performing Screen Shift operation.

#### **Set CGRAM Address**

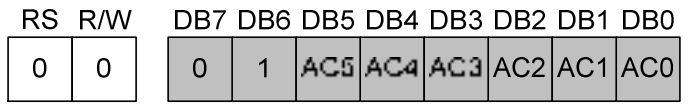

This instruction sets CGRAM address into AC. This instruction makes CGRAM data available for MPU access.

### **Instruction Table 1, IS[1:0]=(0,1)**

#### **Follower Control**

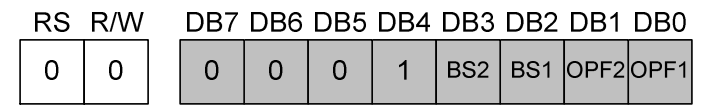

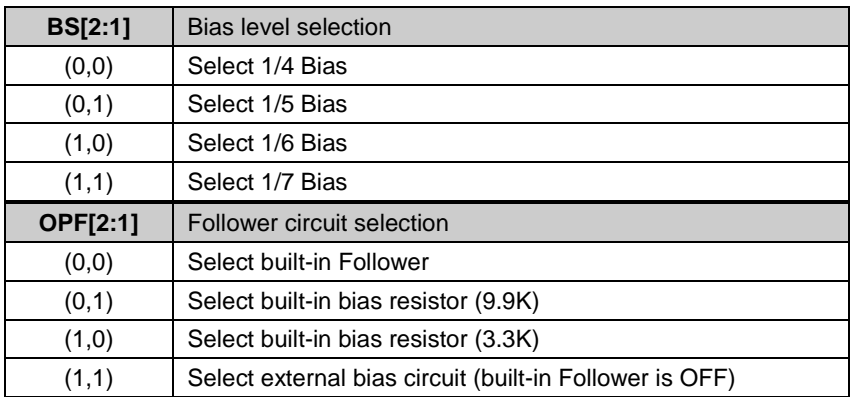

#### **Set ICON RAM Address**

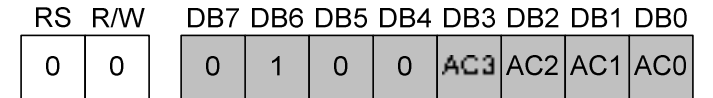

This instruction sets ICON RAM address into AC. This instruction makes ICON data available for MPU access. The valid ICON RAM address is from "00H" to "0FH", when IS[1:0]=(0,1).

#### **V0 Control 1 & 2**

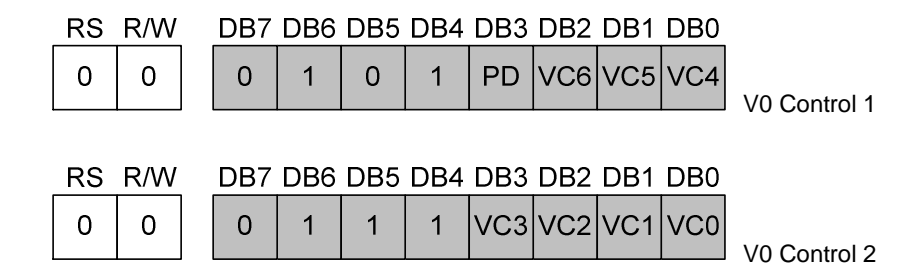

- PD: Set Power Down Mode ON/OFF. PD="H": Enter Power Down Mode; PD="L": Exit Power Down Mode.
- VC[6:0]: Set V0 voltage. Please refer to "POWER SUPPLY FOR LCD " section for more detailed information.

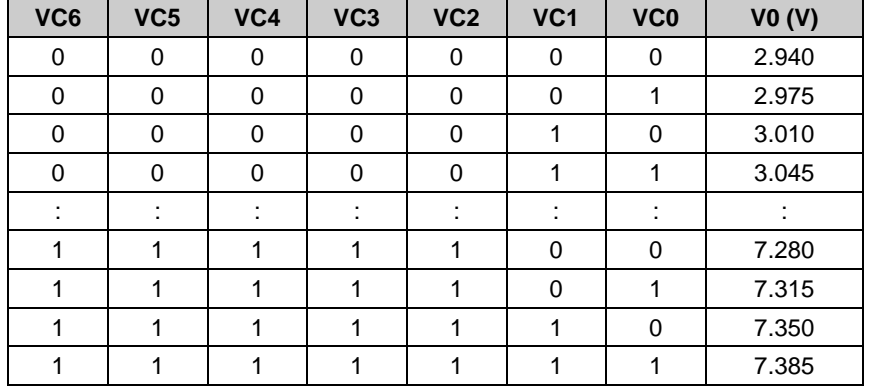

#### **ICON/Power Control**

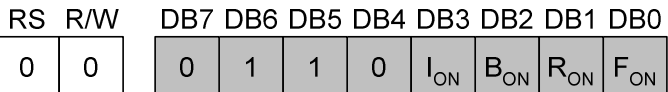

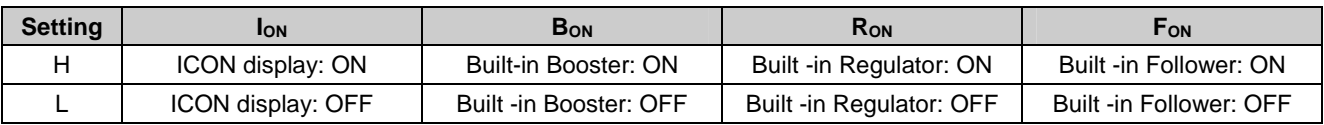

#### **Instruction Table 2, IS[1:0]=(1,0)**

#### **Set Display Mode**

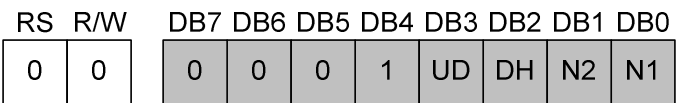

UD: Select double height font display position on screen. This bit is only valid when N2=0, N1=1 and DH=1. UD="H": Double height font is displayed on COM1~COM16;

UD="L": Double height font is displayed on COM9~COM24.

| 38888<br>n٠<br>4₽.<br>TARRE<br>阳<br>001<br>mm<br>nni<br>וחרר<br>00 I<br>661<br>00 O<br>nnnr<br>חחחר<br>Пſ    | HEEE<br>1998<br><b>Exper</b><br>n T<br><b>AND</b><br>m<br>뜨<br>n Eli<br><b>FEE</b><br>ור<br>HARRI<br><u>Filip</u><br>000 <b>0</b><br><b>AHHH</b><br>╦<br>mmr<br>oor | <b>BALLER</b><br>崩崩<br>40F .<br>ПF<br>– II<br><b>ARRAR</b><br>單單<br>带带<br>-sir<br>156                                               | <b>HHHHH</b><br><b>HHHHH</b><br>带带<br>带带<br>HHHHH<br>HHHHH<br>--<br>3000E<br>ĴΓ<br>000<br>開開<br>開開<br>開開<br><b>ARRAR</b><br><b>HHHHH</b><br>HHHHH<br>HHHHH<br>_____<br>=====<br>nnr<br>- 11                                                                                                    | 開開<br><b>HHHHH</b><br>6666<br>HHHHH<br>mmmm<br>ΠN<br>مملولة<br>Ш<br>8000C<br>80000<br>開開<br>FFERE<br><b>FRAGE</b><br>_____<br>6666<br>----<br>20000<br>nnnr                            |
|----------------------------------------------------------------------------------------------------|----------------------------------------------------------------------------------------------------|----------------------------------------------------------------------------------------------------|----------------------------------------------------------------------------------------------------|----------------------------------------------------------------------------------------------------|
| 8888<br>ירוח<br>חרו<br>2000<br><b>IN THE R</b><br><b>100</b><br>. In r<br>mnni<br>40C.<br>带带<br>nnnnn<br>۰ñ۳ | 84448<br>2222<br>85558<br>saan i<br>-2222<br>أأت<br>بىي<br>ĭΟ<br>6000 E<br>۵Ť<br>┰<br>n or<br><b>TELEVISION</b><br>59995<br>'nП<br>23<br>HARRA<br>m−<br>nnn         | <b>RBBE</b><br>25558<br>AHLAH.<br>▓▓▓<br>詣<br>ĦĦ<br>ANNE<br>HEEE<br>100<br><b>HAT</b><br>舮<br>HBBBE<br>28858<br>H۳<br>oo666<br>nnor | 2888<br><b>HARR</b><br>88.88<br><b>HHHHH</b><br>أأت<br>n<br>0000L<br>00 <b>a</b><br>100<br>oc<br>ΠĒ<br>om<br>٦<br>FER<br>ᆕ<br>20022<br><b>ANDRE</b><br><b>MARKA</b><br>axxx<br><u>nnnnn</u><br>----                                                                                                    | ירור<br>88888<br>╺╬╬╬<br>22222<br>HHHHH<br><b>HHHH</b><br><b>SUPPLE</b><br>םכי<br>3000<br>300<br>חר<br>זרור<br><b>ARRAF</b><br>nnnnn<br><b>HHHHH</b><br>22222<br><b>HHHHH</b><br>55555 |
| 曲曲<br>88888<br>33333<br>6666<br><b>00000</b>                                                                 | O<br>HOC<br>-00<br>חרור<br>n.<br>m<br>╦<br>666.<br><b>ALL</b><br>∎⊓r<br>2999<br><b>BBBE</b><br>8888<br>noono<br>78 T<br>ה<br>nm<br>−⊓⊓<br>66666<br>00000<br>00000   | 1886<br>00000<br>24.42<br>Π<br>ш<br>nni<br>1999<br>1999<br>56665<br>RR.<br>8000 E<br><b>BBBB</b><br>ōn<br>JL.<br>66666<br>66666     | T<br><b>FO</b><br>██<br>a n<br>TOC<br>╦<br>$\blacksquare \square \square$<br><b>-000 -000</b><br><b>RIGHT</b><br>חרור<br>66F<br>-ÖC<br>噩<br>3000I<br>3000<br>nnans<br>nning<br>▔<br>30 D D D<br><b>SHARE</b><br>mп<br><b>-00</b><br><b>BBBBBB</b><br><b>Finer</b><br>naan n<br>₫Ē<br>-2000<br>00000<br>00000 | חרו<br>Ш<br>mmmm<br>andin I<br>nnnnn<br>2968<br>_____<br>$\cdot$ High $\cdot$<br>8886<br>HHHHH<br>700 D<br>______<br>700A<br><b>BBBBBB</b><br>8888<br>nnnn 1                           |

DH=0, N2=1 & UD=X (don`t care): 3-Line normal display mode

| חחר<br>mr<br>mп<br>丽丽<br>EEEEE<br>andan<br>ıоc<br>nп<br>-00<br>■□<br>nnnn<br>nnnn<br>nnnn<br>nnn<br>mm<br>ınnı<br>⊓∎⊓<br>nnnn<br>00 O O<br>80 O O O<br>n 11<br>nп<br>80000<br>nnnn<br>nnnn<br>nnnn<br>пп<br>mг<br>п<br>nnnn<br>ירורור<br>noo<br>oю<br>г<br>700 C<br><b>-</b> 886<br>nn an m<br>oonoo<br>100 O<br>nn nn<br>nnnn<br>88888<br>nnnn<br>88888<br>nnnn<br>nnnn<br>nnnn<br>nnnn<br><b>.</b><br>800 D.D<br>56 T T<br>rinnn<br><u>HUULU</u><br>22222<br>mmmm<br>mmmm<br>70000<br>nor<br>nn∎nn<br>n n<br>nnnı<br>nnn<br><b>1888</b><br>88888<br>nnnn<br>nnnn<br>nnnn<br>nnn<br>nnnn<br>nn nn<br>mmmm<br>nnnn<br>nnnn<br>nnnn<br>mmmm<br>nnann<br>nnnn<br>nnnn<br>nnnn<br>nnnı<br><b>1</b> 222<br>ו זרורה<br>nп<br>■□□<br>nnnn<br>nnn<br>חחח<br>崩距<br>חממכר<br>חרונור<br>╦<br>Ō<br>nnnn<br>חר<br>nnnn<br>nnnn<br>nnnn<br>80 D D D<br>nnnn<br>70 O O O<br>חחחח<br>nnnn<br>nnnn<br><b>1888</b><br>חחחחר<br>30000<br>חחחחר<br>חר<br>7000<br>30000<br>Ξ<br>nnnn<br>nnnn<br>nnnn<br>חחחה<br>3000L<br>nnnr<br>nnr<br>FFERE<br>00000<br>00000<br>丽丽<br>חחחחר<br>nnnr<br>23333<br>חחחחר<br>nnnnr<br>3000A<br>noooo<br>חחחח<br>00C |
|----------------------------------------------------------------------------------------------------|
| DH=1, N2=0, N1=1 & UD=0: COM1~8 is normal, COM9~24 is double height                                                                                                    |
|                                                                                                    |
| nnn<br>i٠<br>3888<br>BBBBBB<br>用用<br><b>BBBBE</b><br>用用用<br>第昭<br>8888<br>םכ<br>───<br>nnnn<br>חר<br>ooooc<br>ooooc<br>חחחה<br>nnnnr<br>חחחחר<br>nnnr<br>πĦ<br>nnnn<br>nnnn<br>70000<br>nnnn<br>nnnnr<br>םכ<br>nnnn<br>nnnn<br>nnnnr<br>nn i<br>nnnn<br>ŌС<br>噩噩<br>بريتيتات<br>mг<br><b>1888</b><br>וחר<br>36666<br><b>HOURSE</b><br>ooooc<br>88888<br>-00<br>566cc<br>nn 100<br>3000<br>70000<br>onnar<br>חר<br>1 N N N N<br>חחחח<br>nnnn<br>nnnn<br>nnnn<br>nnnn<br>nnnn<br>38888<br>8886E<br>88888<br>88888<br>88888<br>2020<br>⊤<br>nnnr<br>nnnn<br>mmmm<br>nnnnr<br>nnnn<br>70 <b>0</b> 00<br>nnnn<br>-111111<br>2000<br>2222<br>2000<br>□<br>70000<br>nnd66<br>2000<br>no <b>o</b> nn<br>m<br>-000<br>nП<br>ירור<br>∎∩∩<br>manan<br>nnnn<br>ΠГ<br>חרורו<br>88888<br>nnr<br>□□<br>T<br>חחח<br>nnnn<br>8000<br>88 88 88<br>nnnn<br>nnnn<br>nnnn<br>nnnn<br>nnnn<br>nnnn<br>nnnn<br>nnnn<br>חרור<br>nnnn<br>nnnr<br>nnnn<br>nnnn<br>nnnn<br>開開                                                                                                    |

DH=1, N2=0, N1=1 & UD=1: COM17~24 is normal,COM1~16 is double height

DH: Display double height font (5X16 dot-matrix) control bit.

Please refer to the following table for detailed setting and description.

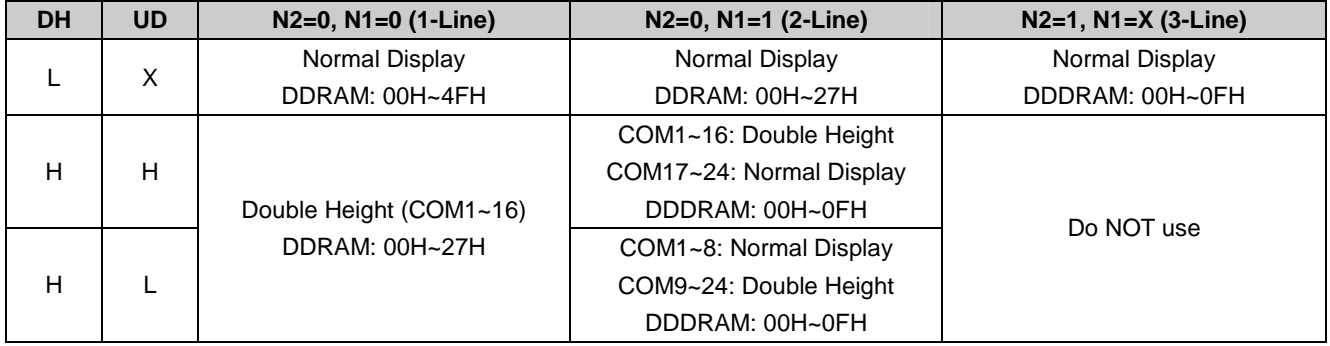

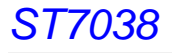

For example, the normal height font and the doubled height font are shown as below.

| шт<br>ш |  | пт |                                               | الماليا |  |  |  |  |
|---------|--|----|-----------------------------------------------|---------|--|--|--|--|
|         |  |    | 2 line mode normal display (DH=0, N2=0, N1=1) |         |  |  |  |  |
|         |  |    |                                               |         |  |  |  |  |

1 line mode with double height font (DH=1, N2=0, N1=0)

N[2,1]: Control the "Display Line Number".

ST7038 has 17-common and 100-segment LCD driving signals as default. If operated in 1-Line Display mode, the used common pads are COM1~COM8 and COMI (for ICON). If operated in 3-Line Display mode, some segments will be used as commons. Please refer to Table 9 or the "Pad Location Coordinates" section for more detailed information.

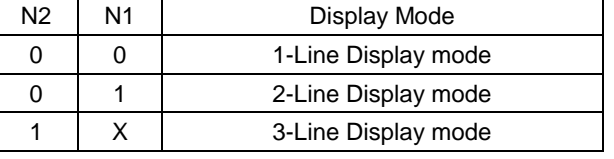

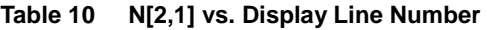

#### Complete Display Modes:

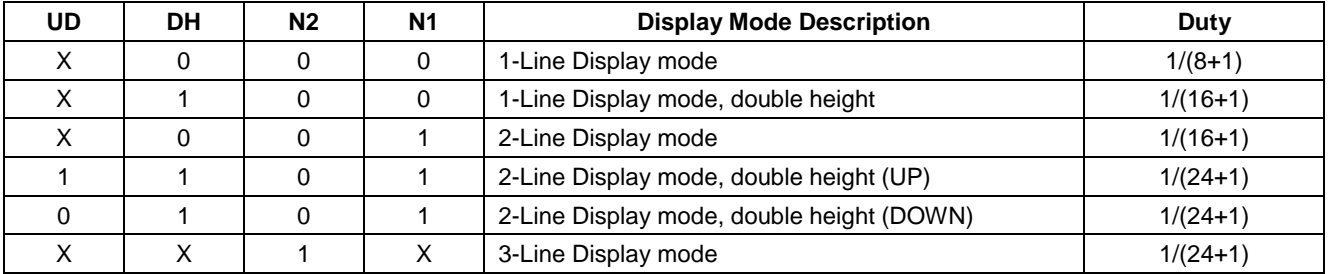

#### **Select CGRAM & COM/SEG direction**

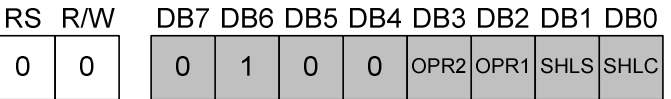

OPR2, OPR1:

Select CGROM size. The CGROM stores 256 characters. The first 16 characters can be replaced by CGRAM data (customized pattern). By setting OPR2 and OPR1, the CGROM pattern will be changed as shown in Table 7. The used character numbers are shown below:

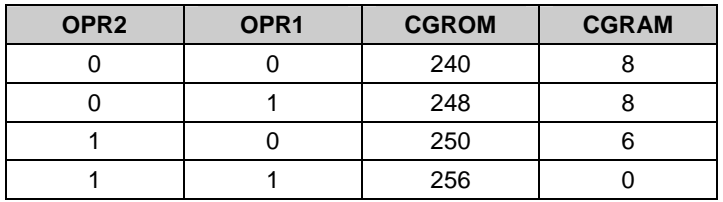

- SHLS: (Pin definition is NOT changed when SHLS=0) SHLS=1: SEG1~100 ←Column address 0~99 (Normal) SHLS=0: SEG100~1 ←Column address 99~0 (Invert) \* Pin definition of SEG is NOT changed when SHLS=0
	- \* 3-Line Display Mode uses only 80 segments.
- SHLC: (Pin definition is changed when SHLC=0) SHLC=1: COM1~24 ←Row address 0~23 (Normal) SHLC=0: COM1~24 ←Row address 23~0 (Invert)
	- \* Pin definition of COM is changed when SHLC=0
	- \* Please refer to Table 9 for the detailed output map.

#### **Set Frame Rate**

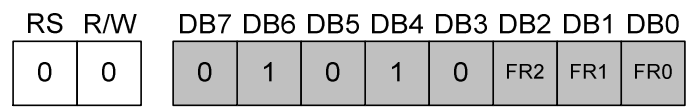

FR[2:0]: Set Frame Rate according the table below:

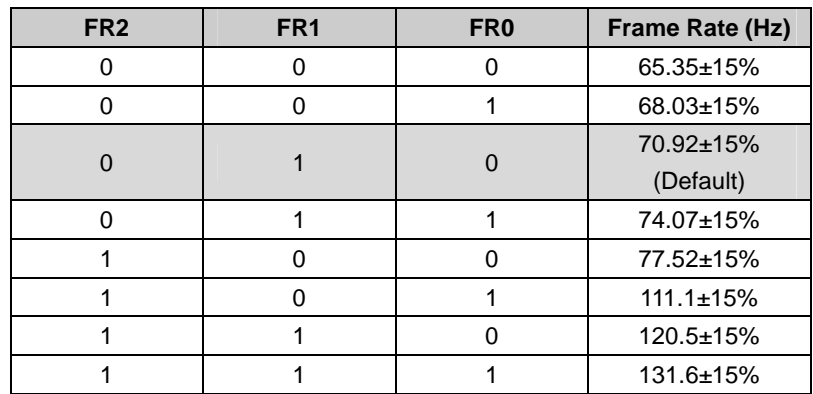

## **MPU INTERFACE**

The ST7038 supports various kinds of MPU interface to communicate with MPU: Parallel 4-bit 6800/8080-series, Parallel 8-bit 6800/8080-series, Serial 3/4-Line SPI and  $I<sup>2</sup>C$  operation. The following figures are referential circuits connected with different kinds of MPU.

The microprocessor interface pins (CSB, /WR, /RD, A0 and D7~D0) should not be left floating in any operation mode.

Intel 8051 interface: 4-Bit parallel (6800-series)

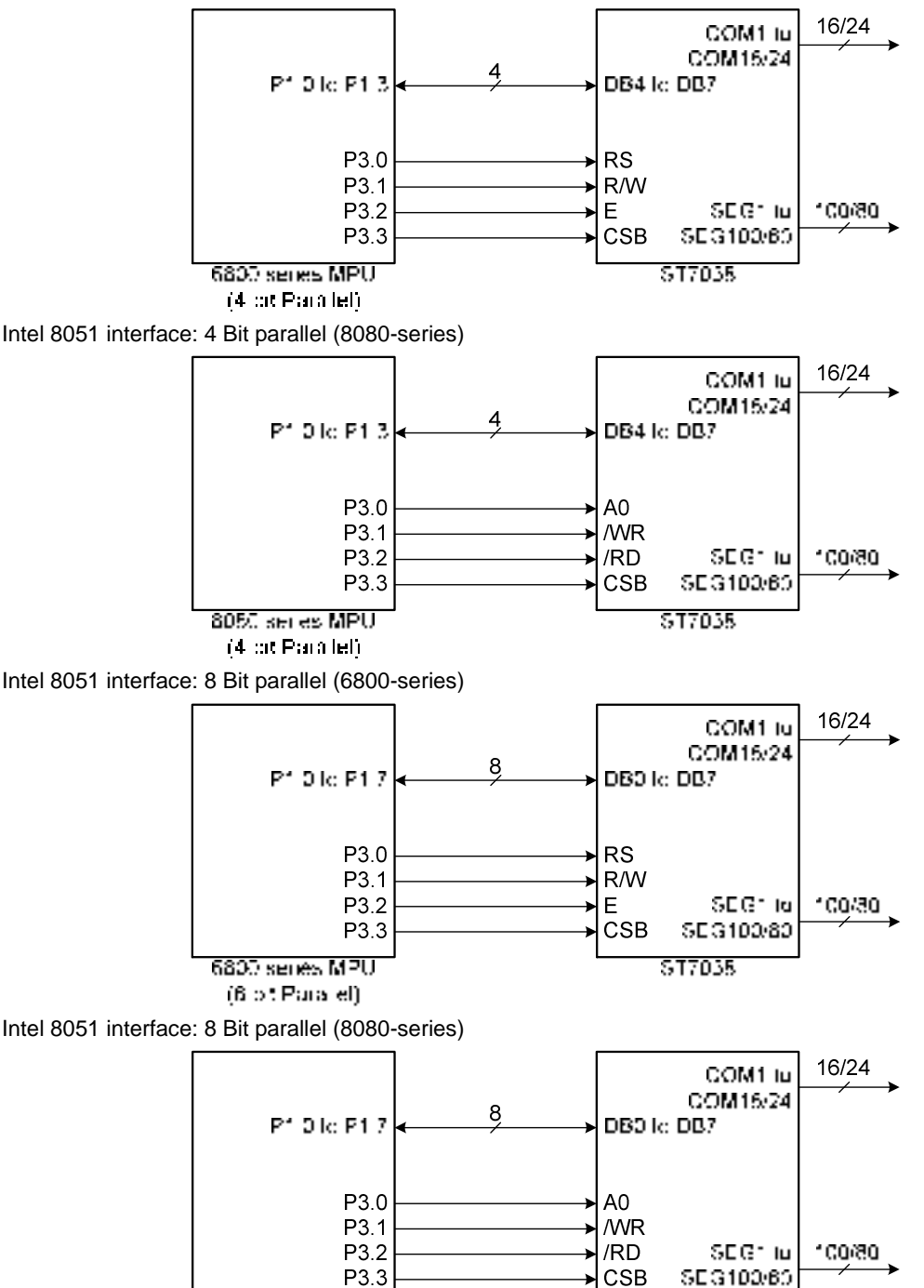

\$17035

805. seres MPU

(6 ot Parallel)

Intel 8051 interface: Serial 4-line SPI

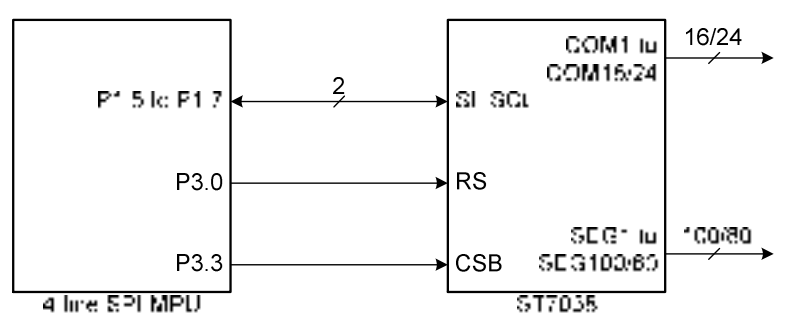

Intel 8051 interface: Serial 3-line SPI

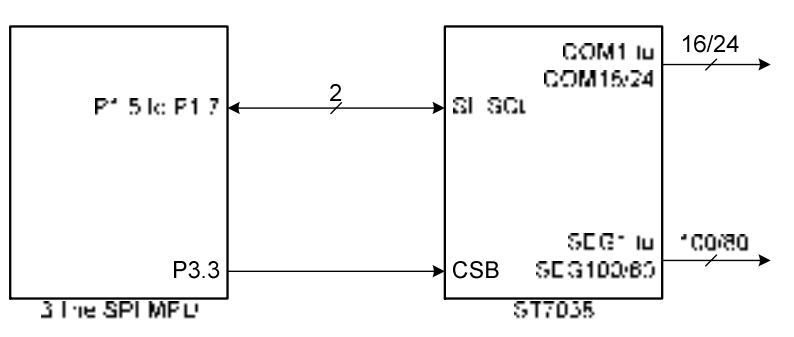

Intel 8051 interface: Serial I<sup>2</sup>C

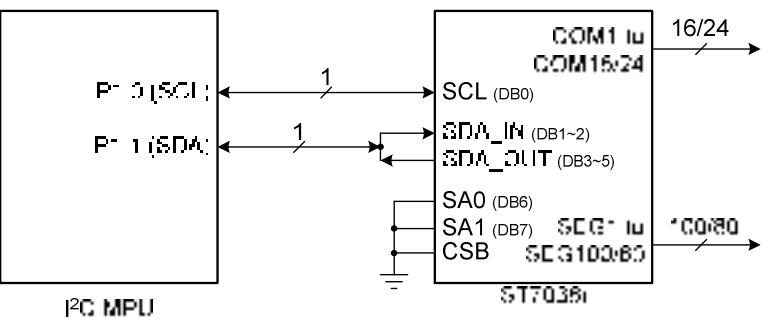

## **INITIALIZATION**

#### **Initial Flow**

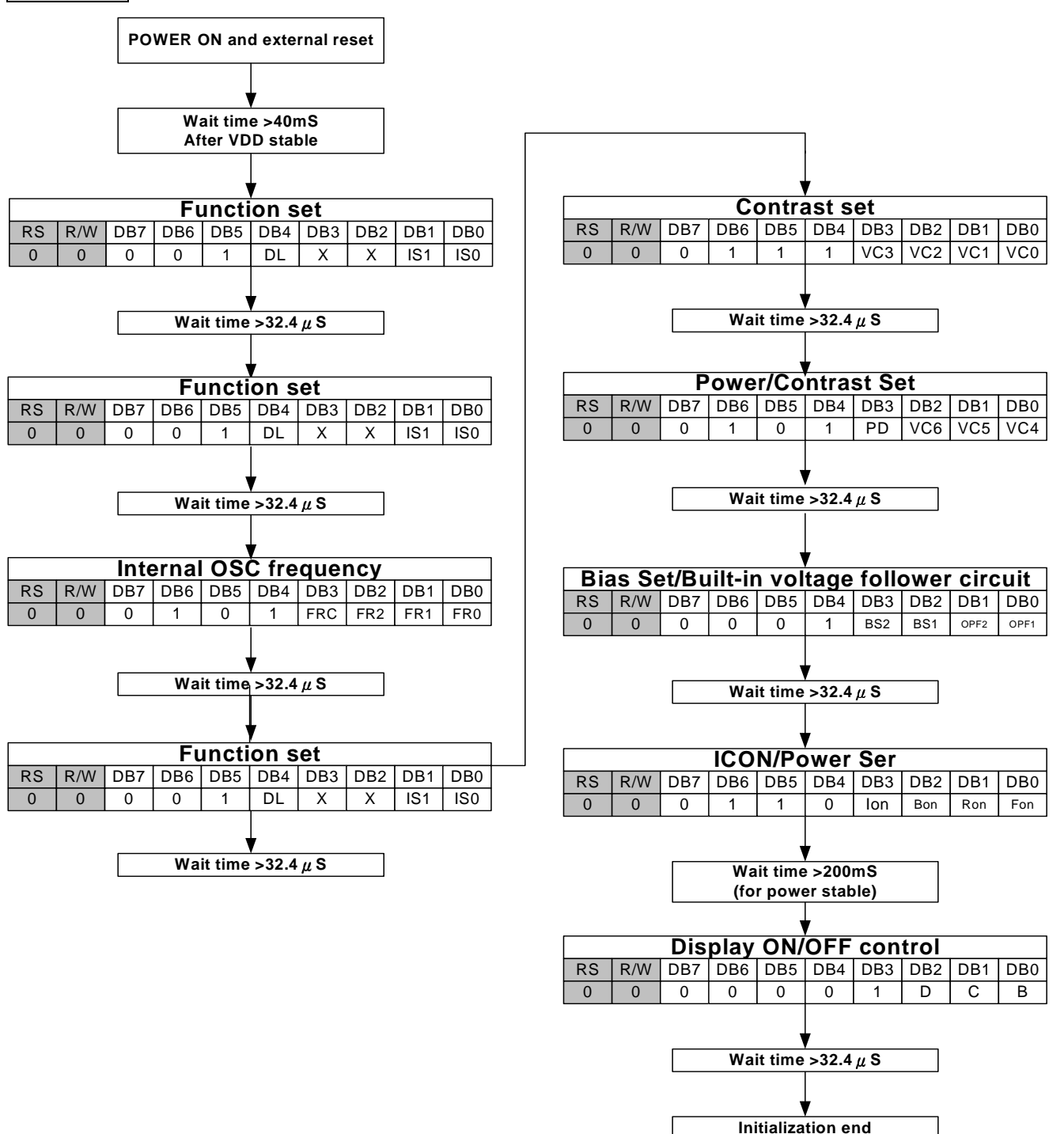

## **Initial Code (8051 MPU, Parallel 8-bit Interface)**

;---------------------------------------------------------------------------------

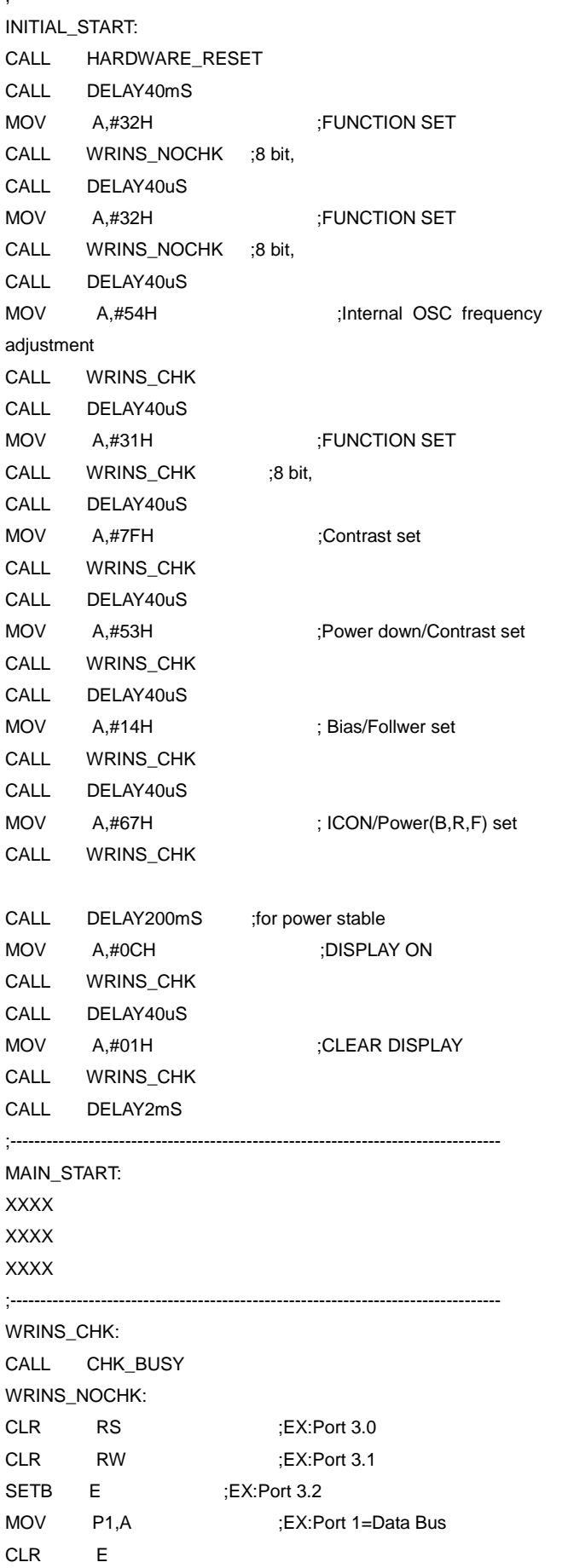

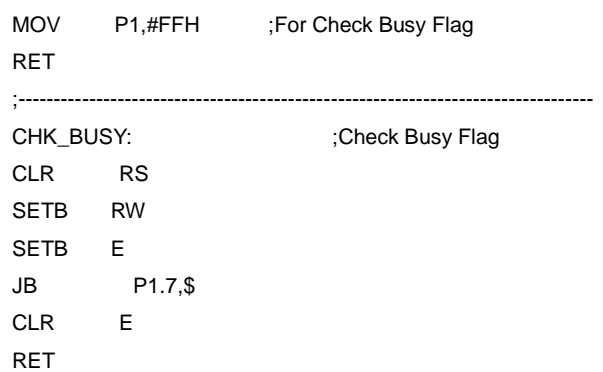

## **Initial Code (8051 MPU, Serial 4-line SPI Interface)**

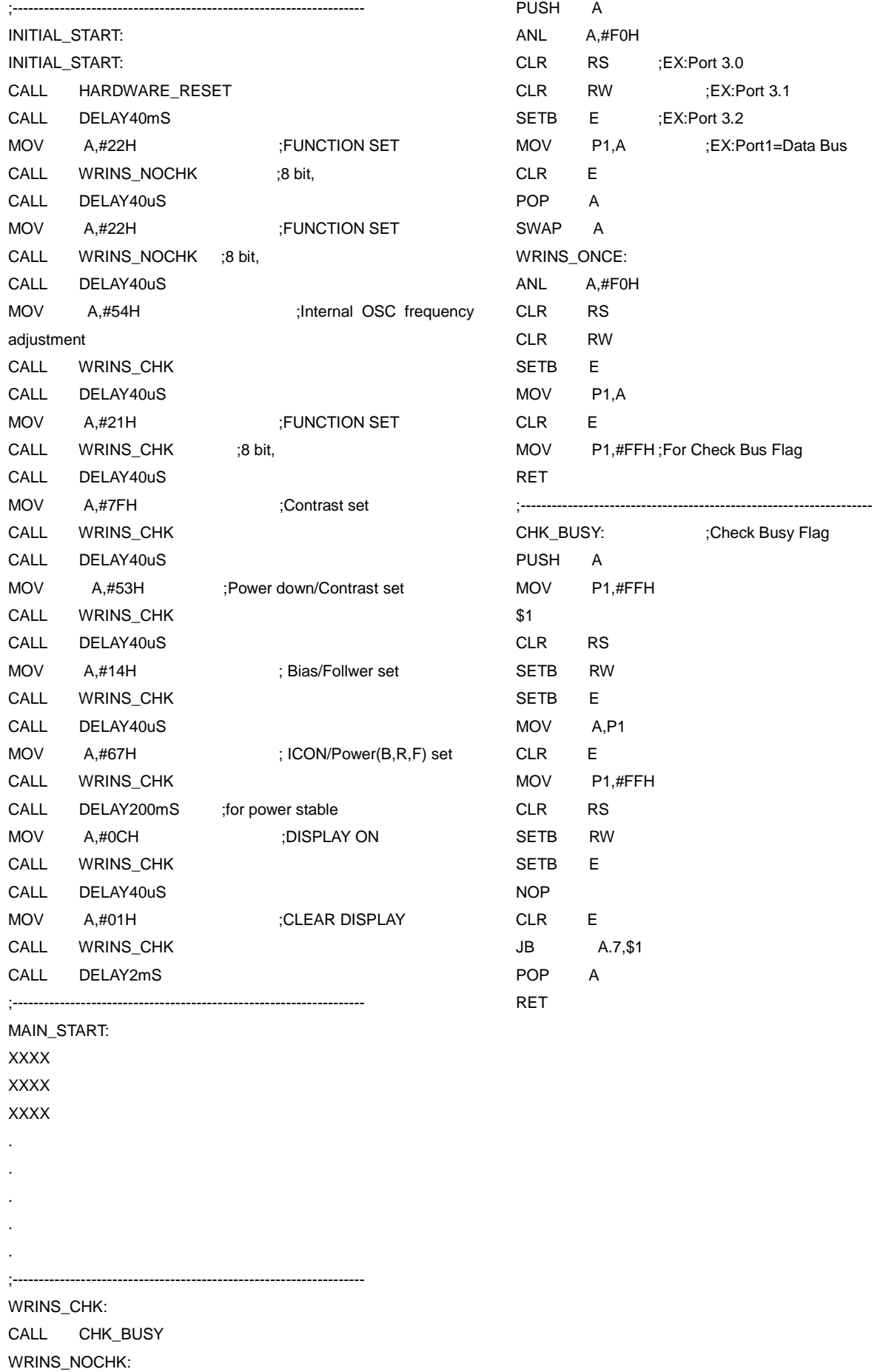

## **Initial Code (8051 MPU, Parallel 4-bit Interface)**

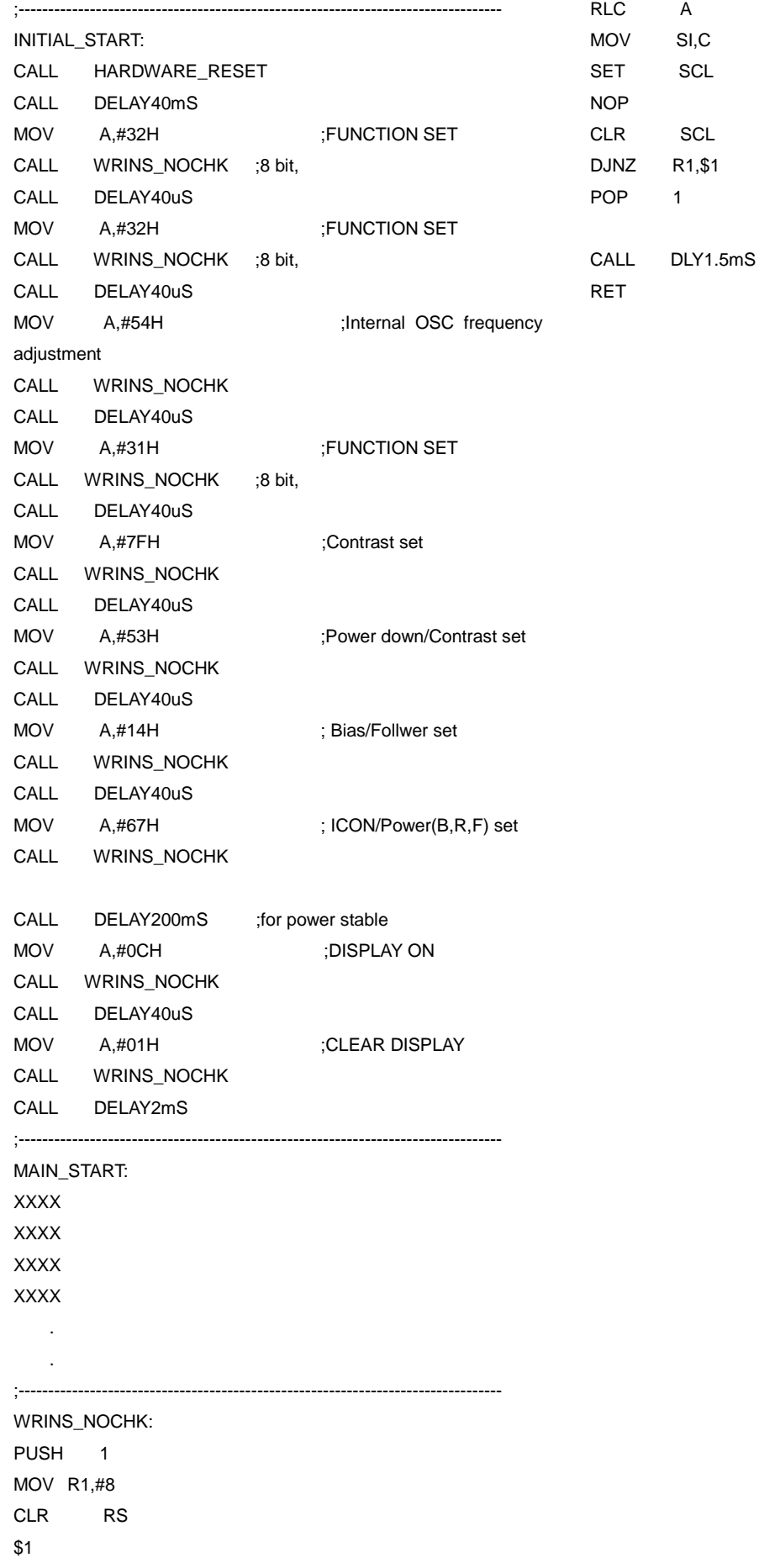

## **LCD & ST7038 CONNECTION**

SHLC/SHLS bits can select different scan direction for LCD panel.

#### **1 & 2-Line Display Mode**

COM normal direction, SEG normal direction (SHLC=1, SHLS=1)

ABCDEFGHIJKLMNOP ORSTUVWXYZARCDEI

2-Line X 16 Characters, SHLC=1, SHLS=1

COM normal direction, SEG reverse direction (SHLC=1, SHLS=0)

BCDEFGHIJKLMNOP ORSTUVWXYZABCDEF

2-Line X 16 Characters, SHLC=1, SHLS=0

COM reverse direction, SEG normal direction (SHLC=0, SHLS=1)

## **QRSTUVWXYZABCDEF** ABCDEFGHIJKLMNOP

2-Line X 16 Characters, SHLC=0, SHLS=1

COM reverse direction, SEG reverse direction (SHLC=0, SHLS=0)

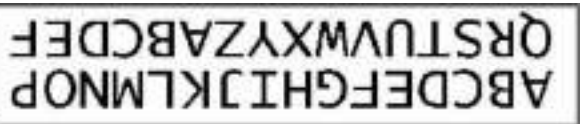

2-Line X 16 Characters, SHLC=0, SHLS=0

1-Line X 16 Characters, SHLC=1, SHLS=1

## **ABCDEFGHIJKLMNOP**

ABCDEFGHIJKLMNOP

1-Line X 16 Characters, SHLC=1, SHLS=0

1-Line X 16 Characters, SHLC=0, SHLS=1

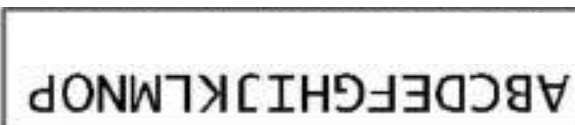

**ABCDEFGHIJKLMNOP** 

1-Line X 16 Characters, SHLC=0, SHLS=0

#### **3-Line Display Mode**

COM normal direction, SEG normal direction (SHLC=1, SHLS=1)

## ABCDEFGHIJKLMNOP ABCDEFGHIJKLMNOP **DEFGHIJKLMNOP**

**3 line x 16 characters, SHLC=1 SHLS=1** 

COM normal direction, SEG reverse direction (SHLC=1, SHLS=0)

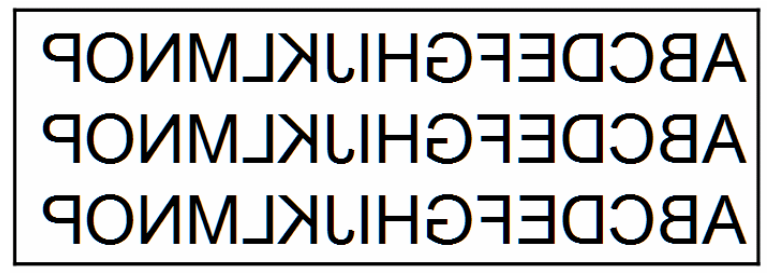

**3 line x 16 characters, SHLC=1, SHLS=0** 

COM reverse direction, SEG normal direction (SHLC=0, SHLS=1)

# ABCDEFGHIJKLMNOP<br>ABCDEFGHIJKLMNOP<br>ABCDEFGHIJKLMNOP

**3 line x 16 characters, SHLC=0, SHLS=1**  COM reverse direction, SEG reverse direction (SHLC=0, SHLS=0)

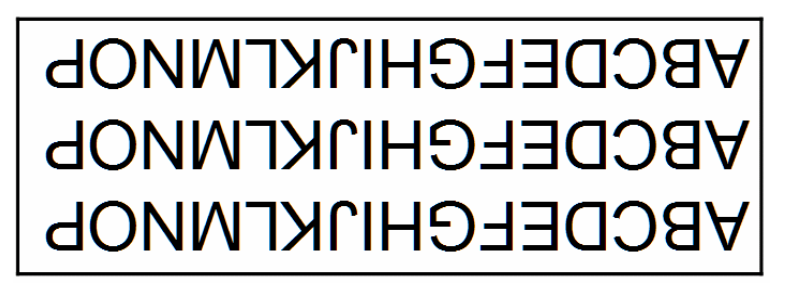

**3 line x 16 characters, SHLC=0, SHLS=0** 

## **POWER SUPPLY FOR LCD DRIVER**

#### **Built-in Booster circuit:**

The voltage booster uses analog power  $(V_{DD2})$  to generate boosted voltage. The boost stage is controlled by hardware connection. Please refer to the following figure for the detailed booster circuit connection.

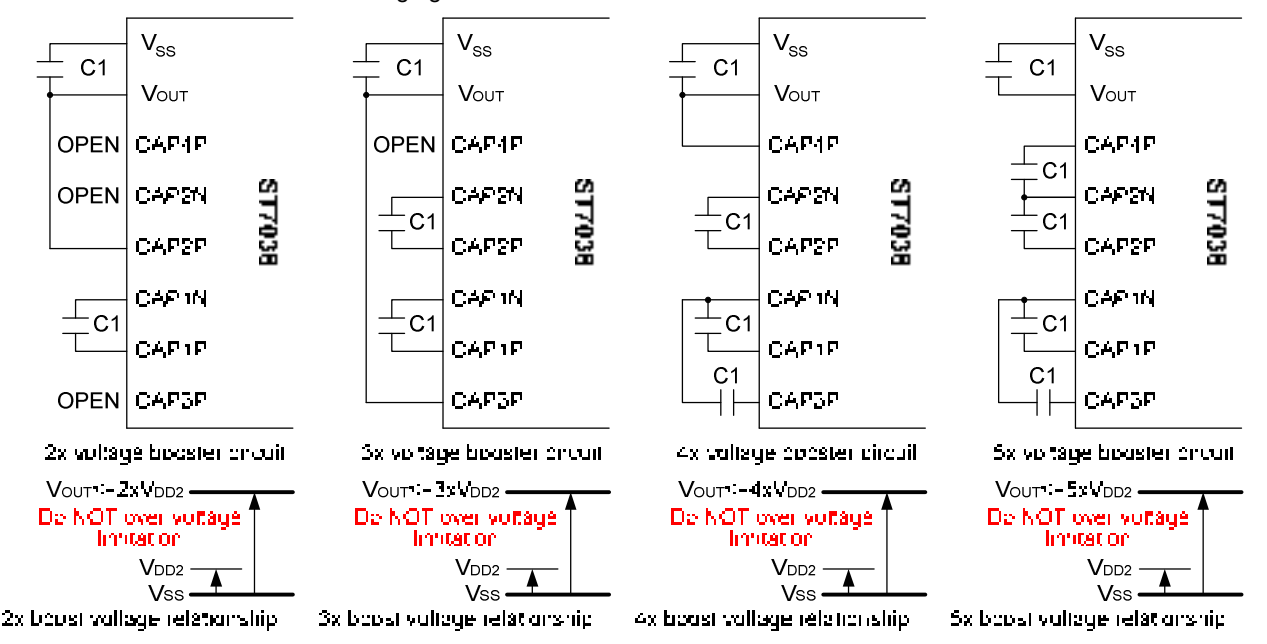

#### **Built-in Regulator circuit:**

The built-in Regulator circuit is shown below, where the Vref = 1.47V.

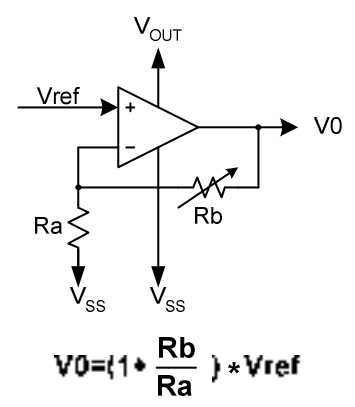

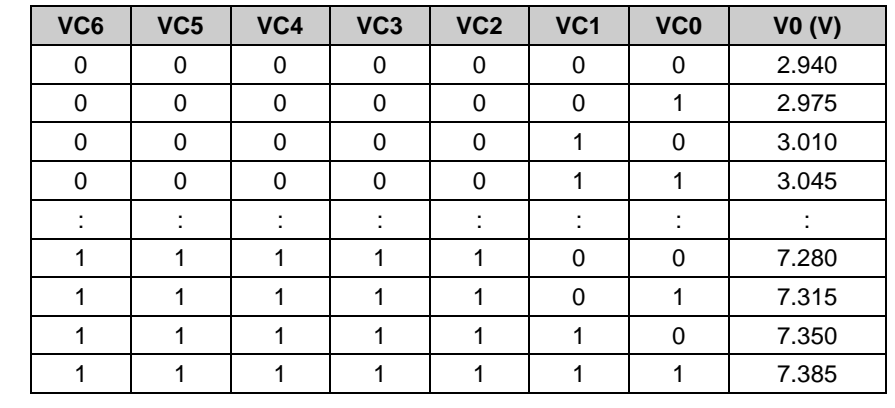

#### Notes:

 $V_{\text{OUT}} \geq V0 \geq V1 \geq V2 \geq V3 \geq V4 \geq Vss$  must be maintained.

If the calculation value of V0 is higher than  $V_{\text{OUT}}$ , the real V0 value will saturate to  $V_{\text{OUT}}$ .

Internal built-in booster can only be used when OPF1=0,OPF2=0.

To keep V0 level stable, be sure the voltage level of  $V_{OUT}$  is higher than V0 by at least 0.5V (even displaying the heaviest-loading pattern). If the panel size is larger than 3", the recommend  $V_{\text{OUT}}$  should be higher than V0 by at least 0.8V

(even displaying the heaviest-loading pattern).

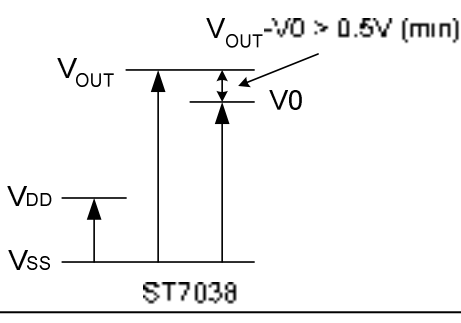

#### **Built-in Follower circuit:**

There are 3 kinds of built-in Follower circuits. By instruction, the follower can be configured to be:

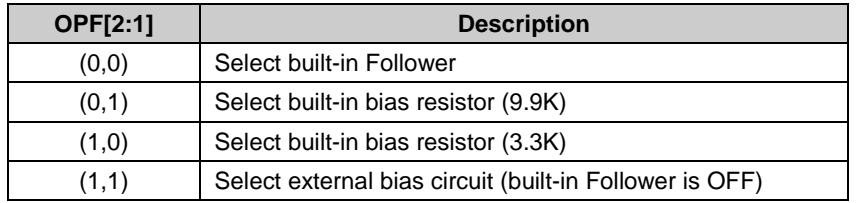

Note:

 When using built-in bias resistors (9.9K or 3.3K), the current consumption maybe larger than using built-in Follower. Furthermore, the loading of built-in Booster is increasing too. That will cause the Booster efficiency drop and V0 maybe affected.

#### **Referential Power Connection:**

When using internal Booster, Regulator and Follower, the referential connection is shown below.

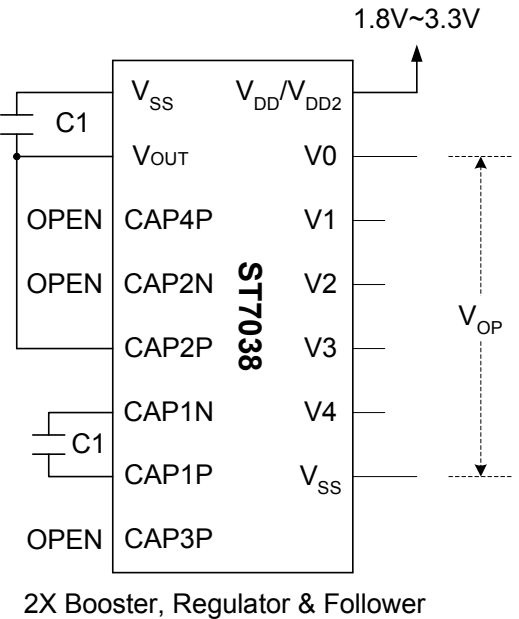

Note:

If LCD panel size is larger than 2", a V0 capacitor is recommended.

If LCD panel size is larger than 3", 4 Follower capacitors (V1~V4) are recommended.

When V<sub>DD2</sub><2.4V, the Booster efficiency maybe lower and the ITO resistance should be lower to solve this problem.

## **ABSOLUTE LIMITING VALUES**

 $V_{SS}$  is 0V unless otherwise specified.

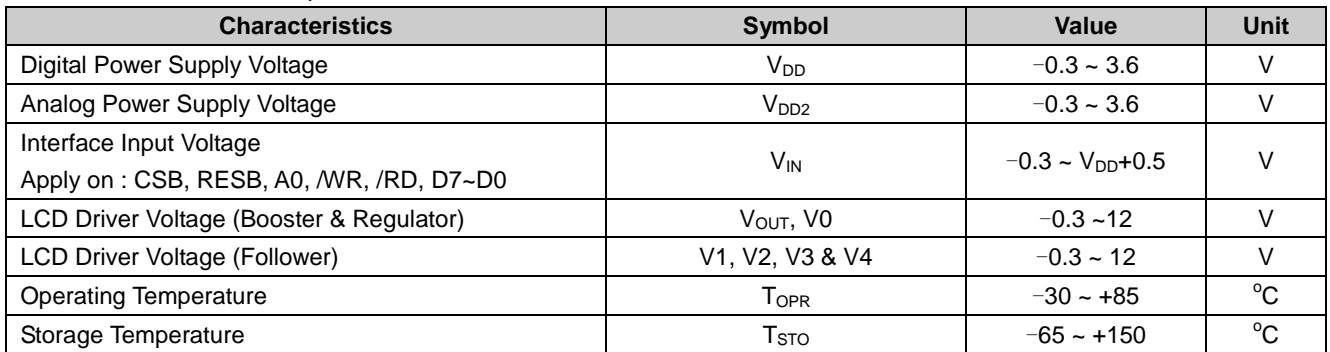

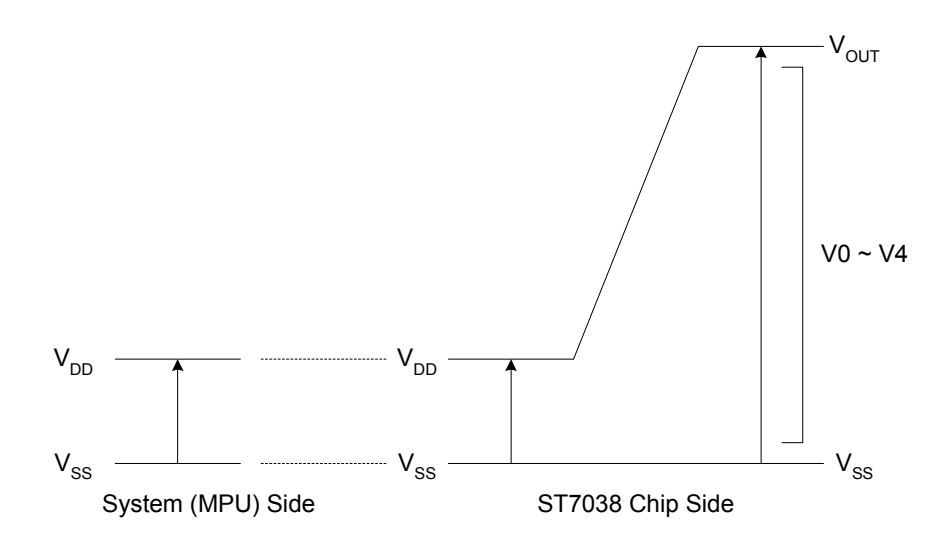

#### Notes:

- 1. Stresses over the Limiting Values may cause permanent damage to the device.
- 2. Parameters are valid over operating temperature range unless otherwise specified. All voltages are relative to Vss unless otherwise noted.
- 3. Ensure that the voltage levels of V1, V2, V3 and V4 always follow the rule below:

 $V_{OUT} \geq V0 \geq V1 \geq V2 \geq V3 \geq V4 \geq V_{SS}$ 

## **DC CHARACTERISTICS**

 $V_{SS}$  is 0V unless otherwise specified.

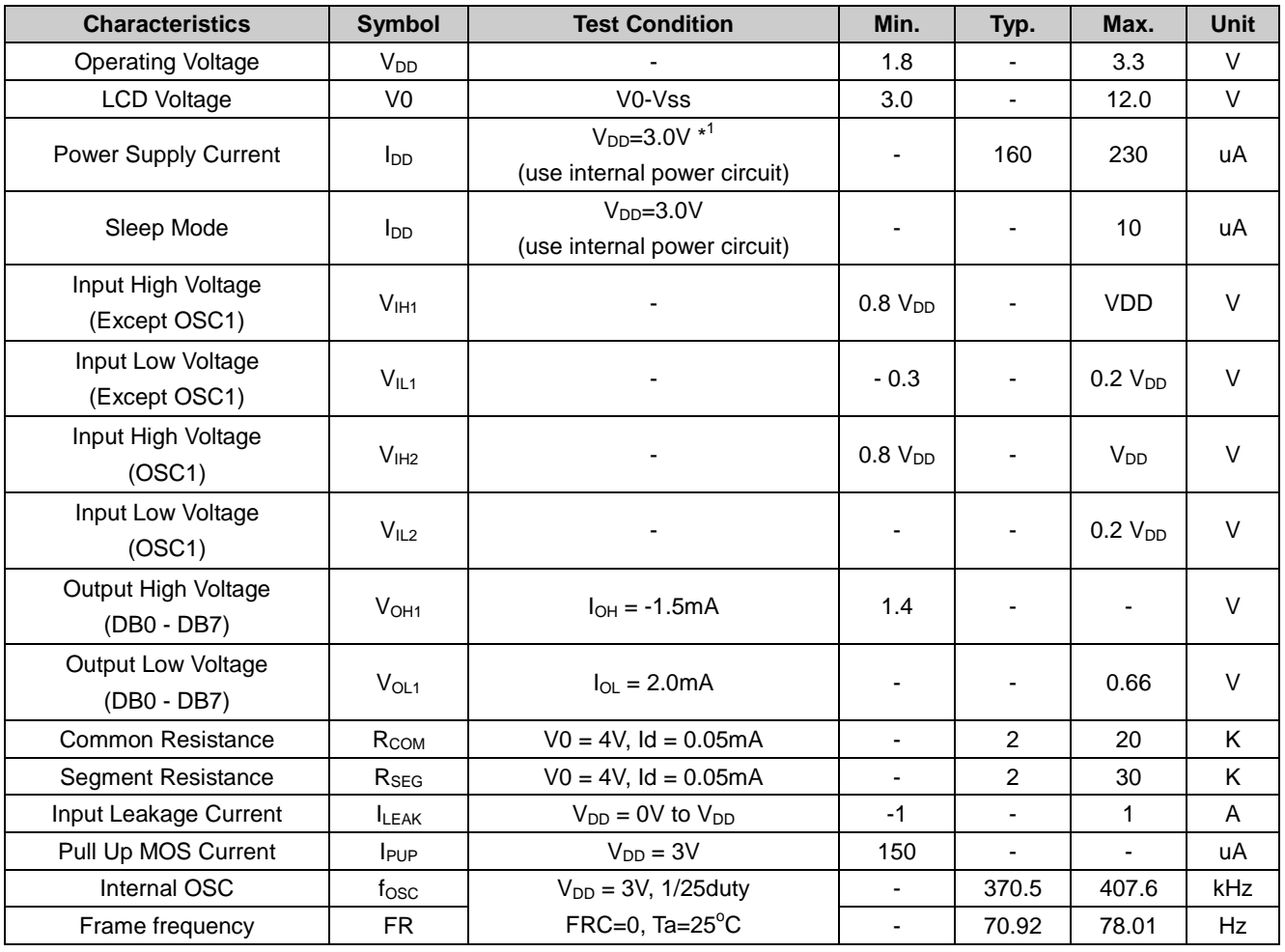

Notes: When the XRESET Pin is "L", there is a temporary current over (5mA).

## **AC CHARACTERISTICS**

#### **6800 Interface**

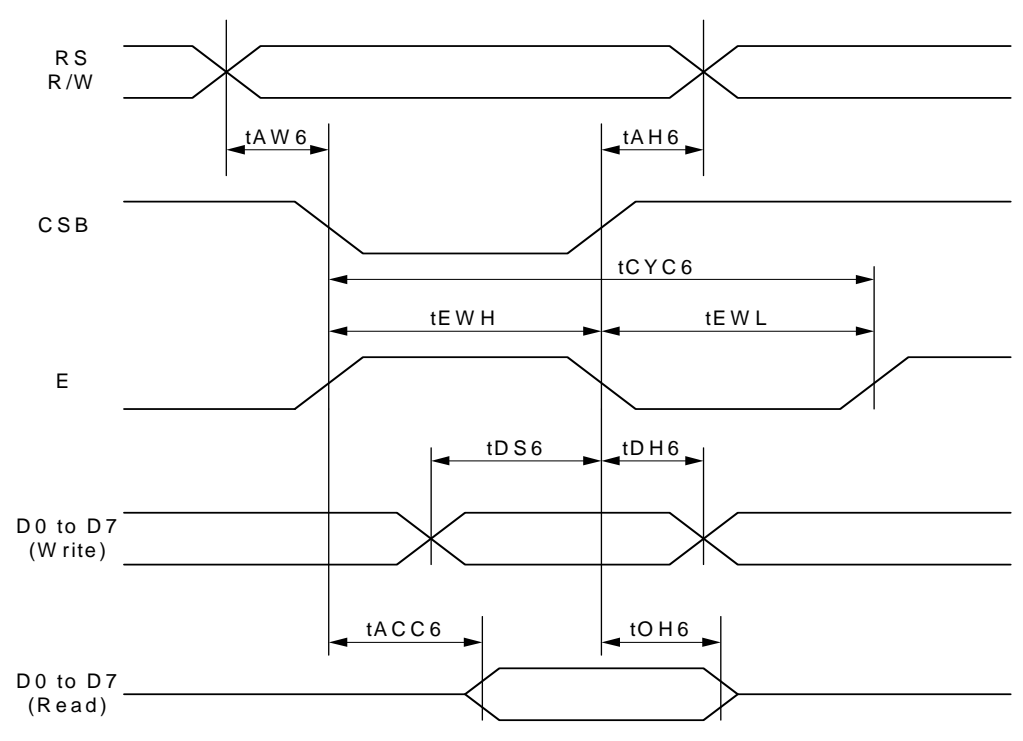

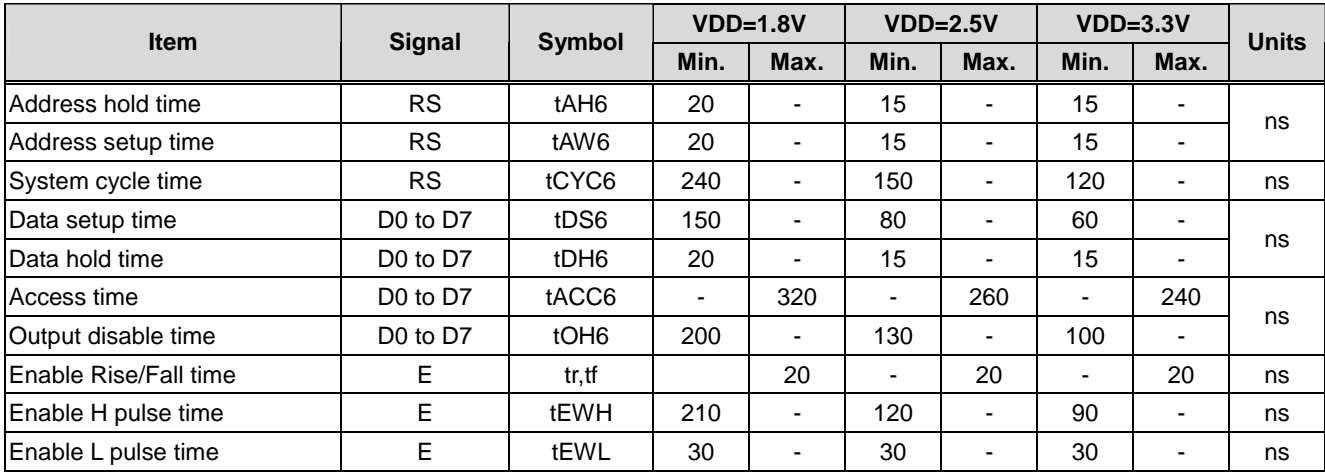

Note: All timing is specified using 20% and 80% of VDD as the reference.

Ta =  $-30 \sim 85$  °C

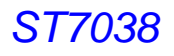

#### **8080 Interface**

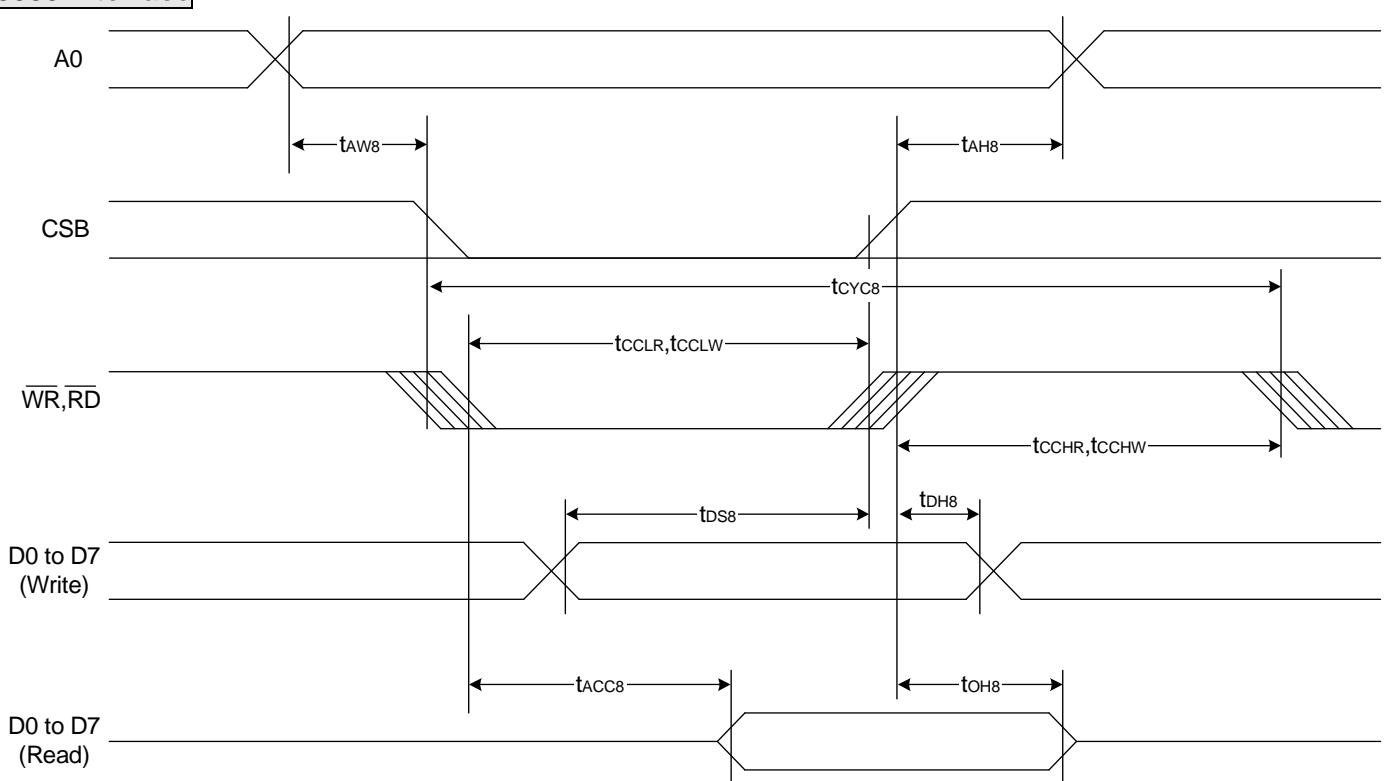

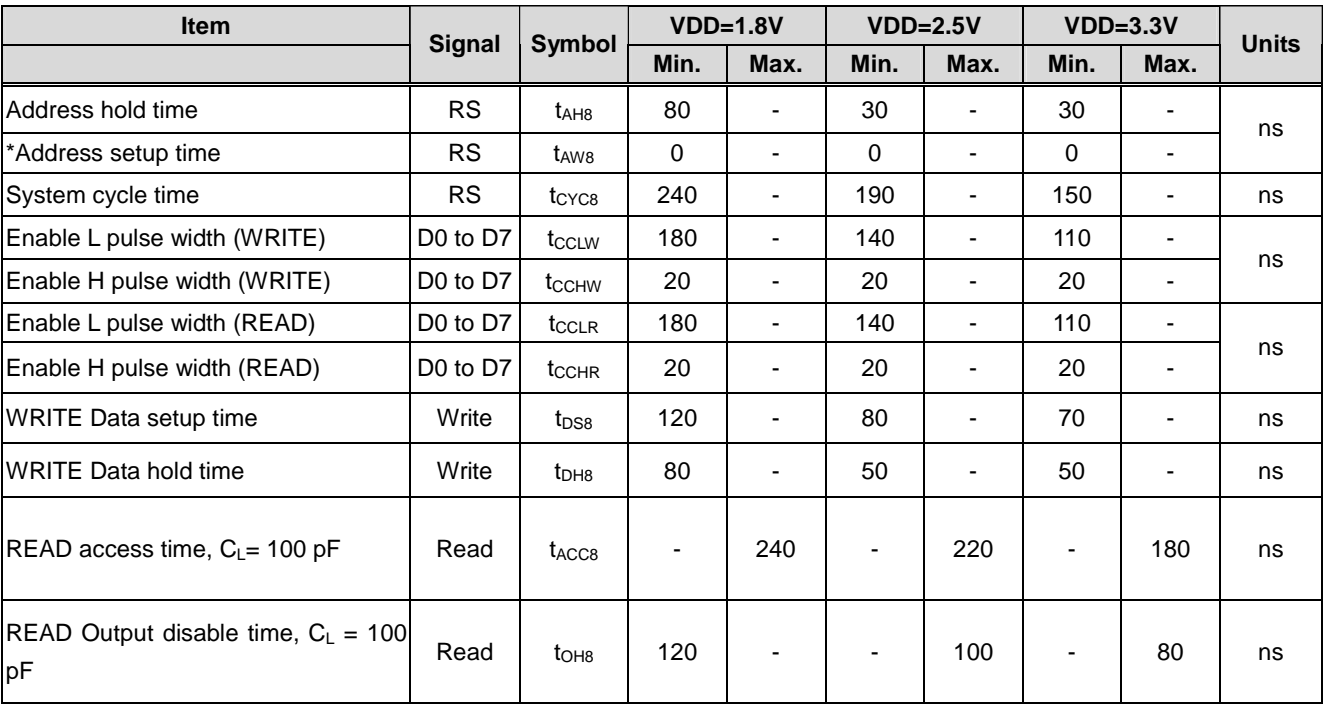

Note: All timing is specified using 20% and 80% of VDD as the reference.

Ta =  $-30 \sim 85 \text{ °C}$ 

## **Serial 4-Line Interface**

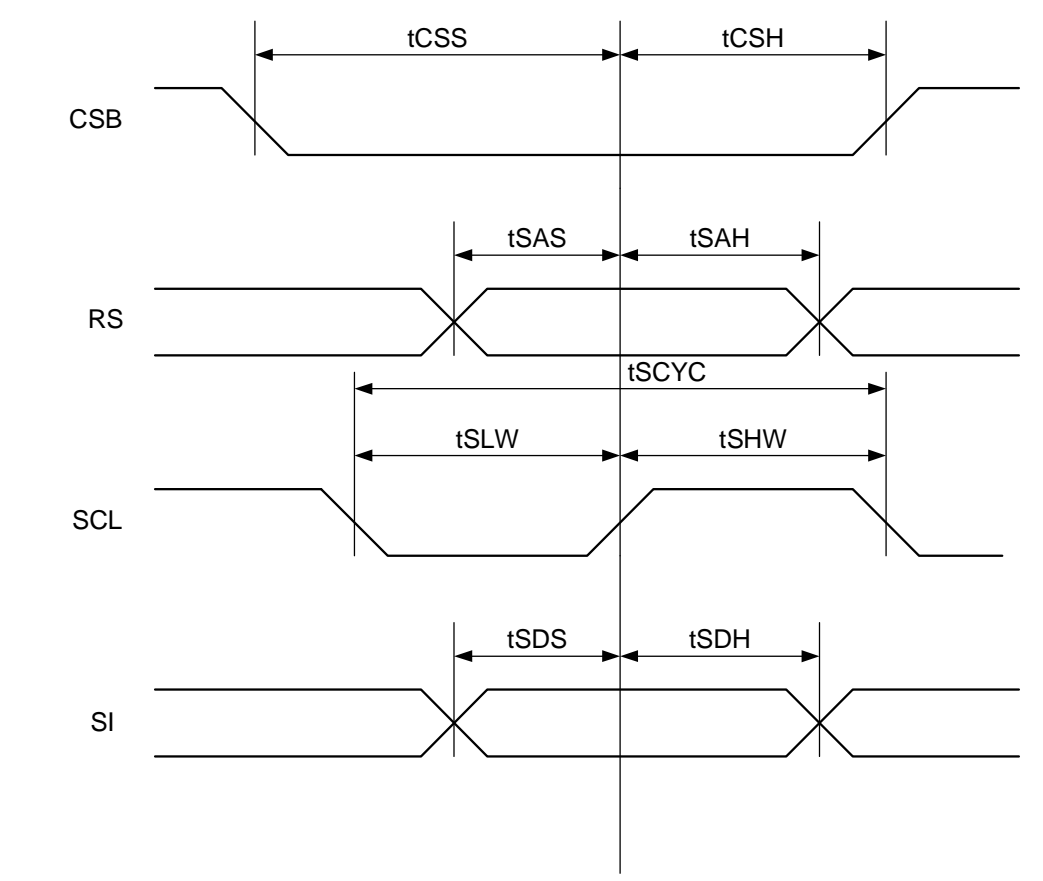

Ta =  $-30 \sim 85 \text{ °C}$ 

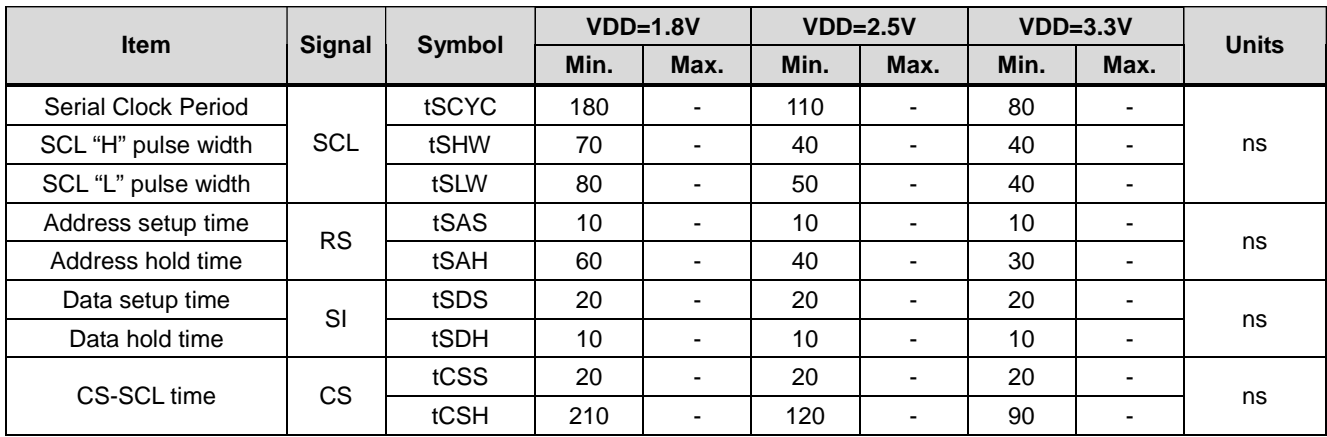

Note: All timing is specified using 20% and 80% of VDD as the reference.

**Serial 3-Line Interface** 

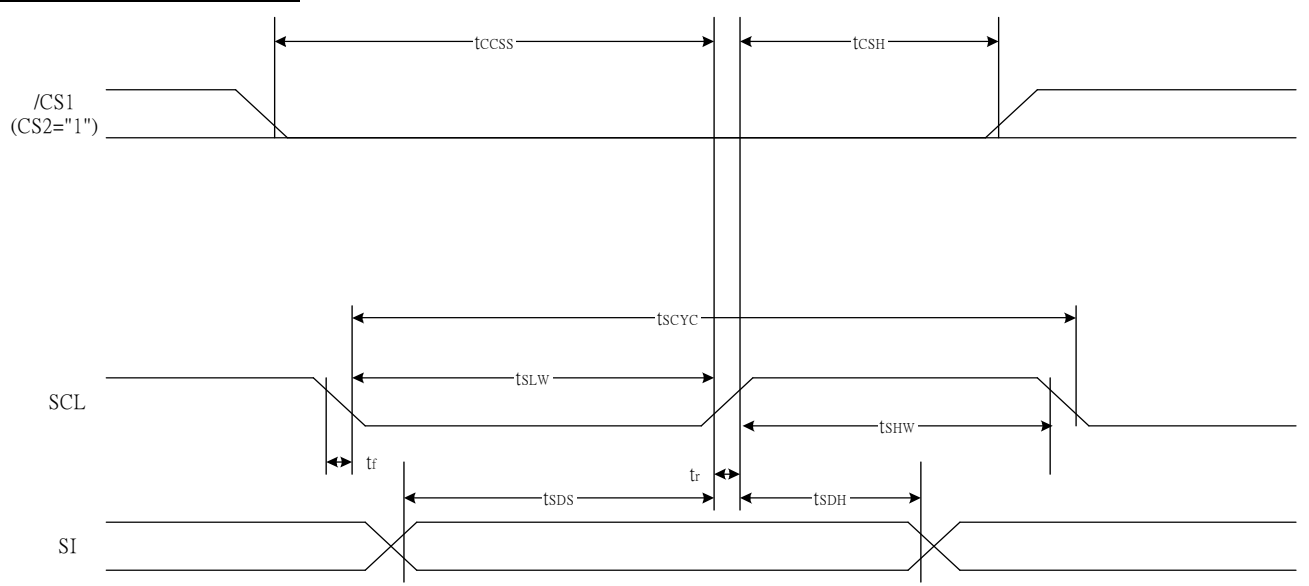

Ta =  $-30 \sim 85$  °C

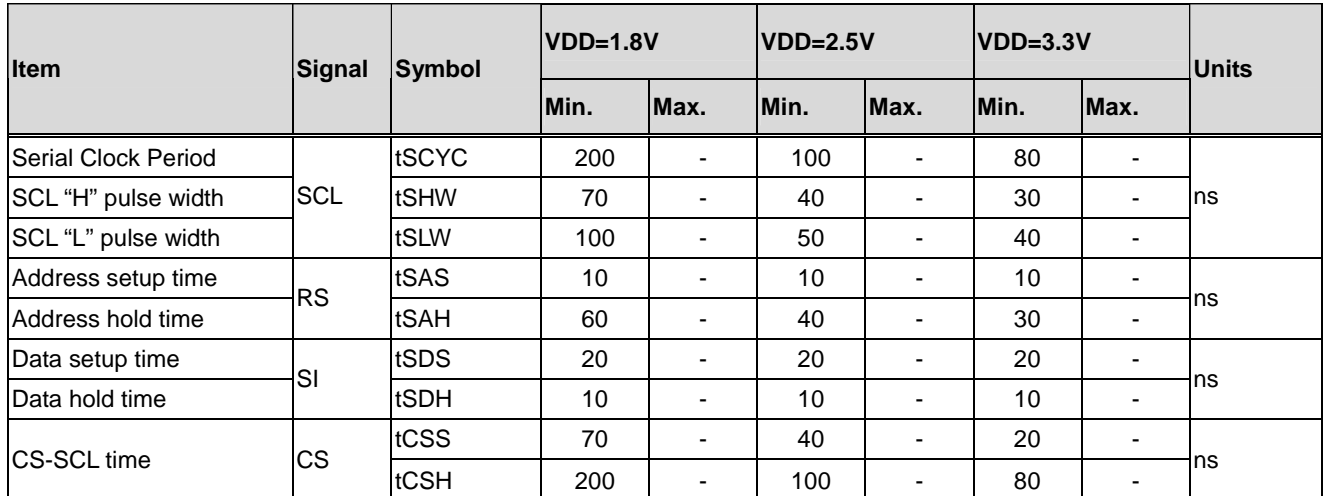

Note: All timing is specified using 20% and 80% of VDD as the reference.

## **Serial I<sup>2</sup>C Interface**

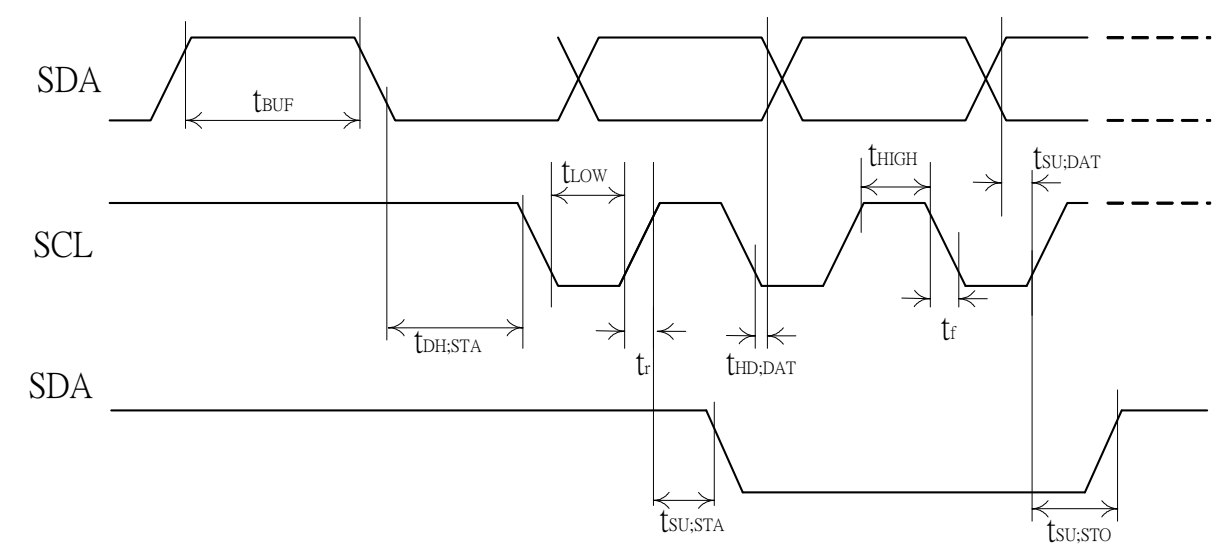

Ta =  $-30 \sim 85^{\circ}$ C

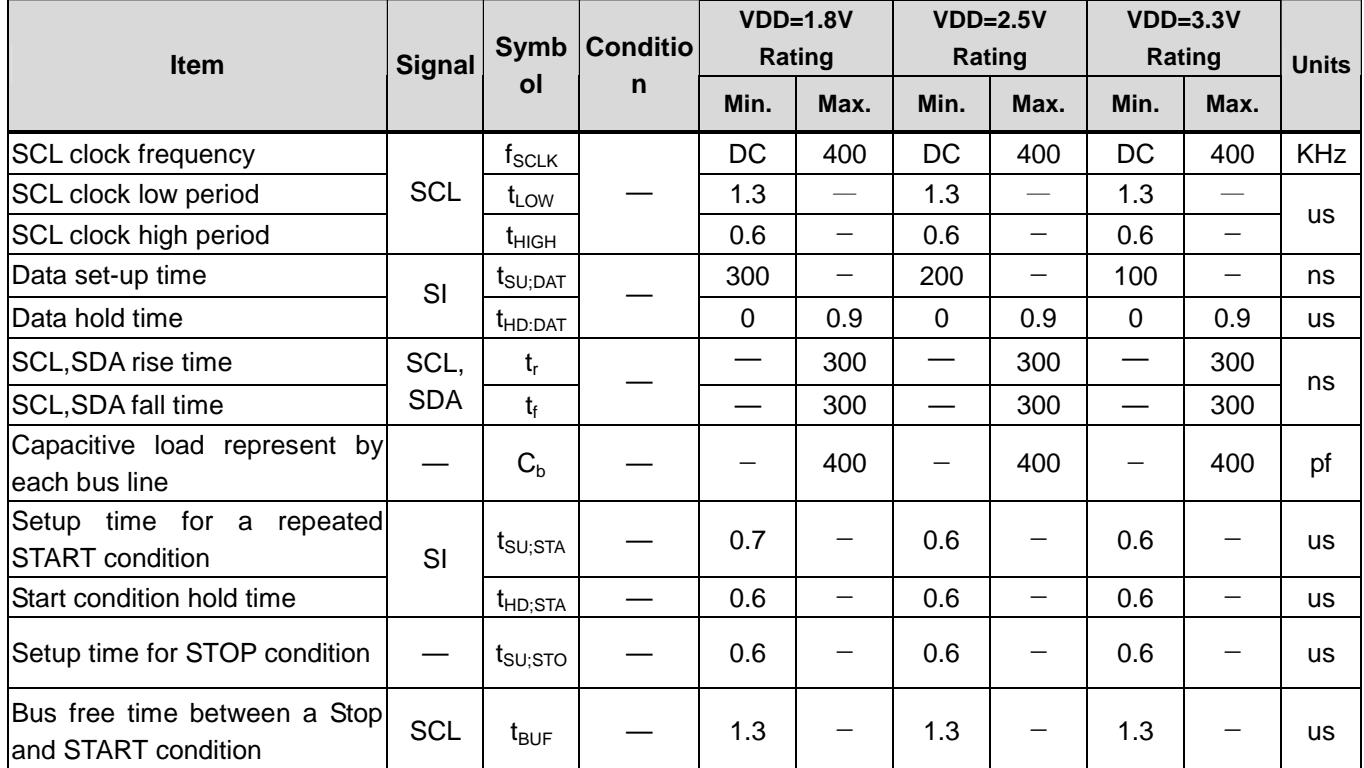

Note: All timing is specified using 20% and 80% of VDD as the reference.

## **Hardware Reset (XRESET)**

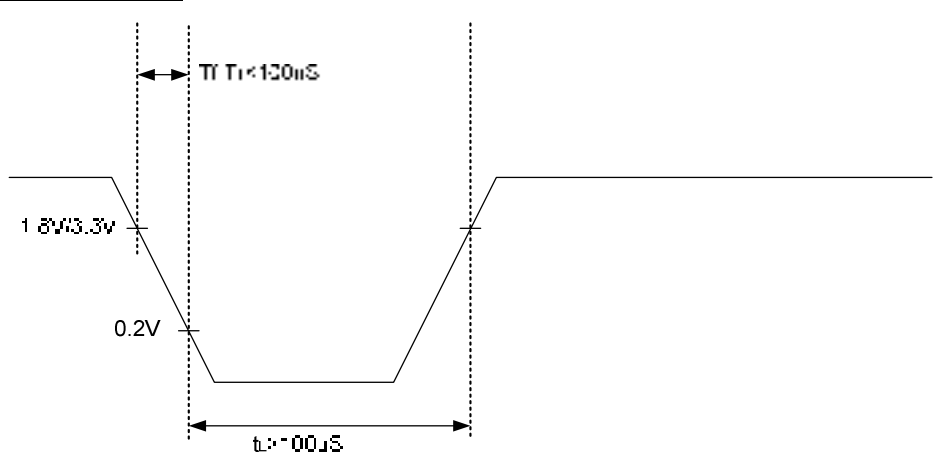

## **LCD FRAME RATE**

1. 1-Line Display Mode:

Assume the oscillation frequency is 284KHz (1 clock cycle time = 3.52us), 1/4 bias, 1/9 duty, 1 frame =  $14.08$ ms =  $71$ Hz (SHLC=1, SHLS=1).

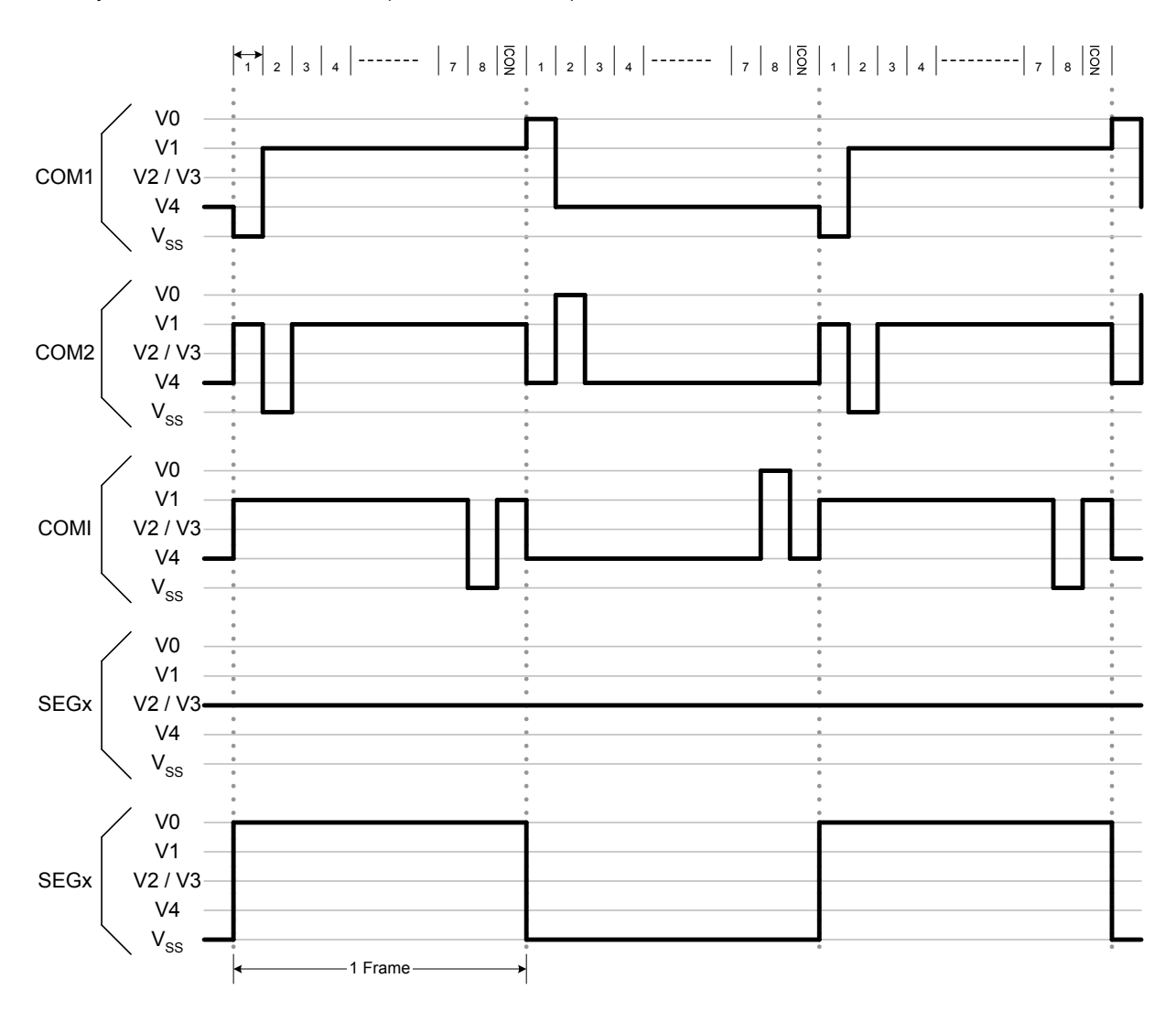

2. 2-Line or 1-Line Double Height Display Mode:

Assume the oscillation frequency is 249.7KHz (1 clock cycle time = 4us), 1/5 bias, 1/17 duty, 1 frame =  $14.42$ ms =  $69.36$ Hz (SHLC=1, SHLS=1).

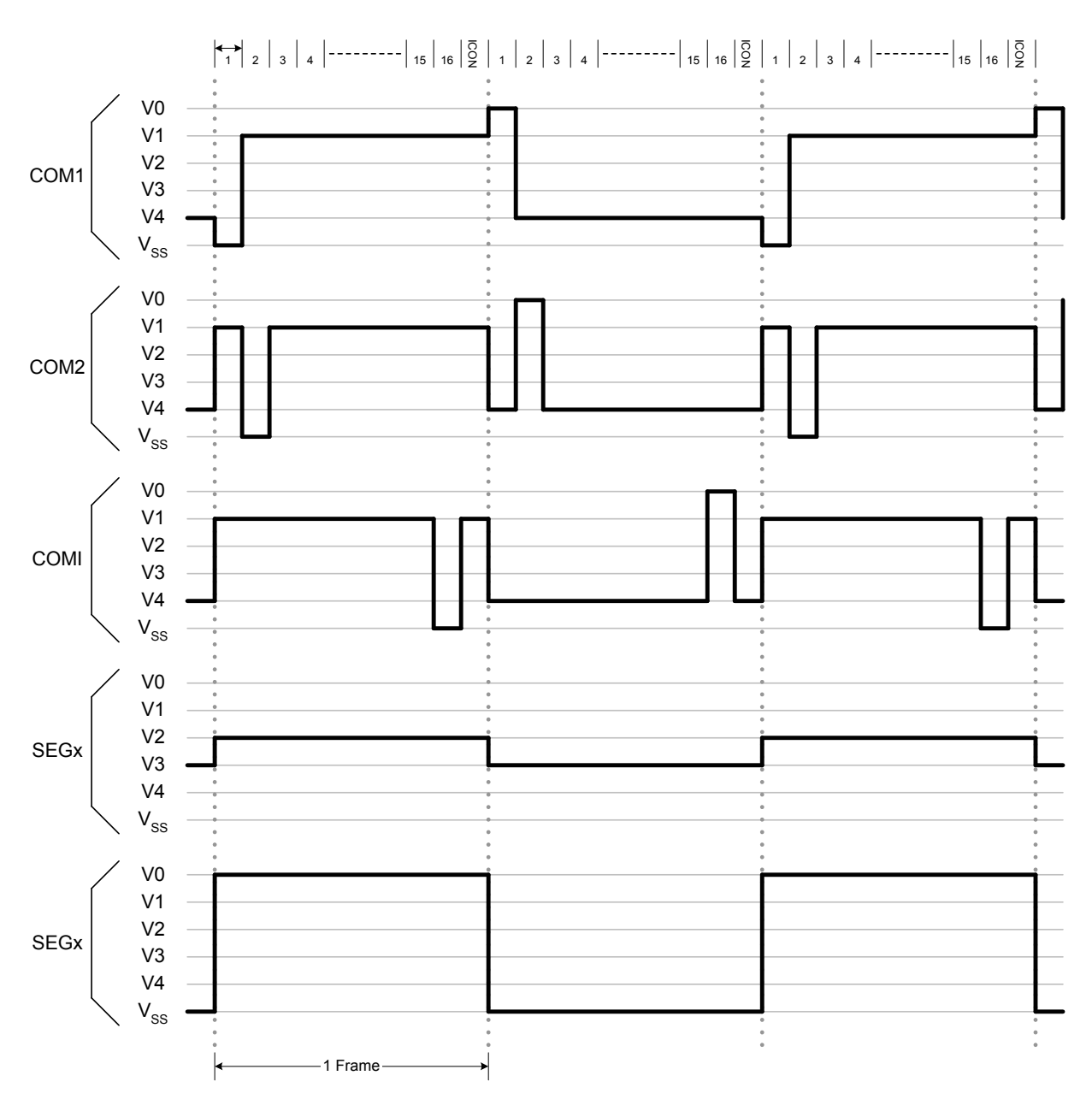

3. 3-Line or 2-Line Double Height Display Mode:

Assume the oscillation frequency is 370.5KHz (1 clock cycle time = 2.70us), 1/6 bias,  $1/25$  duty, 1 frame =  $14.04$ ms =  $71.25$ Hz (SHLC=1, SHLS=1).

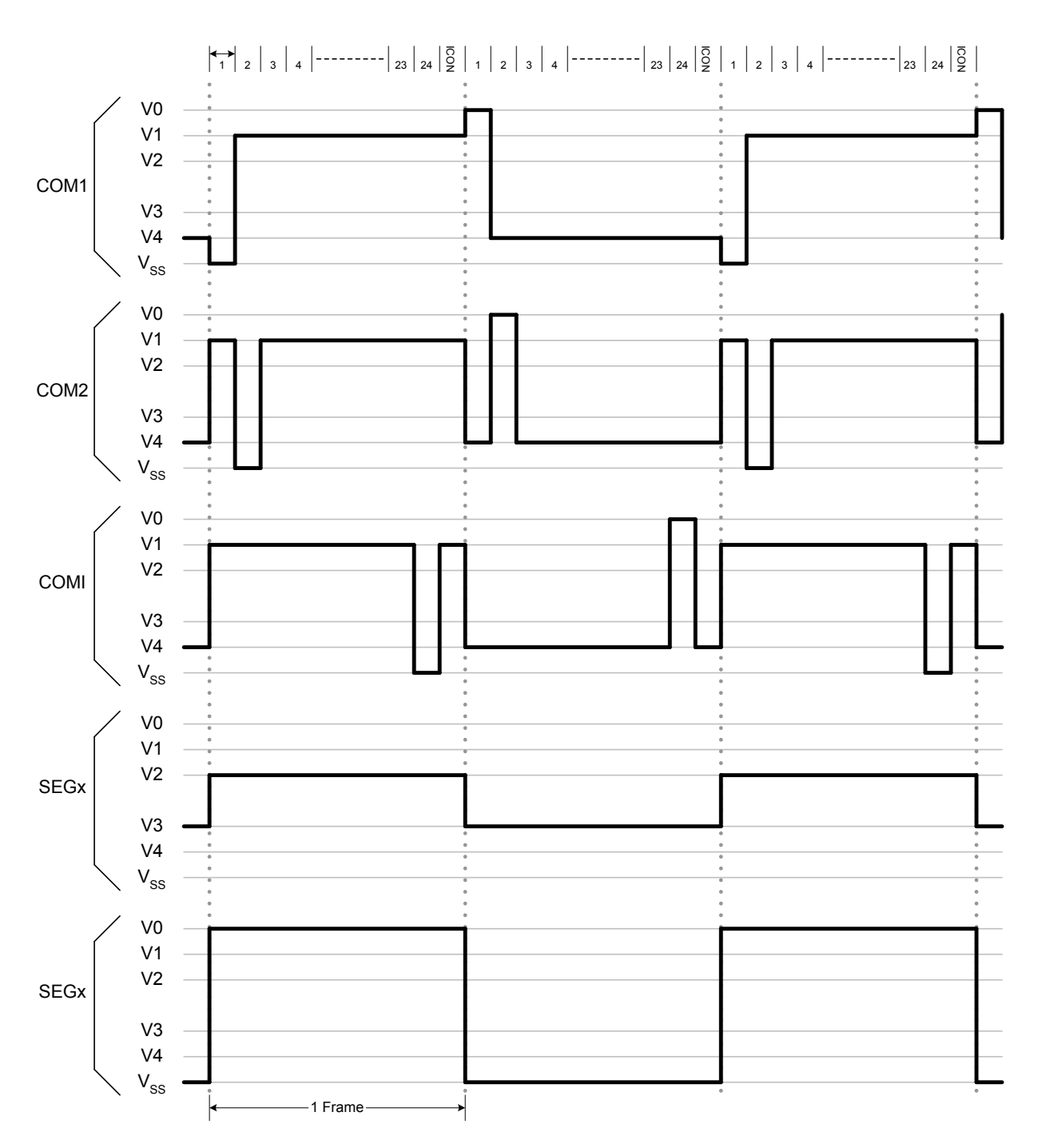

## **I/O PAD CONFIGURATION**

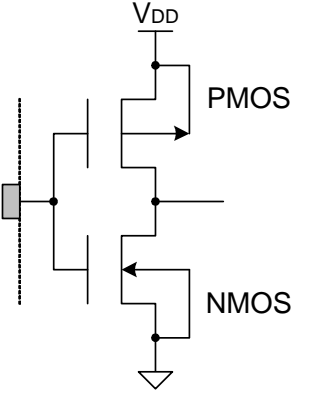

Input PAD (No Pull up): RS, R/W, XRESET, CSB, CLS

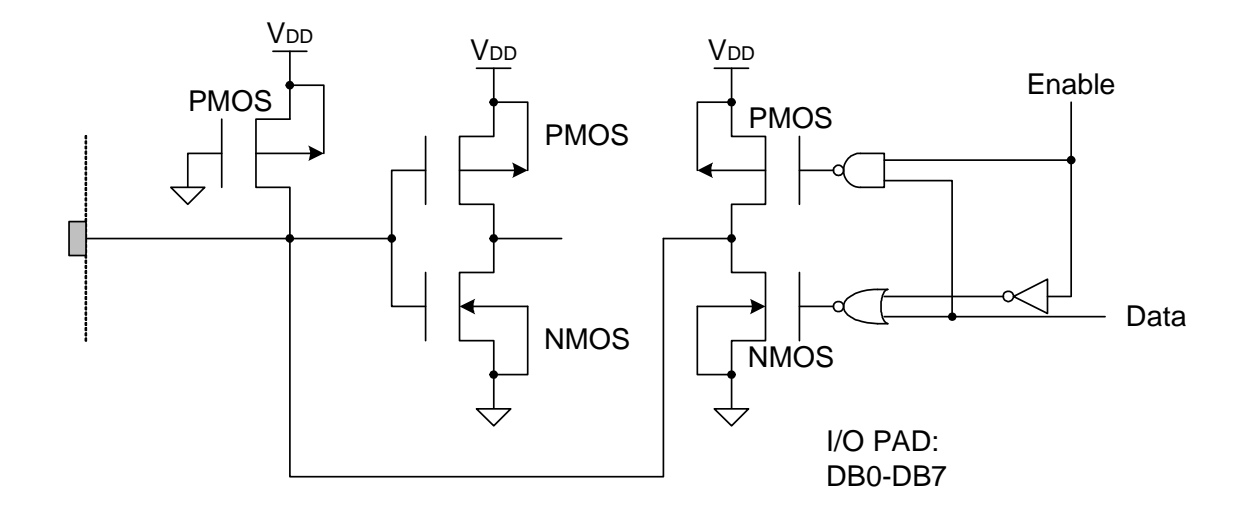

## **APPLICATION CIRCUIT**

6800 series 8-bit Interface:

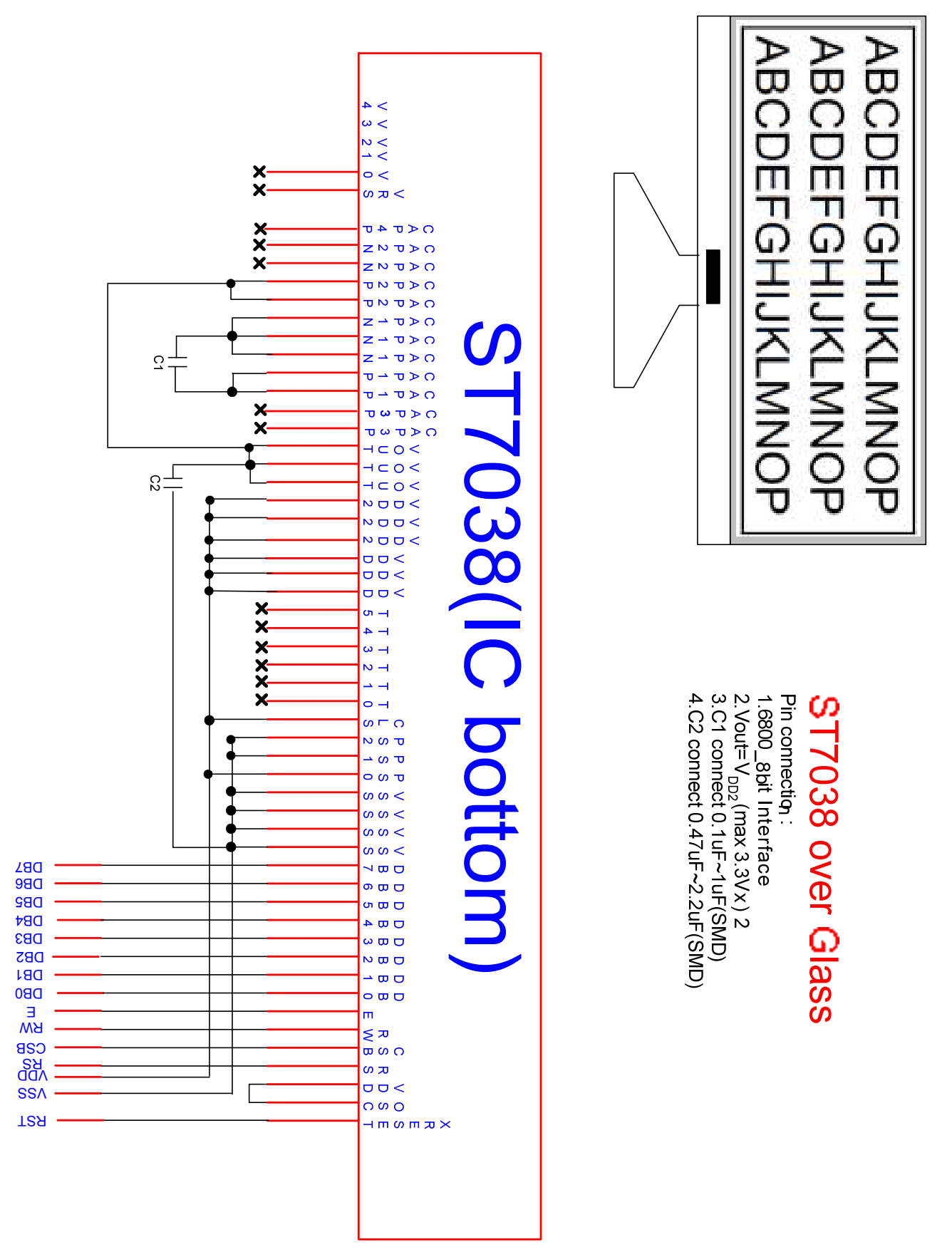

8080 series 8-bit Interface:

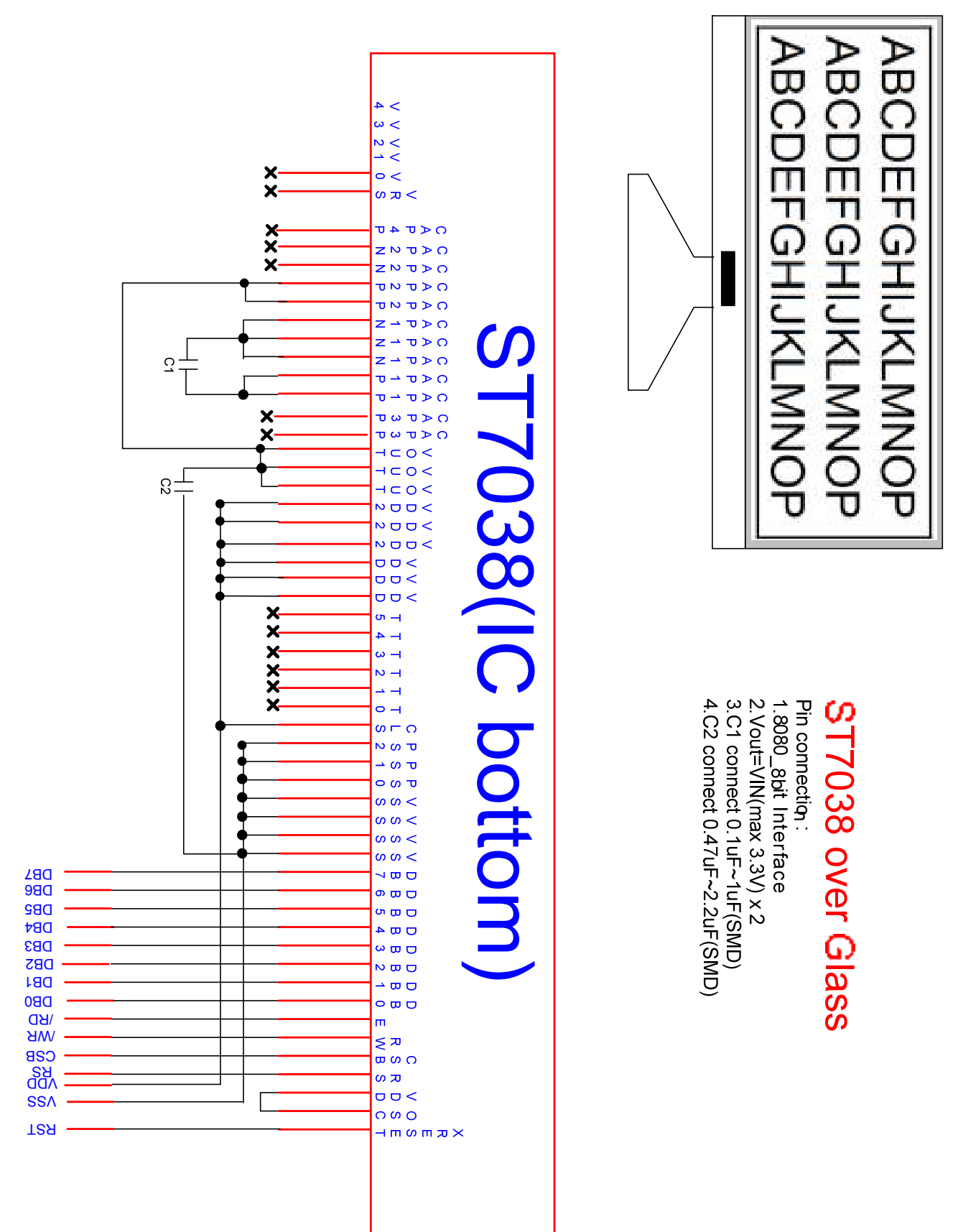

 $I<sup>2</sup>C$  Interface:

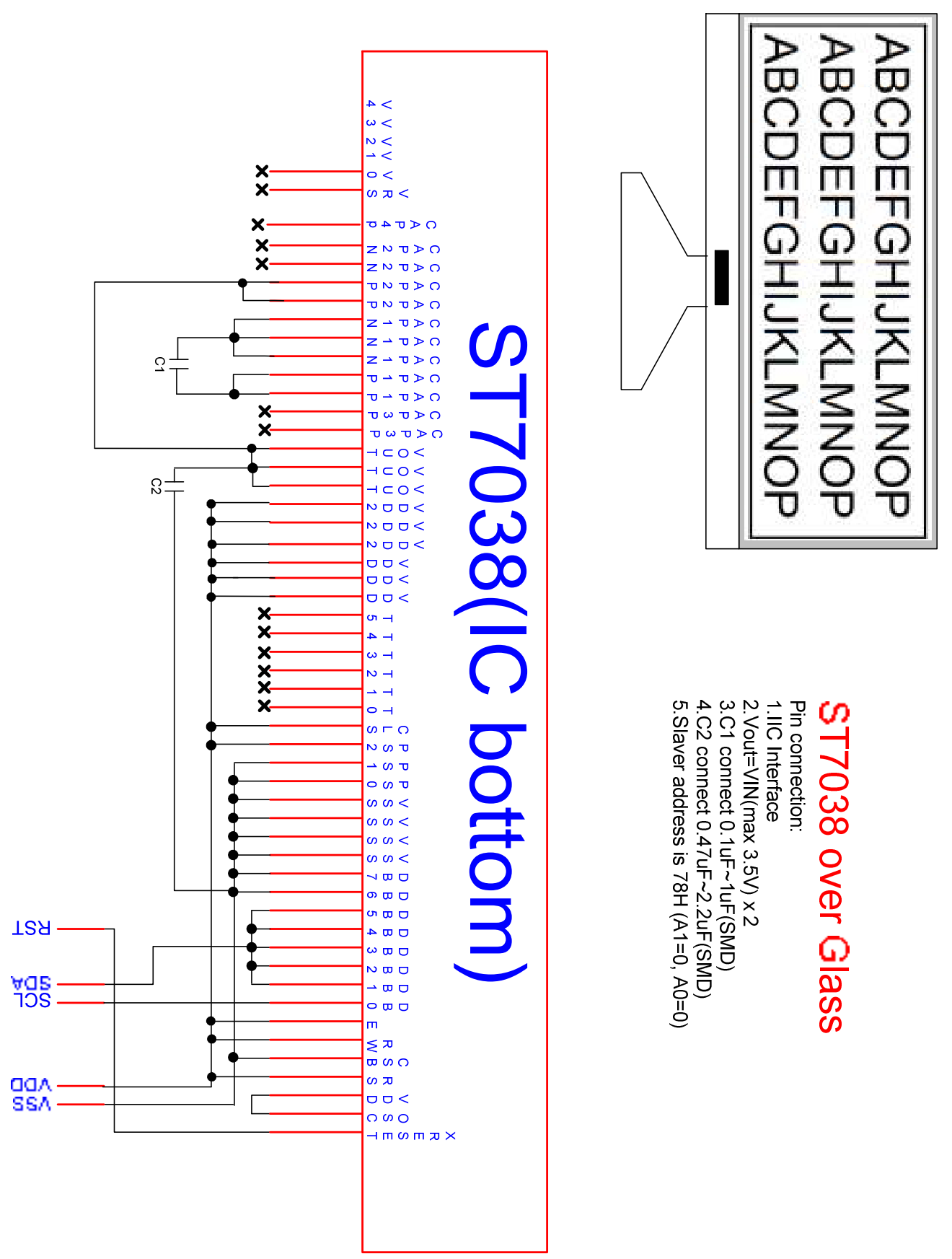

Serial 4 line SPI :

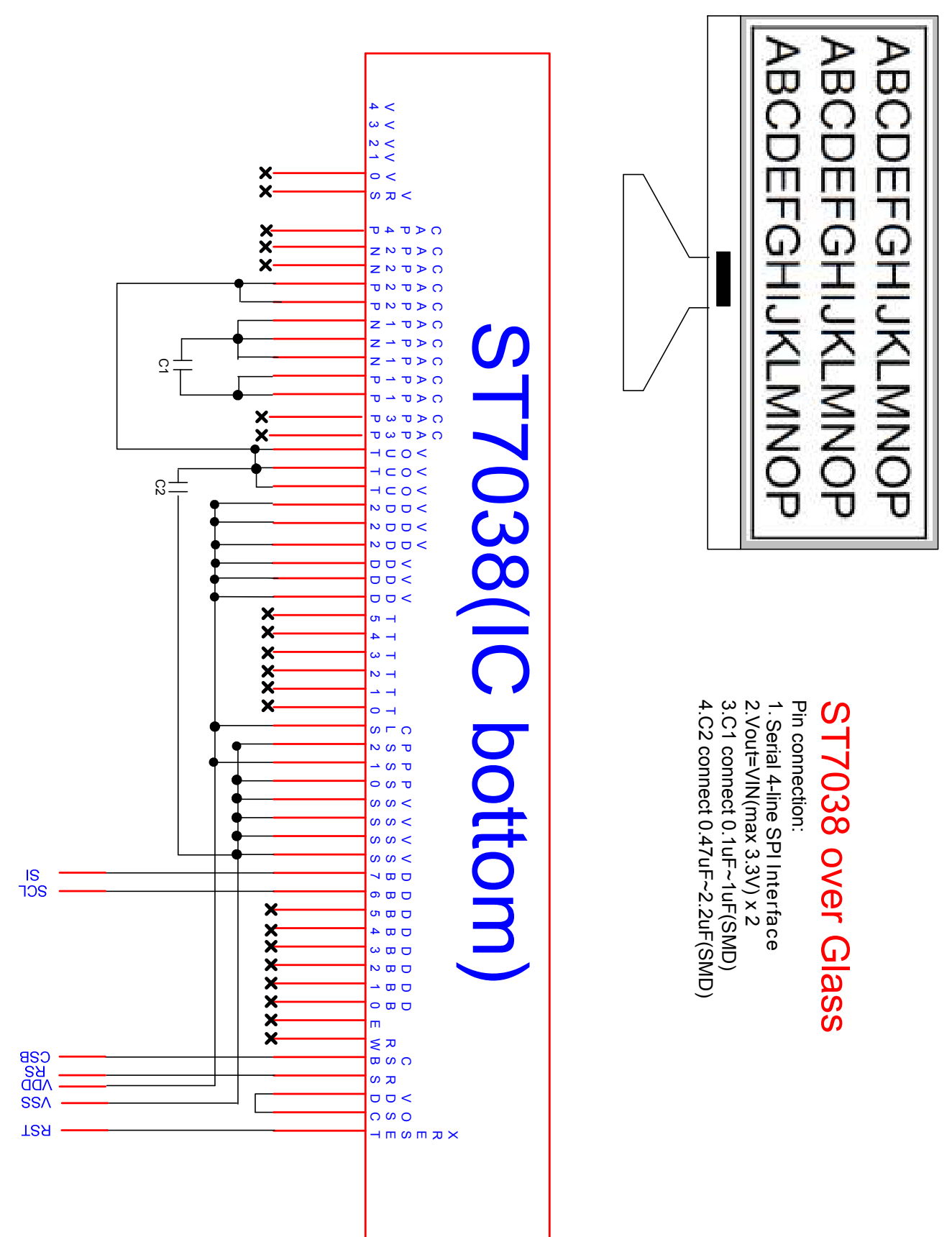

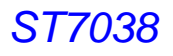

Serial 3 line SPI :

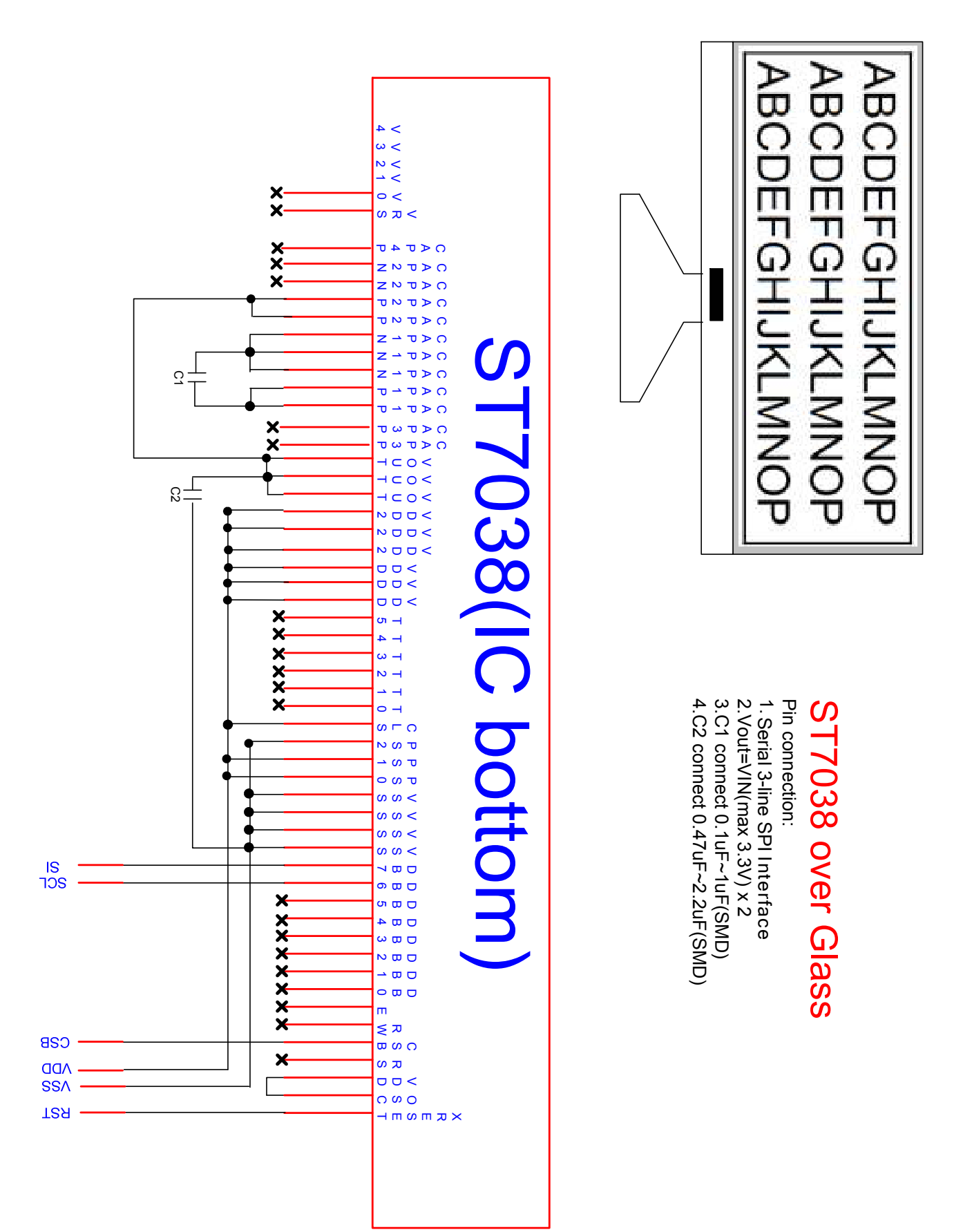

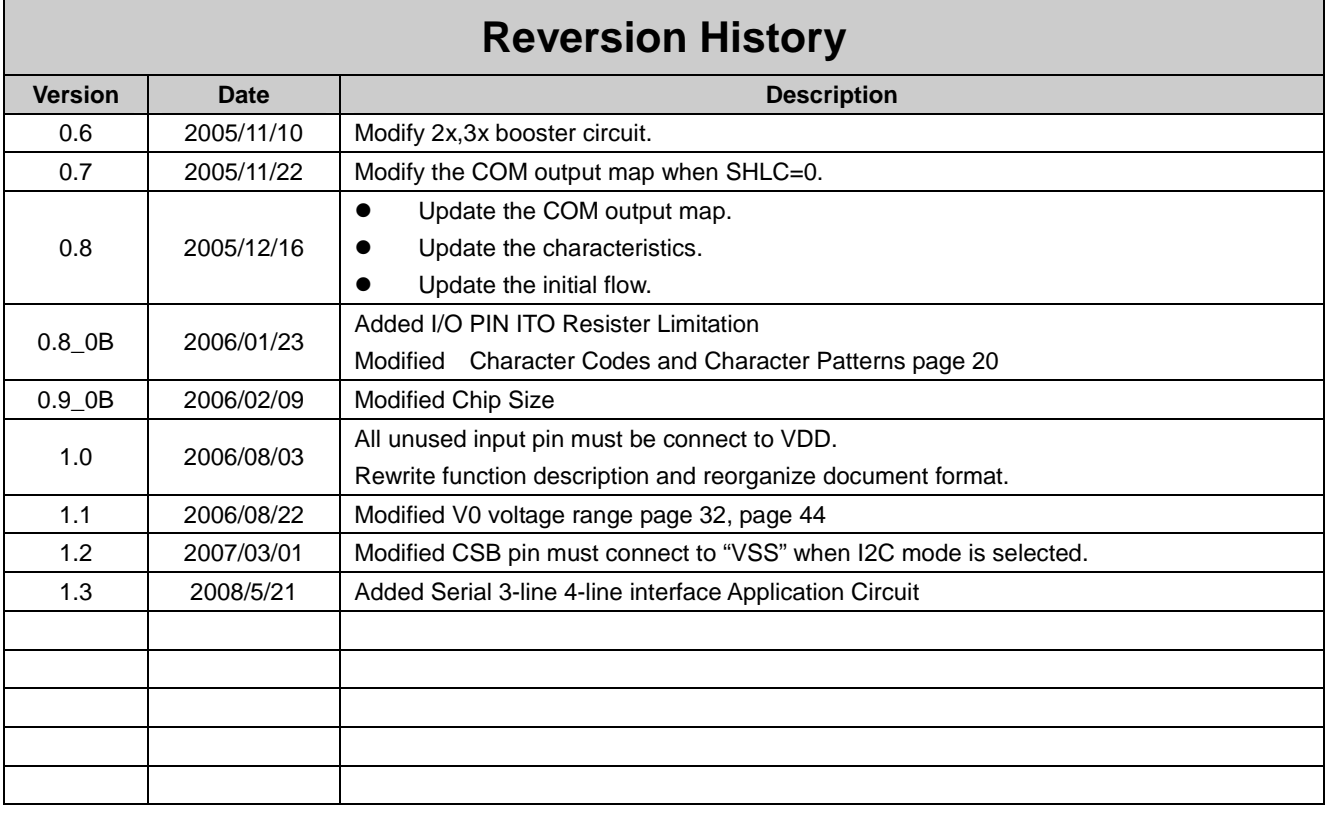